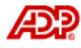

Automatic Data Processing, Inc.

# **ADP freedom**

Ad hoc Reports

## Content

| Contenti                                                        |
|-----------------------------------------------------------------|
| Chapter 1 – Ad hoc reporting1-1                                 |
| Security for ad hoc reports1-2                                  |
| Restricting access to reports1-2                                |
| Task 1 – Plan the report1-2                                     |
| Ad hoc planning worksheet1-3                                    |
| Task 2 – Create a report definition1-4                          |
| What is a report definition and a report instance?1-4           |
| What is a report category?1-4                                   |
| How to create a report definition and a report category1-4      |
| How to move a report definition from one category to another1-5 |
| What to do next1-6                                              |
| How to open the Ad hoc Report Design Assistant1-6               |
| The Ad hoc Report Design Assistant1-6                           |
| Tips for using the Ad hoc Report Design Assistant1-7            |
| Task 3 – Select a view1-8                                       |
| What is a view?1-8                                              |
| How is security applied to views?1-8                            |
| How to select a view1-8                                         |
| What to do next1-8                                              |
| Task 4 – Select fields for the report1-9                        |
| Pre-supplied custom fields1-9                                   |
| How to select fields1-9                                         |
| Example of filtering the fields by field type1-9                |
| Task 5 – Create your own fields1-10                             |
| What is a formula field?1-10                                    |
| Examples of formula fields1-10                                  |
| How are formula fields calculated?                              |
| How to create a formula field1-10                               |
| How are formula fields displayed on the report?                 |
| How to delete a formula field1-11                               |
| Task 6 – Filter the data in the report1-12                      |
| What is a filter?                                               |

## Content

| Using multiple filters in a report1-13                      |
|-------------------------------------------------------------|
| How to create a filter1-13                                  |
| How to delete a filter1-15                                  |
| Task 7 – Sort the data in the report1-16                    |
| Sorting a report by multiple fields1-16                     |
| How to sort data in a report1-16                            |
| How to remove a sort field1-17                              |
| Task 8 – Group data in the report 1-18                      |
| What is grouping?1-18                                       |
| Grouping and summaries1-18                                  |
| How to group data in a report1-18                           |
| Task 9 – Add parameters 1-19                                |
| What are parameters?1-19                                    |
| How to add parameters1-19                                   |
| How to remove a parameter                                   |
| Task 10 - Summarise data in the report1-21                  |
| What is a summary?1-21                                      |
| Types of summaries1-21                                      |
| Example of a summary1-21                                    |
| How to create a summary1-22                                 |
| How to remove a summary1-22                                 |
| Task 11 – Add titles and other static text                  |
| How to set up titles, static text, and page orientation1-23 |
| Task 12 – Set up headers and footers 1-24                   |
| Header and footer sections                                  |
| How to set up headers and footers1-25                       |
| How to remove a header or footer1-25                        |
| Task 13 – Customise the report layout                       |
| How to customise the report layout1-26                      |
| Moving fields1-27                                           |
| Customising fields1-27                                      |
| Resizing fields1-32                                         |
| Task 14 – Run and view the report1-33                       |
| How to run a report1-33                                     |
| How to view a report1-33                                    |

| Task 15 – Edit the report                                   |
|-------------------------------------------------------------|
| How to edit a report1-34                                    |
| Task 16 - Send a report to another user 1-35                |
| Task 17 - Delete a report instance or report definition1-36 |
| How to delete a report definition1-36                       |
| How to delete a report category1-36                         |
| Chapter 2 – Ad hoc report views2-1                          |
| Business Unit Setup view                                    |
| Communications view                                         |
| Company Car Allocation                                      |
| Company Cars view2-5                                        |
| Company Property Allocation view2-7                         |
| Cost Centre Setup view                                      |
| Dependants and Emergency Contacts view2-8                   |
| Employee Absence view2-10                                   |
| Employee Accident view2-12                                  |
| Employee Accumulators view2-13                              |
| Employee Achievements view                                  |
| Employee Appointment History                                |
| Employee Appraisals view2-17                                |
| Employee Appraisal Fields view2-19                          |
| Employee Benefits view2-21                                  |
| Employee Colleges Attended view2-23                         |
| Employee Current Information view                           |
| Employee Development History view2-26                       |
| Employee Development Needs view2-28                         |
| Employee Earnings and Deductions view2-29                   |
| Employee Information view2-31                               |
| Employee Passports and Permits view2-33                     |
| Employee Pay Summary view2-34                               |
| Employee Payslip Detail view2-36                            |
| Employee Post Calc Payslip Detail view2-38                  |
| Employee Post Calc Pension Details view                     |
| Employee Post Commit Pension Details view                   |
| Employee Previous Employment Details view                   |

## Content

| Employee Private Vehicle Details view | 2-45 |
|---------------------------------------|------|
| Employee Rate Information view        | 2-46 |
| Employee Skills and Experience view   | 2-48 |
| Employee Special Accumulators view    | 2-49 |
| Employee Statutory Accumulators view  |      |
| Employee Work Medical Info view       | 2-51 |
| Employee Working Abroad view          | 2-52 |
| Jobs view                             | 2-54 |
| Pension view                          | 2-55 |
| Person Addresses view                 | 2-57 |
| Position view                         |      |
| Qualifications view                   |      |
| Supplementary view                    |      |

## Chapter 1 – Ad hoc reporting

Although a number of standard reports are provided with ADP Freedom, you may have to create a custom report that meets the specific needs of your organisation. This guide uses step-by-step instructions and examples to describe how to create and manage ad hoc reports.

If you have a report that you need to create, follow along with the tasks in this guide, and use your own data to complete each procedure.

| Task                                                           | Page   | Required? |
|----------------------------------------------------------------|--------|-----------|
| <b><u>1 Plan the report</u></b>                                | 1 - 2  | Yes       |
| 2 Create a report definition                                   | 1 - 4  | Yes       |
| <u>3 Select a view</u>                                         | 1 - 8  | Yes       |
| <b><u>4 Select fields for the report</u></b>                   | 1 - 9  | No        |
| <u>5 Create your own fields</u>                                | 1 - 10 | No        |
| <b><u>6</u></b> Filter data in the report                      | 1 - 12 | No        |
| 7 Sort the data in the report                                  | 1 - 16 | No        |
| <b><u>8 Group data in the report</u></b>                       | 1 - 18 | No        |
| 9 Add parameters                                               | 1 - 19 | Yes       |
| <b><u>10</u></b> Summarise data in the report                  | 1 - 21 | No        |
| <b><u>11 Add titles and other static text</u></b>              | 1 - 23 | No        |
| <b><u>12 Set up headers and footers</u></b>                    | 1 - 24 | No        |
| <b><u>13 Customise the report layout</u></b>                   | 1 - 26 | No        |
| <u>14 Run and view the report</u>                              | 1 - 33 | Yes       |
| <b><u>15 Edit the report</u></b>                               | 1 - 34 | No        |
| <u>16 Send a report to another user</u>                        | 1 - 35 | No        |
| <b><u>17 Delete a report instance or report definition</u></b> | 1 -36  | No        |

Table 1 - 1 – Summary types and descriptions

## Security for ad hoc reports

The security settings defined for your user ID determine the data that you can include in an ad hoc report. Your security setting may restrict your access to any of the following:

- business units
- companies and pay groups
- salary information

The data that you can view in an ad hoc report is limited to the data that you can view in ADP freedom. For example, if you do not have access to a certain pay group, you will not be able to see data for that pay group in a report that you run. However, if someone else runs the report, and that person has access to that pay group, that person will see data for the pay group.

## **Restricting access to reports**

If you have the appropriate security access, you can limit a user's access to specific ad hoc reports. For more information, see <u>Planning report security</u> in the *Implementation* guide

## Task 1 – Plan the report

Before you create an ad hoc report, you must determine what information the report is to provide, and how you want the information to display. The following two pages include a worksheet that you can copy and use to plan your own reports.

## Ad hoc planning worksheet

| 1  | Briefly describe the goal of your ad hoc report. What information do you want to appear in the report?                                                                                                    |
|----|----------------------------------------------------------------------------------------------------|
| 2  | Will you create a new category for your report? Yes/No         If yes, what do you want to call the category?         If no, what category will you use?                                                                                           |
| 3  | What is the name of the report?                                                                                                    |
| 4  | What view will you use to create the report?                                                                                                    |
| 5  | What fields will you include in your report? (Be sure to include any fields that you need to create formulae or to group the data in the report.)                                                                                                  |
| 6  | Do you want to create any <u>formulae</u> ? Yes/No<br>If yes, write them out here. If no, go to Step 7.<br>Name Formula<br>Name Formula                                                                                                    |
| 7  | Do you want to <u>filter</u> the report to show only certain data? Yes/No<br>If yes, write them out here. If no, go to Step 8.<br>Filter<br>Filter                                                                                                 |
| 8  | How do you want to sort the data in the report?         Field name       Ascending/Descending         Field name       Ascending/Descending         Field name       Ascending/Descending                                                          |
| 9  | Do you want to group the data in the report? Yes/No<br>If yes, by which field? If no, go to Step 10.<br>Group by                                                                                                    |
| 10 | Do you want to add <u>summaries</u> to your report? Yes/No<br>If yes, write them out here. If no, go to Step 11.<br>Summary field<br>Count/Distinct Count/Sum/Average/Grand total<br>Summary field<br>Count/Distinct Count/Sum/Average/Grand total |
| 11 | Is there any special information you want to include in the report <u>headers or footers</u> ?<br>Yes/No<br>Header<br>Footer                                                                                                    |

## Task 2 – Create a report definition

## What is a report definition and a report instance?

A report definition includes all the details about a report, for example the fields, the sort order, and the layout, but it does not include the actual report data. You create a report definition using the **Ad hoc Report Design Assistant.** After you create the definition, you run it against the database to create the actual report, or report instance.

A report instance includes data at the point in time when you run the report. If you need to update the data in the report at a later time, you can rerun the existing report definition to create a new report instance. Likewise if you are sure that no data changes have occurred you could re-print the existing report instance.

## Can other users see my report definitions?

Report definitions are available to other users if they have access to the view that you used to create the report definition. For example, users who do not have access to salary information will not be able to see a report definition that was created using a view, such as employee earnings, that includes salary information.

## What is a report category?

A report category is similar to a folder and allows you to organise your ad hoc report definitions into groups. ADP Freedom comes with a number of categories you can use. You can also create new categories, as necessary. Any report categories you create will be available to all users.

## How to create a report definition and a report category

**Important:** You can also use this procedure to copy an existing report definition in order to create a new report definition.

- 1. In the menu list, select **Reports > Ad hoc Report**.
- 2. In the pick-list, select the category where you want to save your report definition. If an appropriate category does not exist, you can create one when you go to Step 7.
- 3. Click the **New Ad hoc Report** button.
- 4. In the **Report Name** field on the Report Creation page, enter a name for the report. Tip: To distinguish between ad hoc and standard reports, include "ad hoc" at the front of the report name.
- 5. In the **Description** field, enter a description of the report's function.
- 6. In the **Category** field, select the category where you want to save the report definition. If the category you want is already in the list, go to Step 12. If you want to create a new category, go to Step 7.
- 7. Click the Lookup button to the right of the **Category** field. The Report Category table is displayed in the Enterprise Lookup window.
- 8. Click **New Category**.

- 9. Enter a name and description for the category.
- 10. Click **Save Category** and close the window.
- 11. In the **Category** field, scroll to the bottom of the list and select the category you just created. Tip: When you leave the page and come back to it, the new category will be listed alphabetically in the Category list instead of at the bottom of the list.
- 12. Click **Save Report**.
- 13. In the Message window, select one of the following:

| Click | То                                                                                                    |
|-------|----------------------------------------------------------------------------------------------------|
| Yes   | Use the criteria from an existing report definition to build this new report definition.                                     |
|       | In the <b>Copy Ad hoc Report</b> window, select the report category, and then select the report definition you want to copy. |
| No    | Create a new report definition.                                                                                              |

Table 1 - 2 – Ad hoc report options

14. If you saved the new report in the category that is currently selected in the pick-list, the **Ad hoc Report Design Assistant** is displayed automatically. If you saved the report in a category that is not currently selected in the pick-list, see <u>How to open the Ad hoc Report</u> <u>Design Assistant</u> on page 1 - 6.

## How to move a report definition from one category to another

After you create and save the report definition, you can move it to a new or existing category at any time.

- 1. From the menu list, select **Reports > Ad hoc Report**.
- 2. From the pick-list, select the category where the report definition you want to move is saved, and highlight the definition in the list.
- 3. From the **Category** field on the Report Creation page, select the category where you want to move the report definition.
- 4. Click **Save Report**.
- 5. From the pick-list, select the category where you moved the report definition. The report definition is displayed in the list.

**Important:** You will use the **Ad hoc Report Design Assistant** to complete the report definition. Tasks 3 - 13 in this guide explain how to use the assistant, and how to save and run a report to create a report instance.

## What to do next

Select a view for the report. For more information, see <u>How to select a view</u> on page 1 - 8.

### How to open the Ad hoc Report Design Assistant

**Before you begin:** If you have not created the report definition yet, see <u>How to create a report</u> <u>definition and a report category</u> on page 1 - 4.

- 1. From the menu list, select **Reports > Ad hoc Report**.
- 2. From the pick-list, select the category where the report definition is saved.
- 3. Select the report definition.
- 4. On the **Report Creation** page, click the **Edit Report** button.

## The Ad hoc Report Design Assistant

The **Ad hoc Report Design Assistant** allows you to select, customise, and format the data you want in your report. The assistant includes nine tabs, each of which you can use to create your ad hoc report definition. For more information on a particular tab, see the links in the following chart:

| For information on this tab | See                                              |
|-----------------------------|--------------------------------------------------|
| Fields                      | Select fields for the report on page 1 - 9.      |
| Formulas                    | How to create a formula field on page 1 - 10.    |
| Filters                     | How to create a filter on page 1 - 12.           |
| Sort                        | Sort the data in the report on page 1 - 16.      |
| Grouping                    | How to group data in a report on page 1 - 18.    |
| Parameters                  | Add parameters on page 1 - 19.                   |
| Summaries                   | Summarise data in the report on page 1 - 21.     |
| Titles                      | Add titles and other static text on page 1 - 23. |
| Headers & footers           | Set up headers and footers on page 1 - 24.       |

| Table 1 - 3 - Ad ho | c Report Design Assistant tabs |
|---------------------|--------------------------------|
|---------------------|--------------------------------|

## Tips for using the Ad hoc Report Design Assistant

- As you create your report definition, click **Save** often to ensure that all your changes are saved.
- The name of the current report definition is displayed in parentheses in the title bar along the top of the assistant.
- The view that you select for the report definition is displayed in the lower left corner of the assistant.
- When you highlight a field in the assistant, the complete field name is displayed in the lower left corner of the assistant.
- If you move your cursor over one of the buttons along the bottom of the assistant, a description of the button is displayed in the lower left corner of the assistant.
- You can close the assistant at any point and come back later to finish the definition. However, you must save the report definition and will be prompted to do so when you attempt to close the assistant.
- Click **Preview** to see the current layout of the report definition. Click **Back** to return to the tabs. For more information on **Preview**, see <u>Task 13 Customise the report layout</u> on page 1 26.

## Task 3 – Select a view

## What is a view?

A view is a collection of related fields which extract information from single or multiple tables and can be used to create ad hoc reports. For example, there are HR views that include employee data and payroll views that include financial information.

Important: When creating an ad hoc report definition, you can include fields from only one view.

## How is security applied to views?

The views that you can use to create ad hoc reports depend on your security access in ADP Freedom. If you cannot view salary information, you will not be able to see any of the views that include salary information, for example, Employee Rate Information.

## How to select a view

There are a number of views available for you to use to create ad hoc reports. Click on the **Show Columns** button on the first page of the **Ad hoc Reports Assistant** to determine which view includes all the fields that you need. A read only list of the fields in each view, field descriptions, field length, and character type will be displayed.

- 1. Open the Ad hoc Report Design Assistant (see page 1 6 for details).
- 2. On the first page of the assistant, scroll through the list of views and select the view that includes the fields that you want to use in your report.
- 3. Click on the Show Columns button to confirm the field descriptions, length of the fields and character types in that view.
- 4. Click Next to see a list of the fields in the view that you selected.
- 5. If you want to select a different view, click Back at the bottom of the Ad hoc Report **Design Assistant. Important:** If you click **Back** to select a different view, any information (for example, fields, formulae, and groupings) you selected on any of the tabs will be deleted, even if you saved the report definition.

#### What to do next

Select the fields that you want to use in the report. For more information, see <u>How to select fields</u> on page 1 - 9.

## Task 4 – Select fields for the report

**Important:** You can select fields only from the currently selected view. If you click **Back** to select a different view, any information (for example, fields, formulae, and groupings) that you selected on any of the tabs will be deleted, even if you saved the report definition.

## **Pre-supplied custom fields**

A pre-supplied custom field is a field that is specifically included in a view to save you time when you create your report definitions. For example, the **Person Full Name** field, which is included in many of the views, combines the employees' first name, last name and middle initial into one field (Smith, John C.).

## How to select fields

**Important:** If you plan to create formula fields for your report, you must select each of the fields required to create the formula fields including any that you want to use for grouping and sorting. You can create formula fields only with number and decimal fields. For more information on formula fields, see **How to create a formula field** on page 1 - 10.

- 1. Open the Ad hoc Report Design Assistant (see page 1 6 for details).
- 2. Select the Fields tab. Tip for finding a field: The options to the left of the field list allow you to filter the list to display only certain types of fields. For example if you want to see just the decimal fields, select the Decimal option. Select the All option to remove the filter and list all fields in the selected view.
- 3. Scroll through the alphabetic field list on the left and double click each of the fields that you want to include in your report. As you double click a field, it moves to the list on the right. Tip: Click the Select All button to add all the fields on the left to the report. Click the Remove All button to remove all the fields on the right from the report. If you move a field from the list on the right back to the list on the left, the field is displayed at the bottom of the list (not in alphabetical order). Important: Fields are displayed on the report, from left to right, in the order they are displayed in the list on the right.
- 4. If you want to move a field that you selected, highlight the field and click Up or Down in the upper right corner of the tab to move the field up or down in the list.

## 5. Click Save.

## Example of filtering the fields by field type

When you select a filter option on the left of the **Fields** tab, only fields of that filter type are displayed in the list of available fields.

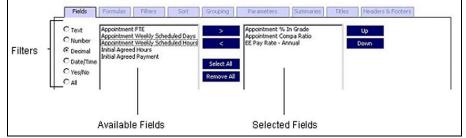

Figure 1 - 1 – Filtering the fields by field type

## Task 5 – Create your own fields

## What is a formula field?

A formula field is a number or decimal field that you create using a mathematical expression. In a report, you can create formula fields as long as they are derived from number and decimal fields that are in the underlying view.

**Important:** After you create and save a formula field, you can use it to create another formula in the same report. If you create a formula that is derived from another formula, make sure you do not remove the original formula.

## **Examples of formula fields**

- Pay rate with 5% increase = {EE Pay Rate} multiply {1.05}
- Q1 plus Q2 =  $\{Q1 \text{ to date amount}\} + \{Q2 \text{ to date amount}\}$
- Deduction Goal Remaining = {EE Deduction Goal} {EE Deduction Goal to Date}

The following example shows how you would use the **Formulas** tab to set up a formula field that calculates a pay increase of 5%.

| Fields Formulas Filte                                         | ers Sort Grouping Paramete                  | ers Summaries Titles Headers & Footers |   |
|---------------------------------------------------------------|---------------------------------------------|----------------------------------------|---|
| Formula Name:<br>Select Field:                                | Operator: Select Field:                     | Number:                                |   |
|                                                               | Multiply                                    | ▼ or                                   |   |
|                                                               |                                             |                                        | I |
| Add         Remove           EE Pay Rate with 5% Increase = - | Employee Pay Rate - Annual} multiply {1.05} |                                        |   |

Figure 1 - 2 – Formula fields

## How are formula fields calculated?

**Important:** Because each formula is calculated in the order that it is listed in the formula area, you must be careful how you set up the formula sequence. If you make a mistake and want to change the formula sequence, you need to remove the formulae from the list and create them again in the correct sequence.

## How to create a formula field

- 1. Open the Ad hoc Report Design Assistant (see page 1 6 for details).
- 2. Select the **Formulas** tab.
- 3. From the **Select Field** field on the left, select the field that you want to use for the left side of your equation. The list includes only number and decimal fields that you selected on the Fields tab, and any other formulae you created for this report definition.

- 4. From the **Operator** field, select an operator for the formula (+, -, divide, multiply).
- 5. For the second half of the equation, you can either select a field from the second **Select Field** field or enter a number in the **Number** field.
- 6. In the **Formula Name** field, enter a name for the formula. Because the name you enter is used as the field header in your report, make sure you use a descriptive name that you and other users will recognise later.
- 7. Click the **Add** button to add the formula to the formula area at the bottom of the tab.
- 8. Repeat Steps 3 7 for each formula that you want to include in your report.
- 9. Click Save.

## How are formula fields displayed on the report?

When you create a formula field, both the formula field, and the original fields that you used to create the formula, are displayed on the report. For example, if you use the **EE Pay Rate** field to create a formula field called Pay Rate with 5% Increase ({EE Pay Rate} multiply {1.05}), both the original field, (EE Pay Rate) and the new formula field (Pay Rate with 5% Increase) are displayed on the report.

If necessary, you can hide the original field so it isn't displayed on the report. For information on how to hide a field, see the **Suppress field in the Common Tab table** on page 1 - 28.

#### How to delete a formula field

If you make a mistake, or decide you no longer want to include a formula field in a report, you can remove the formula field.

**Important:** You cannot edit a formula field after you add it to the report. If you make a mistake, you must remove the formula and add it again.

- 1. Open the Ad hoc Report Design Assistant (see page 1 6 for details).
- 2. Select the **Formulas** tab.
- 3. In the formula area at the bottom of the tab, highlight the formula that you want to delete.
- 4. Click the **Remove** button.
- 5. Click Save.

## Task 6 – Filter the data in the report

## What is a filter?

A filter allows you to limit the data in your report based on one or more fields in the selected view. For example, use a filter if you want your report to include only those employees in a specific pay group or only those employees who were hired on or after a specific date. Whereas different selections can be made from the parameters when running a report, a filter is a long term solution and cannot be turned off or modified when a report is run. To remove a filter, a user must edit the report configuration, select and delete the filter.

| Fields Formulas Filters Sort Grouping        | 9 Parameters Summaries Titles H                                                                                                    | eaders & Footers       |
|----------------------------------------------|----------------------------------------------------------------------------------------------------|------------------------|
| And/Or: Open: (Filter Field:<br>First Filter | Operator:  CREATER THAN OR CREATER THAN OR CRE | Close: )<br>Pick value |
| Suppress duplicate rows                      |                                                                                                    |                        |
| Add Remove Remove All                        |                                                                                                    |                        |

Figure 1 - 3 - Filters tab

## Examples of filters

- Pay Group EQUALS Weekly
- Employment Termination Date LESS THAN OR EQUAL TO 12/31/2001
- Amount GREATER THAN 5000
- Rate Effective Date IS NULL

You can set up a filter using any of the fields in the selected view, as well as any formula fields that you set up on the **Formulas** tab.

#### **Filter operators**

The following is a list of the operators you can use to set up your filters:

- EQUALS
- NOT EQUALS
- GREATER THAN
- GREATER THAN OR EQUAL TO
- LESS THAN
- LESS THAN OR EQUAL TO

- IS NULL
- IS NOT NULL

## Using multiple filters in a report

If necessary, you can set up multiple filters for a report. As you set up each new filter, you must use the **And/Or** field to indicate whether the data in the report should match both filters, or just one. For example, if you want to include employees who have an active payroll status or cheque date earlier than a specific date, you would set up the first filter, select **Or** in the **And/Or** field, and then set up the second filter.

**Important:** Be careful how you set up the filter sequence. Each filter is taken in the order it is listed in the filter area. If you make a mistake and want to change the filter sequence, you need to remove the filters from the list and create them again in the correct sequence.

#### **Example of multiple filters**

Once a month, your company provides lunch for all employees whose 5 year employment anniversary falls during the month. To find all the employees who should be invited to the lunch in March 2002, you create a report definition and set up the following two filters, separated by an **AND**:

Employment Hire Date GREATER THAN OR EQUAL TO 01/03/1997 **AND** Employment Hire Date LESS THAN OR EQUAL TO 31/03/1997.

#### How to create a filter

- 1. Open the **Ad hoc Report Design Assistant** (see page 1 6 for details).
- 2. Select the **Filters** tab.
- 3. For the first filter you set up, or if you are setting up only one filter, the **And/Or** field is set to **First Filter**. See Figure 1 4.

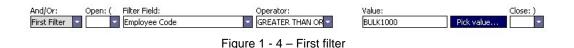

- 4. Select the **Add** button. This will add the first filter to the filter area at the bottom.
- 5. To set up a subsequent filter, select And or Or from the **And/Or** dropdown box depending on how you want the filters to work together.
- 6. In the **Open:** (dropdown box select from 1 to 5 parentheses if required to group filters within filters. Parentheses group data parameters in a filter similarly to parentheses in a mathematical equation. By grouping parameters, parentheses determine the order that data is processed by the filter. If an Open parenthesis is used, a Close parenthesis is also required at the end of the filter or filter clause. Multiple open parentheses, for example (( or (((, are used when a filter is complex and contains several filter clauses nested within the filter.

- 7. In the **Filter Field** field, select the field that you want to use for the left side of your equation. The list includes all the fields in the selected view, regardless of whether you selected them on the Fields tab.
- 8. In the **Operator** field, select an operator for the filter.
- 9. In the **Value** field, enter a value for the filter or click the Pick Value button to open the Pick value... window and select a value from a list.
- 10. In the **Close:** ) dropdown box select from 1 to 5 parentheses if required to close grouped filters within filters. Parentheses group data parameters in a filter similarly to parentheses in a mathematical equation. By grouping parameters, parentheses determine the order that data is processed by the filter. If a **Close** parenthesis is used at the end of the filter, an **Open** parenthesis is also required at the beginning of the filter or filter clause. Multiple close parentheses, for example )) or ))), are used when a filter is complex and contains several filter clauses nested within the filter.
- 11. Click the **Add** button to add the filter to the filter area at the bottom of the tab.

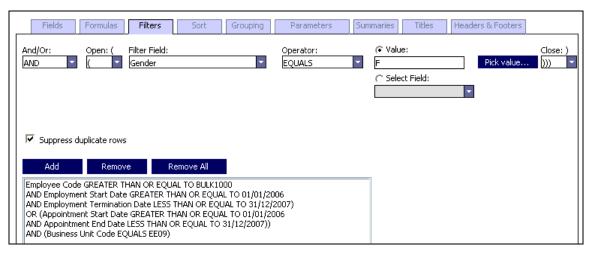

Figure 1 - 5 – Complex filter

12. Repeat steps 5 - 11 for each filter you are setting up.

#### 13. Click **Save**.

**Important:** Because filters are not displayed on the report, you may want to include a summary of the filters in the report title. For more information on customising report titles, see <u>Add titles</u> and other static text on page 1- 23.

## How to delete a filter

If you make a mistake, or decide that you no longer want to use a filter for a report, you can remove the filter.

**Important:** You cannot edit a filter field after you add it to the report. If you make a mistake, you must remove the filter field and add it again.

- 1. Open the **Ad hoc Report Design Assistant** (see page 1 6 for details).
- 2. Select the **Filters** tab.
- 3. In the filter area at the bottom of the tab, highlight the filter you want to delete.
- 4. Click the **Remove** button. If you want to remove all the filters, select the **Remove All** button.
- 5. Click Save.

## Task 7 – Sort the data in the report

Sorting allows you to control the order in which data is displayed in the report. Sorting is applied within grouping so you may not need to select all the fields for sorting purposes. You can sort data in a field in ascending or descending order.

## Sorting a report by multiple fields

If necessary, you can sort a report by multiple fields. Sorting is applied to the data in the report in the sequence that the fields are displayed on the right side of the **Sort** tab.

#### **Example of sorting multiple fields**

You are creating a report that lists the weekly pay rate for all the employees in a cost centre. You decide to sort the data first by **Person ID** in ascending order, then by **Full Name** in ascending order (from lowest to highest), and finally by **EE Pay Rate** in descending order (from highest to lowest).

| Fields Formulas Filters                    | Sort Grouping                                    | Parameters Summaries                              | Titles Headers & Footers |  |
|--------------------------------------------|--------------------------------------------------|---------------------------------------------------|--------------------------|--|
| Cost Centre Description                    | Person Id (De<br>Person Full Na<br>EE Pay Rate ( | scending)<br>me (Descending)<br>Descending)<br>Do |                          |  |
| Sort Order:<br>O Ascending<br>© Descending |                                                  |                                                   |                          |  |

Figure 1 - 6 – Sorting by multiple fields

**Tip:** In this example, sorting by **Person ID**, or another unique employee identifier, is important if you have more than one employee with the same name, for example, a father and a son.

#### How to sort data in a report

- 1. Open the Ad hoc Report Design Assistant (see page 1 6 for details).
- 2. Select the Sort tab. The list on the left includes all the fields that you selected on the Fields tab.
- 3. In the bottom-left corner of the tab, select Ascending or Descending to determine how you want to sort the data for the field that you select in Step 4. Important: You must select the sort order before you select a field.

- 4. In the list on the left, double-click the field that you want to use to sort your data. The field is moved to the list on the right.
- 5. Repeat Steps 3 and 4 for each field that you want to use to sort the data in the report.
- 6. Sorting in the report is applied in the sequence that the fields are displayed in the list on the right. If you want to change the sequence of a selected sort field, highlight the field and use the Up or Down buttons in the upper-right corner of the tab to move the field up or down in the list.
- 7. Click Save.

**Tip:** If you need to change the sort order (ascending or descending) after you select a field, you must remove the field from the list on the right, select the correct sort order, and double-click the field again.

#### How to remove a sort field

- 1. Open the **Ad hoc Report Design Assistant** (see page 1 6 for details).
- 2. Select the **Sort** tab.
- 3. In the field list on the right, double-click the sort field that you want to remove or highlight the field and select the left pointing arrow button located between the left and right field columns. The field is moved from the list on the right to the bottom of the list on the left.
- 4. Click Save.

## Task 8 – Group data in the report

## What is grouping?

Grouping allows you to organise the data in your report into categories. For example, if you want to create a report that lists employee data for each business unit in your organisation, you can group employee data in the report by business unit.

| 🖉 Ad hoc Report Design Assistant (                                              | Coinage Requir | ed) - Microsoft Internet Exp                                                | lorer                              |  |
|---------------------------------------------------------------------------------|----------------|-----------------------------------------------------------------------------|------------------------------------|--|
| Fields Formulas Filte<br>Business Unit Parent Code<br>Business Unit Parent Name | s Sort         | Grouping Parameters Date from Date to Business Unit Code Business Unit Name | Summaries Titles Headers & Footers |  |

Figure 1 - 7 - Grouping tab

## Grouping and summaries

If you include a group in your report, you can also include summaries such as counts, sums, and averages for the data in that group. For more information on adding summaries, see <u>Summarise</u> data in the report on page 1 - 19.

**Important:** If you set up summaries in your report definition, make sure you do not change or remove the group on which the summary is based.

#### How to group data in a report

**Important:** You can group a report by only one field per group.

- 1. Open the **Ad hoc Report Design Assistant** (see page 1 6 for details).
- 2. Select the **Grouping** tab. The list on the left includes all the fields that you selected on the **Fields** tab.
- 3. In the list on the left, double-click the field that you want to use to group data in the report. The field is moved to the list on the right.
- 4. Click Save.

## Task 9 – Add parameters

## What are parameters?

Parameters are the variables which determine the data that will appear on the report and work on an 'AND' basis. For example a report could have parameters selected to show a business unit AND all employees with the status 'Current' for that business unit who have a start date of January 31, 2000.

## How to add parameters

- 1. Open the **Ad hoc Report Design Assistant** (see page 1 6 for details).
- 2. Select the **Parameters** tab.
- 3. In the **Field** field, select the field that you want to use. The list includes only fields available on the selected view that you selected.
- 4. In the **Operator** field, select an operator for the parameter.
- 5. In the **Lookup** field, select whether or not the field is to appear on the report as a lookup.
- 6. In the **Required** field, select whether or not the field will be required on the report. If selected to be a required field, the report cannot be run if this field is left blank. For example, if Business Unit Code is selected as a required field, a business unit must be selected before the report will run.
- 7. In the **Display Name** field, enter a name for the parameter. Because the name you enter is used as the field header in your report, make sure you use a descriptive name that you and other users will recognise later.
- 8. In the **Help Text** field enter information which describes the field. This information will not appear on the report itself.
- 9. Click the **Add** button on the form to add the parameter to the parameter grid at the top of the page.
- 10. Repeat Steps 3 9 for each parameter you want to include in your report.

#### How to remove a parameter

- 1. Open the **Ad hoc Report Design Assistant** (see page 1 6 for details).
- 2. Select the **Parameters** tab.
- 3. In the field list on the right, click on the parameter field that you want to remove.
- 4. Select the **Remove** button.

|                  |                          | Operator     | Lookup | Required |  |
|------------------|--------------------------|--------------|--------|----------|--|
| Cost Centre Code |                          | Equal To     | No     | Yes      |  |
| Iost Centre Gene | ral Ledger Business Code | Greater Than | No     | Yes      |  |
|                  |                          |              |        |          |  |
|                  |                          |              |        |          |  |
|                  |                          |              |        |          |  |
| ield:            | Cost Centre Code         | -            |        |          |  |
| Operator:        | Greater Than             | *            |        |          |  |
| ookup:           | No                       |              |        |          |  |
| lequired:        | Yes 💌                    |              |        |          |  |
| )isplay Name:    | Cost Centre Code         |              |        |          |  |
| lelp Text:       | Cost Centre Code         | _            |        |          |  |
|                  |                          |              |        |          |  |
|                  |                          | -            |        |          |  |

Figure 1 - 8 – Parameters tab

## Task 10 - Summarise data in the report

## What is a summary?

A summary is a count, a sum, or an average that you can include for one or more of the data or formula fields in your report.

**Important:** Before you can set up a summary, you must select a group on the **Grouping** tab. For more information on **Grouping**, see <u>Group data in the report</u> on page 1 - 18.

If necessary, you can add multiple summaries for a report but only one summary per field is allowed. Summaries are displayed at the end of each group in the report. You can also include a grand total at the end of the report to calculate the summary total for all the groups combined.

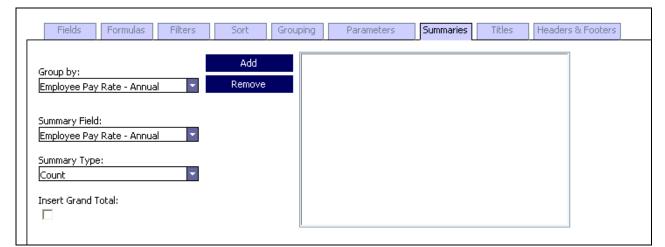

Figure 1 - 9 – Summaries tab

## Types of summaries

The following table describes the different types of summaries that you can include in your report.

| Summary type          | Description                                                                  |  |
|-----------------------|------------------------------------------------------------------------------|--|
| Average               | The average of all the values for the summary field in the report (Sum       |  |
| _                     | divided by Count). This option is available only if the summary field that   |  |
|                       | you select is a number or decimal field.                                     |  |
| Count                 | The total number of times the summary field is listed in the report.         |  |
| <b>Distinct</b> Count | The total number of times a unique instance of the summary field is listed   |  |
|                       | in the report. If the summary field is listed more than once, it will be     |  |
|                       | included only once in a distinct count.                                      |  |
| Sum                   | The total amount of all the values for the summary field in the report. This |  |
|                       | option is available only if the summary field that you select is a number or |  |
|                       | decimal field.                                                               |  |

Table 1 - 4 – Summary types and descriptions

## Example of a summary

In the following example, you are creating a report that lists the net pay for each employee by business unit. For each business unit, you want to include the total net pay for all employees.

### How to create a summary

**Before you begin:** Because summaries are calculated by group, you must select a field on the **Group** tab before you can add a summary. For more information on grouping your report see **Group data in the report** on page 1 - 18.

- 1. Open the **Ad hoc Report Design Assistant** (see page 1 6 for details).
- 2. Select the **Summaries** tab. The **Group By** field is populated automatically with the field selected on the **Group** tab.
- 3. In the **Summary Field** field, select the field that you want to add a summary. The list includes all the fields that you included in the report definition and any formula fields that you created on the **Formulas** tab.
- 4. In the **Summary Type** field, select one of the options to indicate how you want to summarise the data in the summary field. For more information on each of the options, see **Types of summaries** on page 1 21.

**Reminder:** Sum and Average are available only if the summary field you selected in Step 3 is a number or decimal field.

- 5. If you want to include a grand total of all the group summaries at the end of the report, select the **Insert Grand Total** checkbox.
- 6. Click the **Add** button.
- 7. Click Save.

#### How to remove a summary

If you make a mistake, or decide you no longer want to include a summary in your report, you can remove it.

**Important:** You cannot edit a summary after you add it to the report. If you make a mistake, you must remove the summary and add it again.

- 1. Open the **Ad hoc Report Design Assistant** (see page 1 6 for details).
- 2. Select the **Summaries** tab.
- 3. In the summaries area on the right of the tab, highlight the summary you want to delete.
- 4. Click the **Remove** button.
- 5. Click Save.

## Task 11 – Add titles and other static text

The **Titles** tab allows you to set up report titles and any other static text you want to display on your report. You can also indicate whether you want your report to be portrait or landscape orientation.

| Report Title:          | Report Title  |
|------------------------|---------------|
| 5ub Title:             | Subtitle      |
| ompany Name:           |               |
| Comments:              |               |
| opyright Text:         | Copyright ADP |
| onfidentiality<br>ext: | Confidential  |
| uthor:                 | Author        |
| ser Field 1:           |               |
| Iser Field 2:          |               |
| Paper<br>Orientation:  | Landscape 💌   |

Figure 1 - 10 – Titles tab

The **Report Title** and **Author** fields are included automatically in the report definition, unless you delete them. To include any of the other fields, you must set them up on the **Headers & Footers** tab. For more information, see <u>How to set up headers and footers</u> on page 1 - 25.

## How to set up titles, static text, and page orientation

- 1. Open the **Ad hoc Report Design Assistant** (see page 1 6 for details).
- 2. Select the **Titles** tab.
- 3. As necessary, edit the fields to include the text that you want to include on the report.
- 4. In the **Paper Orientation** field at the bottom of the tab, select **Portrait** or **Landscape**.
- 5. Click Save.

#### What to do next

Set up the report headers and footers. For more information, see <u>How to set up headers and</u> <u>footers</u> on page 1 - 25.

## Task 12 – Set up headers and footers

Use the **Headers & Footers** tab to determine where on the report you want to position the titles you set up on the **Titles** tab. Title fields include the static text set up on the **Titles** tab (for example, **Report Title**, **Author** and **Confidentiality Text**), as well as the following automatically generated fields:

- Page number
- Report date
- Report time

## Header and footer sections

The following table describes each of the header and footer sections of the report.

| Section       | Location                                      |
|---------------|-----------------------------------------------|
| Report header | At the top of the first page of the report.   |
| Page header   | At the top of every page of the report.       |
| Page footer   | At the bottom of every page of the report.    |
| Report footer | At the bottom of the last page of the report. |

| Table 1 - | 5 – Heade | er and footer | locations |
|-----------|-----------|---------------|-----------|
|-----------|-----------|---------------|-----------|

## **Example of headers and footers**

The following graphic is an example of headers and footers set up on the **Headers & Footers** tab, as well as where those headers and footers will be positioned on the associated report pages.

| Fields Formu                              | ilas Filters           | Sort Grouping           | Parameters             | Summaries          | Titles   | Headers & Footers |
|-------------------------------------------|------------------------|-------------------------|------------------------|--------------------|----------|-------------------|
|                                           | the report title and o | her information you wa  | nt to appear at the b  | eginning of the re | eport.   |                   |
| Report Title                              | -                      |                         | -                      |                    |          | *                 |
| Subtitle                                  | -                      |                         | -                      |                    |          | -                 |
|                                           | -                      |                         | -                      |                    |          | *                 |
| Page Header<br>This section is generally  | vused for information  | that you want to appea  | r at the top of each ; | page.              | 1        |                   |
|                                           | -                      |                         | User Fie               |                    |          | *                 |
|                                           | -                      |                         | -                      |                    |          | -                 |
|                                           | ~                      |                         | -                      |                    |          | -                 |
| Page Footer<br>This section contains a    | ny information you wa  | nt to appear on the bot | tom of each page.      |                    |          | _                 |
|                                           | -                      |                         | -                      |                    |          | -                 |
|                                           | -                      |                         | -                      |                    |          | -                 |
| Author                                    | - Cor                  | fidentiality Text       | Page Nu                | mber               |          | *                 |
| Report Footer<br>This section is used for |                        | to appear only once at  | the end of the report  | t (such as grand   | totals). |                   |
|                                           | - Use                  | r Field 2               | -                      |                    |          | *                 |
|                                           | -                      |                         | -                      |                    |          | -                 |
|                                           | -                      |                         | -                      |                    |          |                   |

Figure 1 - 11 – Headers & Footers tab

## How to set up headers and footers

- 1. Open the **Ad hoc Report Design Assistant** (see page 1 6 for details).
- 2. Select **Headers & Footers** tab.
- 3. For each header and footer section, choose the option you want, in the location (left, centre, right) where you want it displayed on the report.

**Important:** You can include each title field only once on a report. If you want to move a title field to a different location on the report, you must delete it from the first location.

4. Click Save.

#### How to remove a header or footer

If you make a mistake, or decide you no longer want a particular field in the header or footer, you can remove it.

- 1. Open the **Ad hoc Report Design Assistant** (see page 1 6 for details).
- 2. Select the **Headers & Footers** tab.
- 3. For the header or footer field that you want to remove, select the first option in the list, which is blank. You can also highlight the text in the field and delete it to remove the field.
- 4. Click Save.

## Task 13 – Customise the report layout

At any point while you are creating your report definition, you can preview the report to see how it will look. While you are previewing a report, you can move fields around, hide them, and change their colour, size and font. You can also change the format of date and number fields.

**Important:** Data is not displayed when you are previewing a report definition. However, you can review the layout of the data fields and customise them as necessary.

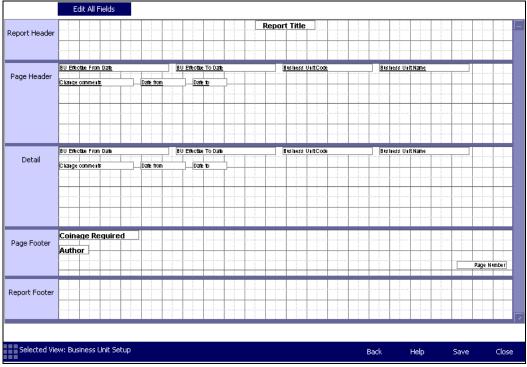

Figure 1 - 12 - Report preview

## How to customise the report layout

- 1. Open the **Ad hoc Report Design Assistant** (see page 1 6 for details).
- 2. Click **Preview**.
- 3. Choose one or more of the following options to customise your report:

| If you want to    | See                                              |
|-------------------|--------------------------------------------------|
| Move a field      | Moving fields on page 1 - 27.                    |
| Customise a field | <b><u>Customising fields</u></b> on page 1 - 27. |
| Resize a field    | <b><u>Resizing fields</u></b> on page 1 - 32.    |

|--|

- 4. Click Save.
- 5. Close the assistant and run the report, or click **Back** to return to the tabs and make any necessary changes.

## Moving fields

You can move any field on the report by clicking and dragging it to its new location. Keep the following in mind when you move a field:

- You can move a field only within the current section (for example, **Page Header**, **Detail** and **Report Footer**).
- Field headings are displayed in the **Page Header** section and field details are displayed in the **Details** section. If you move a heading field, make sure you also move the corresponding detail field. Similarly, if you move a detail field, make sure you also move the corresponding heading field.
- If you want to move multiple fields in a section at once, press and hold the **Shift** key as you select each of the fields. Release the **Shift** key and drag the fields to the new location.

## **Customising fields**

Using the **Field Properties** window, you can customise field attributes on your report such as font, colour, borders, alignment and indentation. The following chart describes how to customise one, more than one, or all the fields on your report.

| Table 1 - 7 – Customising fields |                                                                          |  |
|----------------------------------|--------------------------------------------------------------------------|--|
| To customise                     | Do the following                                                         |  |
| One field at a time              | Double-click the field to open the Field Properties window. Any          |  |
|                                  | changes you make apply only to the selected field.                       |  |
| More than one field at the       | Press and hold down the <b>Ctrl</b> key as you click each field that you |  |
| same time                        | want to customise. Then, double-click any one of the selected            |  |
|                                  | fields to open the Field Properties window. Any changes you              |  |
|                                  | make apply only to the selected fields.                                  |  |
| All the fields on the report     | Click the <b>Edit All Fields</b> button in the upper left corner of the  |  |
| at the same time                 | Preview window to open the Field Properties window. Any                  |  |
|                                  | changes you make apply to all the fields on the report.                  |  |

The **Field Properties** window includes the following tabs: **Common, Border, Font, Paragraph**,

Number, and Date. For more information on each tab, see the following chart:

| l able 1 | <ul> <li>8 – Field Properties options</li> </ul> |
|----------|--------------------------------------------------|
|          | Soo                                              |

| For more information on | See                           |
|-------------------------|-------------------------------|
| Common tab              | Common tab on page 1 - 28.    |
| Border tab              | Border tab on page 1 - 29.    |
| Font tab                | Font tab on page 1 - 30.      |
| Paragraph tab           | Paragraph tab on page 1 - 30. |
| Number tab              | Number tab on page 1 - 31.    |
| Date tab                | Date tab on page 1 - 31.      |

**Important:** The **Number** tab is available only if the field that you selected is a number field. The **Date** tab is available only if the field that you selected is a date field.

## Common tab

| Common         | Border          | Font     | Paragraph | Number    | Date |  |  |  |
|----------------|-----------------|----------|-----------|-----------|------|--|--|--|
| Field Label: * | Field Label:    |          |           |           |      |  |  |  |
|                |                 |          |           |           |      |  |  |  |
| Object Form    |                 |          |           |           |      |  |  |  |
| Horizontal A   |                 | Centered | -         |           |      |  |  |  |
| 🛛 🗹 Keep Ob    | ject Together   |          |           |           |      |  |  |  |
| Close Bo       | order on Page B | Break    |           |           |      |  |  |  |
| 🛛 🗹 Word W     | rap             |          |           |           |      |  |  |  |
| Text Rotatio   | in:             | 0        | - d       | egrees    |      |  |  |  |
|                |                 |          |           |           |      |  |  |  |
| Suppres        | s If Duplicated |          | Suppres:  | s If Zero |      |  |  |  |

Figure 1 - 13 – Field Properties – Common tab

|  | Table 1 - 9 - | Common tab | field descr | iptions |
|--|---------------|------------|-------------|---------|
|--|---------------|------------|-------------|---------|

| Field                | Description                                                                |  |  |
|----------------------|----------------------------------------------------------------------------|--|--|
| Field Label          | The name of the field that is displayed on the report. You can             |  |  |
|                      | change the field label for fields in the Report Header, Page               |  |  |
|                      | Header, Page Footer, and Report Footer sections of the report.             |  |  |
|                      | However, you cannot change the field label for fields in the <b>Detail</b> |  |  |
|                      | area.                                                                      |  |  |
|                      | You can change a field label only when there is one field selected.        |  |  |
|                      | If multiple fields are selected, an asterisk (*) is displayed in the       |  |  |
|                      | Field Label field and any changes will not be saved.                       |  |  |
| Suppress             | A checkmark indicates that the field will not be displayed on the          |  |  |
|                      | report. If you suppress a data field, make sure you also suppress          |  |  |
|                      | the associated heading field.                                              |  |  |
|                      | <b>Important:</b> A suppressed field is hidden, but still takes up space   |  |  |
|                      | on the report. You can move the suppressed field to the end of the         |  |  |
|                      | report and then move the remaining fields to prevent a gap where           |  |  |
|                      | the suppressed field was located.                                          |  |  |
|                      | <b>Tip:</b> To make it easier to identify suppressed fields in the         |  |  |
|                      | Preview window, highlight the text in the fields in a different            |  |  |
|                      | colour, such as red or green.                                              |  |  |
| Horizontal Alignment | The horizontal alignment of the data within the field (select left,        |  |  |
|                      | centred, right, or justified).                                             |  |  |
| Keep Object Together | A checkmark indicates that, if a section (all the data from a single       |  |  |
|                      | record or linked records) spans a page, a page break is inserted           |  |  |
|                      | before the section so it will all be printed together.                     |  |  |
| Close Border on Page | A checkmark indicates that, if the field has a border and the data         |  |  |
| Break                | spans two pages, a complete border is displayed around both parts          |  |  |
|                      | of the field.                                                              |  |  |

| Field                  | Description                                                               |  |  |
|------------------------|---------------------------------------------------------------------------|--|--|
| Word Wrap              | A checkmark indicates that the field will expand vertically to            |  |  |
|                        | accommodate the data in the field.                                        |  |  |
| Text Rotation          | The number of degrees (0, 90, 270) that you want to rotate the text       |  |  |
|                        | on the report.                                                            |  |  |
| Suppress if Duplicated | A checkmark indicates that, if there are multiple instances of the        |  |  |
|                        | field in the report, only one instance is displayed.                      |  |  |
|                        | <b>Note:</b> A blank space is displayed in place of the suppressed field. |  |  |
| Suppress if Zero       | A checkmark indicates that if the field does not include data, it is      |  |  |
|                        | not displayed on the report.                                              |  |  |
|                        | <b>Note:</b> A blank space is displayed in place of the suppressed field. |  |  |

## Border tab

| Common Border Fo                         | nt Paragraph Number [            | )ate |
|------------------------------------------|----------------------------------|------|
| Line style:<br>Left: None<br>Right: None | Top: None 💌<br>Bottom: None 💌    |      |
| Colour:<br>Border: Black                 | Drop Shadow<br>Background: White |      |

Figure 1 - 14 - Field Properties - Border tab

| Table 1 - 10 - Border ta | ab field descriptions |
|--------------------------|-----------------------|
|--------------------------|-----------------------|

| Field               | Description                                                         |  |  |
|---------------------|---------------------------------------------------------------------|--|--|
| Line Style          | The type of border you want to include on the left, right, top and  |  |  |
|                     | bottom of the field. You can select a different line style for each |  |  |
|                     | side. Border styles are: none, single, double, dashed, and dotted.  |  |  |
| Tight Horizontal    | A checkmark indicates that if the field has a border, it surrounds  |  |  |
|                     | the data in the field, not the field itself.                        |  |  |
| Drop Shadow         | A checkmark indicates that a shadow is displayed on the bottom      |  |  |
|                     | and right side of the field.                                        |  |  |
| Colour (Border)     | The colour you want for the border of the field. Colours include    |  |  |
|                     | black, blue, red, green, and white.                                 |  |  |
| Colour (Background) | A checkmark in the <b>Background</b> checkbox indicates that you    |  |  |
|                     | want the background of the field to be the colour selected in the   |  |  |
|                     | colour field. Background colours include black, blue, red, green,   |  |  |
|                     | and white.                                                          |  |  |

## Font tab

| Com                              | mon Border <b>For</b> | n <b>t</b> Paragraph | Number | Date |
|----------------------------------|-----------------------|----------------------|--------|------|
| Font:                            | Arial                 | -                    |        |      |
| Size:                            | 12 💌                  |                      |        |      |
| Colour:                          | Black 🔽               |                      |        |      |
| Bo                               | bld                   | 🗖 Strikeo            | ut     |      |
| □ It                             |                       | 🗆 Underli            |        |      |
|                                  |                       |                      |        |      |
| Character spacing exactly: 0 pts |                       |                      |        |      |

Figure 1 - 15 - Field Properties - Font tab

| Table 1 - 11 – Font tab field descriptions                                      |                                                           |  |  |  |
|---------------------------------------------------------------------------------|-----------------------------------------------------------|--|--|--|
| Field                                                                           | Description                                               |  |  |  |
| Font                                                                            | The font of the data in the selected field. Fonts include |  |  |  |
|                                                                                 | Arial, Times New Roman, Helvetica, and Tahoma.            |  |  |  |
| Size                                                                            | The font size of the data in the selected field.          |  |  |  |
| <b>Colour</b> The colour of the data in the selected field. Co                  |                                                           |  |  |  |
|                                                                                 | include black, blue, red, green and white.                |  |  |  |
| Bold, Italic, Strikeout, A checkmark indicates that the data in the field is bo |                                                           |  |  |  |
| Underline                                                                       | italicised, struck out or underlined.                     |  |  |  |
| Character spacing exactly                                                       | The spacing between each character in the field. The      |  |  |  |
|                                                                                 | larger the number, the more space there is between each   |  |  |  |
| character.                                                                      |                                                           |  |  |  |

Paragraph tab

| Common                       | Border Font Paragraph Number Date |
|------------------------------|-----------------------------------|
| First Line:<br>Left<br>Right | 0 in<br>0 in<br>0 in              |
| Line Spacing:                | Exact Spacing  Of: 0 times normal |

Figure 1 - 16 - Field Properties - Paragraph tab

| Field        | Description                                                          |  |  |
|--------------|----------------------------------------------------------------------|--|--|
| First Line   | The amount, in inches, that the first line of data is indented       |  |  |
|              | from the left edge of the field.                                     |  |  |
| Left         | The amount, in inches, that the data is indented from the left       |  |  |
|              | edge of the field.                                                   |  |  |
| Right        | The amount, in inches, that the data is indented from the            |  |  |
|              | right edge of the field.                                             |  |  |
| Line Spacing | The amount of space between the lines of a multi-line field.         |  |  |
|              | You can select <b>Exact Spacing</b> (the default) or <b>Multiple</b> |  |  |
|              | Spacing, and how many times more than the default you                |  |  |
|              | want to increase the spacing.                                        |  |  |

#### Table 1 - 12 - Paragraph tab field descriptions

#### Number tab

This tab is available only if the selected field is a number field.

| Common       | Border       | Font | Paragraph | Number | Date |
|--------------|--------------|------|-----------|--------|------|
| Chulan I     | 100          |      |           |        |      |
| 1 2          | 123          |      |           |        |      |
| Currency: No | currency syr |      |           |        |      |

Figure 1 - 17 - Field Properties - Number tab

| Table 1 - | 13 - | Number ta    | ah field | descriptions |
|-----------|------|--------------|----------|--------------|
|           | 13 - | INULLIDEL LO | ab lielu | uescriptions |

| Field    | Description                                                                                                    |
|----------|----------------------------------------------------------------------------------------------------|
| Style    | The formatting for the number field (for example, the number<br>of decimal places) and whether or not to include a comma and<br>parentheses. |
| Currency | Indicates whether you want to include a currency symbol in<br>the number field, and if so, where to position it.                             |

**Tip:** If you are exporting the data from the report, numbers will be easier to locate and identify if you format them first.

#### Date tab

This tab is available only if the selected field is a number field.

| Common                   | Border                | Font | Paragraph | Number | Date |
|--------------------------|-----------------------|------|-----------|--------|------|
| ate Style:<br>ime Style: | 01/03/1999<br>No Time | •    | 3         |        |      |

Figure 1 - 18 – Field Properties – Date tab

| Table 1 - 14 – Date tab field descriptions | b field descriptions |
|--------------------------------------------|----------------------|
|--------------------------------------------|----------------------|

| Field      | Description                                             |
|------------|---------------------------------------------------------|
| Date Style | The format of the date displayed in the selected field. |
| Time Style | The format of the time displayed in the selected field. |

**Tip:** If you are exporting the data from the report, dates will be easier to locate and identify if you format them first.

### **Resizing fields**

To resize a field, highlight it, then drag the right or left edge to make the field larger or smaller.

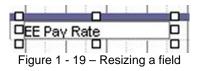

Keep in mind that the length of the field is based on the maximum number of characters allowed in the field. If you make a field shorter than the data in the field, the data will be truncated.

### Task 14 – Run and view the report

After you create your report definition, you can run the report with data from your database, and view it. Each time you run a report, you create an instance of the report. A report instance includes data at the point in time when you run the report.

### How to run a report

**Before you begin:** If the **Ad hoc Assistant** is open, save the report definition and close the assistant.

- 1. In the menu list, select **Reports > Run Report**.
- 2. In the pick-list, select the category where the report definition you want to run is saved. Then highlight the report definition in the list. The **Report Submission** window is displayed.
- 3. In the **User-Defined Description** field, enter a name for the report. If you do not enter a name, the name of the report definition is displayed as the report name in the **New** folder. For more information about the **New** folder, see <u>How to view a report</u>.

**Tip:** If you run the report more than once, include a unique description to help you distinguish one instance of the report from another.

- 4. In the upper-left corner of the window, select **Run Now**.
- 5. Click **Submit**.
- 6. Click **Finish**. After the report is done processing, you can view it in your **New** folder.

#### How to view a report

- 1. In the menu list, select **Reports > View Existing Report**.
- 2. In the pick-list, select **New** to open the **New** folder.

**Tip:** If you have not yet viewed a report, the following icon is displayed to the right of the report:

3. Click the name of the report you want to view. The report is displayed in the **Report Viewer**.

**Tip:** If the report is not displayed in the list, it may be processing. Click **Refresh** to update the list. For more information on using the **Viewer**, refer to the *Introduction to Standard Reports* guide.

4. When you are finished viewing the report, close the viewer.

### Task 15 – Edit the report

### How to edit a report

After you run the report and review it, you may notice things that you want to change.

- 1. In the menu list, select **Reports > Ad hoc Report**.
- 2. In the pick-list, select the category where you saved the definition for the report that you want to edit. Then, select the report definition from the list.
- 3. On the **Report Creation** page, click the **Edit Report** button to open the **Ad hoc Report Design Assistant**.
- 4. Make whatever changes are necessary, referring to **Tasks 4 13** for help.
- 5. See <u>Task 14 Run and view the report</u> on page 1 33 to run and view the report again.

### Task 16 - Send a report to another user

- 1. In the menu list, select **Reports > View Existing Report.**
- 2. In the pick-list, select the folder either **New**, **Saved** or **Recycle** where the report is.
- 3. Locate the report category for the report. Reports are listed alphabetically beneath each category.
- 4. Find the report then click on the checkbox for the report to select the report.
- 5. At the bottom of the page, click on the dropdown list beside the **Send** button and select the user you want to send the report to.
- 6. Click the **Send** button.

**Important:** When you send a report to another user, that user will see the same data you see in the report. For example, if you create an ad hoc report that includes salary information and you send that report to another user, make sure that the other user is allowed to view salary information.

For more information on how to send a report to another user, search on **How do I send a report?** in the online help.

### Task 17 - Delete a report instance or report definition

A report definition includes all the details about a report, such as the fields, the sort order, and the layout, but it does not include the actual report data. When you run the report definition against your database, you create a report instance.

You can delete a report definition, but if you or another user has run the report, then multiple instances of the report may exist in one or more folders. If you want to delete all instances of the report, you have to delete them individually.

For information on how to delete a report, search on How do I delete a report? in the online help.

### How to delete a report definition

- 1. In the menu list, select **Reports > Ad hoc Reports**.
- 2. In the pick-list, select the category where you saved the definition, then select the definition from the list.
- 3. On the **Report Creation** page, click **Delete Report** in the lower-left corner.
- 4. In the message window, click **Yes** to delete the report definition.

### How to delete a report category

Before you can delete a category, you must delete any report definitions that are in it, or move them to another category. You cannot delete any of the categories that come with ADP Freedom.

- 1. In the menu list, select **Reports > Ad hoc Reports**.
- 2. In the pick-list, select any category except the one that you want to delete, then select a report definition from the list.
- 3. On the **Report Creation** page, click the lookup button to the right of the **Category** field. The **Report Category** table is displayed in the **Enterprise Lookup** window.
- 4. In the summary grid at the top of the window, highlight the category that you want to delete.
- 5. Click **Delete Category**.
- 6. In the message window, click **Yes** to delete the category.
- 7. Close the **Enterprise Lookup** window.

There are a large number of ad hoc report views. Each view contains a different selection of columns. Refer to the following list of views with columns available for each view noted below to determine which view is most suitable for the report that you wish to produce.

### **Business Unit Setup view**

This view contains the following fields:

| BU Effective From Date         | BU Effective To Date         |
|--------------------------------|------------------------------|
| BU Web Address                 | BU Weekly Scheduled Hours    |
| Business Unit Activity         | Business Unit Code           |
| Business Unit Name             | Business Unit Parent Code    |
| Business Unit Parent Name      | Business Unit Type Code      |
| Business Unit Type Description | Change comments              |
| Change Reason Code             | Change Reason Description    |
| Date from                      | Date to                      |
| History Category Code          | History Category Description |
| Installation Name              | Location Code                |
| Location Name                  | Record Number                |
| Update User                    |                              |

### **Communications view**

| Address Line 1                                            | Address Line 2                 | Address Line 3                                         |
|-----------------------------------------------------------|--------------------------------|--------------------------------------------------------|
| Adjusted Service Date                                     | Age Months                     | Age Years                                              |
| Appointment End Date                                      | Appointment FTE                | Appointment Start Date                                 |
| Appointment Type Code                                     | Appointment Type Description   | Appointment_Date1                                      |
| Appointment_Date2                                         | Appointment_Date3              | Appointment_Date4                                      |
| Appointment_Date5                                         | Appointment_Date6              | Appointment_Memo                                       |
| Appointment_Number1                                       | Appointment_Number2            | Appointment_Number3                                    |
| Appointment_Number4                                       | Appointment_Number5            | Appointment_Number6                                    |
| Appointment_Option1                                       | Appointment_Option2            | Appointment_Option3                                    |
| Appointment_Option4                                       | Appointment_Text1              | Appointment_Text2                                      |
| Appointment_Text3                                         | Appointment_Text4              | Appointment_Text5                                      |
| Appointment_Text6                                         | Appointment_Text7              | Appointment_Text8                                      |
| Birth Date                                                | Business Unit Code             | Business Unit Name                                     |
| Business Unit Parent Code                                 | Business Unit Parent Name      | Communication Number/Address                           |
| Communication Type Code                                   | Communication Type Description | Communication Type Indicator                           |
| Company Code                                              | Company Name                   | Continuous Service Date                                |
| Contractual Hours                                         | Cost Centre Code               | Cost Centre Description                                |
| Disabled                                                  | Email Notification             | Employee Code                                          |
| Employee Pay Rate - Annual                                | Employee Pay Rate - Hourly     | Employee Code<br>Employment Number                     |
| Employment Start Date                                     | Employment Termination Date    | Employment Type Code                                   |
| Employment Type Description                               | Employment_Date1               | Employment_Date2                                       |
| Employment_Date3                                          | Employment_Date4               | Employment_Date5                                       |
| Employment_Date6                                          | Employment_Memo                | Employment Number1                                     |
| Employment_Number2                                        | Employment_Number3             | Employment_Number4                                     |
| Employment_Number5                                        | Employment_Number6             | Employment_Option1                                     |
| Employment_Option2                                        | Employment_Option3             | Employment_Option4                                     |
| Employment_Text1                                          | Employment_Text2               | Employment_Text3                                       |
| Employment_Text4                                          | Employment_Text5               | Employment_Text6                                       |
| Employment_Text7                                          | Employment_Text8               | ESS messages by                                        |
| ezLaborManager                                            | Employment_rext8               | ESS messages by                                        |
| First Name                                                | Full Part Time Indicator       | Gender                                                 |
| HR ID                                                     | Initials                       | Job Code                                               |
| Job Title                                                 | Last Name                      | Length of Service Months                               |
| Length of Service Years                                   | Location Code                  | Location Name                                          |
| Manager ID                                                | Manager Name                   | Middle Name                                            |
| NI Number                                                 | Pay Group Code                 | Pay Group Description                                  |
| Person Full Name                                          | Person Id                      | Person Date1                                           |
| Person_Date2                                              | Person_Date3                   | Person_Date4                                           |
| Person_Date5                                              | Person Date6                   | Person Memo                                            |
| Person_Number1                                            | Person_Number2                 | Person_Number3                                         |
| Person Number4                                            | Person_Number5                 | Person Number6                                         |
| Person_Option1                                            | Person_Option2                 | Person_Option3                                         |
| Person_Option4                                            | Person_Text1                   | Person_Text2                                           |
| Person_Text3                                              | Person Text4                   | Person_Text5                                           |
| Person_Text6                                              | Person_Text7                   | Person Text8                                           |
| Position Title                                            | Post Code                      | Preferred Name                                         |
|                                                           | Primary Contact                |                                                        |
| Primary Appointment Indicator<br>Report Employment Status | Salutation                     | Report Appointment Status           Shift Pattern Code |
| Shift Pattern Description                                 | Std Hours from EE RATE         | Title Code                                             |
| *                                                         |                                |                                                        |
| Town                                                      | Working Hours Agreement Code   | Working Hours Agreement Description                    |

## **Company Car Allocation**

| Address Line 1              | Address Line 2                   | Address Line 3                            |
|-----------------------------|----------------------------------|-------------------------------------------|
| Adjusted Service Date       | Age Months                       | Age Years                                 |
| Appointment End Date        | Appointment FTE                  | Appointment Start Date                    |
| Appointment Type Code       | Appointment Type Description     | Appointment_Date1                         |
| Appointment_Date2           | Appointment_Date3                | Appointment_Date4                         |
| Appointment_Date5           | Appointment_Date6                | Appointment_Memo                          |
| Appointment_Dates           | Appointment_Dates                | Appointment_Number3                       |
| Appointment_Number4         | Appointment_Number5              | Appointment_Number6                       |
| **                          | **                               | **                                        |
| Appointment_Option1         | Appointment_Option2              | Appointment_Option3                       |
| Appointment_Option4         | Appointment_Text1                | Appointment_Text2                         |
| Appointment_Text3           | Appointment_Text4                | Appointment_Text5                         |
| Appointment_Text6           | Appointment_Text7                | Appointment_Text8                         |
| Birth Date                  | Business Unit Code               | Business Unit Name                        |
| Business Unit Parent Code   | Business Unit Parent Name        | Chassis Number                            |
| co2 Values                  | Colour                           | Company Code                              |
| Company Name                | Company Vehicle Accessories Cost | Company Vehicle Additional<br>Accessories |
| Continuous Service Date     | Contractual Hours                | Cost Centre Code                          |
| Cost Centre Description     | Date Assigned                    | Date Discontinued                         |
| Date Registered             | Date Returned                    | Disabled                                  |
| Employee Code               | Employee Contribution            | Employee Pay Rate - Annual                |
| Employee Pay Rate - Hourly  | Employee Vehicle Record ID       | Employment Number                         |
| Employment Start Date       | Employment Type Code             | Employment Type Description               |
| Employment Date1            | Employment_Date2                 | Employment_Date3                          |
| Employment_Date4            | Employment_Date5                 | Employment_Date6                          |
| Employment_Memo             | Employment_Dates                 | Employment_Number2                        |
| Employment_Number3          | Employment_Number4               | Employment_Number5                        |
| Employment_Number6          | Employment_Option1               | Employment_Option2                        |
| Employment_Option3          | Employment_Option4               | Employment_Text1                          |
| Employment_Text2            | Employment_Text3                 | Employment_Text4                          |
| Employment_Text5            | Employment_Text6                 | Employment_Text7                          |
|                             |                                  |                                           |
| Employment_Text8            | Engine Capacity                  | Engine Number<br>First Name               |
| Existing Accessories        | ezLaborManager                   |                                           |
| Fuel Type Code              | Fuel Type Description            | Full Part Time Indicator                  |
| Gender                      |                                  |                                           |
| HRID                        | Initials                         | Insurance Group Code                      |
| Insurance Group Description | Job Code                         | Job Title                                 |
| Last Name                   | Latest Mileage                   | Lease Renewal Date                        |
| Leased                      | Leased Date                      | Length of Lease                           |
| Length of Service Months    | Length of Service Years          | List Price                                |
| Location Code               | Location Name                    | Manager ID                                |
| Manager Name                | Middle Name                      | Mileage When Issued                       |
| Mileage When Returned       | MOT Due Date                     | New Accessories                           |
| NI Number                   | P11D Value                       | Pay Group Code                            |
| Pay Group Description       | Period Unit Code                 | Period Unit Description                   |
| Person Full Name            | Person Id                        | Person_Date1                              |
| Person_Date2                | Person_Date3                     | Person_Date4                              |
| Person_Date5                | Person_Date6                     | Person_Memo                               |
| Person_Number1              | Person_Number2                   | Person_Number3                            |
| Person_Number4              | Person_Number5                   | Person_Number6                            |
| Person_Option1              | Person_Option2                   | Person_Option3                            |
| Person_Option4              | Person_Text1                     | Person_Text2                              |
| Person_Text3                | Person_Text4                     | Person_Text5                              |
| 1010011_10/10               |                                  | 1 0150H_10AU                              |

| Person_Text6                  | Person_Text7                        | Person_Text8              |
|-------------------------------|-------------------------------------|---------------------------|
| Position Title                | Post Code                           | Preferred Name            |
| Primary Appointment Indicator | Private Fuel                        | Private Use Actual Amount |
| Purchase Date                 | Replacement Date                    | Report Appointment Status |
| Report Employment Status      | Required Amount                     | Salutation                |
| Shift Pattern Code            | Shift Pattern Description           | Std Hours from EE RATE    |
| Tax Month                     | Title Code                          | Town                      |
| Vehicle Additional Info       | Vehicle Assignment Additional Info  | Vehicle Make Code         |
| Vehicle Make Description      | Vehicle Model Code                  | Vehicle Model Description |
| Vehicle Registration Number   | Vehicle Type Code                   | Vehicle Type Description  |
| Working Hours Agreement Code  | Working Hours Agreement Description |                           |

## **Company Cars view**

| Address Line 1              | Address Line 2                         | Address Line 3                            |
|-----------------------------|----------------------------------------|-------------------------------------------|
| Adjusted Service Date       | Age Months                             | Age Years                                 |
| Appointment End Date        | Appointment FTE                        | Appointment Start Date                    |
| Appointment Type Code       | Appointment Type Description           | Appointment_Date1                         |
| Appointment_Date2           | Appointment_Date3                      | Appointment_Date4                         |
| Appointment_Date5           | Appointment Date6                      | Appointment_Memo                          |
| Appointment_Number1         | Appointment_Number2                    | Appointment_Number3                       |
| Appointment_Number4         | Appointment_Number5                    | Appointment_Number6                       |
| Appointment_Option1         | Appointment_Option2                    | Appointment_Option3                       |
| Appointment_Option4         | Appointment_Option2                    | Appointment_Options<br>Appointment_Text2  |
| Appointment_Option4         | Appointment Text4                      | Appointment_Text2 Appointment_Text5       |
| Appointment_Text6           | Appointment_Text7                      | Appointment_Text8                         |
| Birth Date                  | Business Unit Code                     | Business Unit Name                        |
|                             |                                        |                                           |
| Business Unit Parent Code   | Business Unit Parent Name              | Chassis Number                            |
| co2 Values                  | Colour                                 | Company Code                              |
| Company Name                | Company Vehicle Accessories Cost       | Company Vehicle Additional<br>Accessories |
| Continuous Service Date     | Contractual Hours                      | Cost Centre Code                          |
| Cost Centre Description     | Date Assigned                          | Date Discontinued                         |
| Date Registered             | Date Returned                          | Disabled                                  |
| Employee Code               | Employee Contribution                  | Employee Pay Rate - Annual                |
| Employee Pay Rate - Hourly  | Employee Vehicle Record ID             | Employment Number                         |
| Employment Start Date       | Employment Type Code                   | Employment Type Description               |
| Employment_Date1            | Employment_Date2                       | Employment Date3                          |
| Employment_Date4            | Employment_Date5                       | Employment_Date6                          |
| Employment_Memo             | Employment_Number1                     | Employment_Number2                        |
| Employment_Number3          | Employment_Number4                     | Employment_Number5                        |
| Employment_Number6          | Employment_Option1                     | Employment_Option2                        |
| Employment_Option3          | Employment_Option4                     | Employment_Text1                          |
| Employment_Text2            | Employment_Text3                       | Employment_Text4                          |
| Employment_Text5            | Employment_Text6                       | Employment_Text7                          |
| Employment_Text8            | Engine Capacity                        | Engine Number                             |
| Existing Accessories        | ezLaborManager                         | First Name                                |
| Fuel Type Code              | Fuel Type Description                  | Full Part Time Indicator                  |
| Gender                      |                                        |                                           |
| HR ID                       | Initials                               | Insurance Group Code                      |
| Insurance Group Description | Job Code                               | Job Title                                 |
| Last Name                   | Latest Mileage                         | Lease Renewal Date                        |
|                             | Leased Date                            |                                           |
| Leased                      | Leased Date<br>Length of Service Years | Length of Lease                           |
| Length of Service Months    | 5                                      | List Price                                |
| Location Code               | Location Name                          | Manager ID                                |
| Manager Name                | Middle Name                            | Mileage When Issued                       |
| Mileage When Returned       | MOT Due Date                           | New Accessories                           |
| NI Number                   | P11D Value                             | Pay Group Code                            |
| Pay Group Description       | Period Unit Code                       | Period Unit Description                   |
| Person Full Name            | Person Id                              | Person_Date1                              |
| Person_Date2                | Person_Date3                           | Person_Date4                              |
| Person_Date5                | Person_Date6                           | Person_Memo                               |
| Person_Number1              | Person_Number2                         | Person_Number3                            |
| Person_Number4              | Person_Number5                         | Person_Number6                            |
| Person_Option1              | Person_Option2                         | Person_Option3                            |
| Person_Option4              | Person_Text1                           | Person_Text2                              |
| Person_Text3                | Person_Text4                           | Person_Text5                              |

| Person_Text6                  | Person_Text7                        | Person_Text8              |
|-------------------------------|-------------------------------------|---------------------------|
| Position Title                | Post Code                           | Preferred Name            |
| Primary Appointment Indicator | Private Fuel                        | Private Use Actual Amount |
| Purchase Date                 | Replacement Date                    | Report Appointment Status |
| Report Employment Status      | Required Amount                     | Salutation                |
| Shift Pattern Code            | Shift Pattern Description           | Std Hours from EE RATE    |
| Tax Month                     | Title Code                          | Town                      |
| Vehicle Additional Info       | Vehicle Assignment Additional Info  | Vehicle Make Code         |
| Vehicle Make Description      | Vehicle Model Code                  | Vehicle Model Description |
| Vehicle Registration Number   | Vehicle Type Code                   | Vehicle Type Description  |
| Working Hours Agreement Code  | Working Hours Agreement Description |                           |

## **Company Property Allocation view**

| Acquired Date                      | Address Line 1                                      | Address Line 2                                            |
|------------------------------------|-----------------------------------------------------|-----------------------------------------------------------|
| Address Line 3                     | Adjusted Service Date                               | Age Months                                                |
| Age Years                          | Appointment End Date                                | Appointment FTE                                           |
| Appointment Start Date             | Appointment Type Code                               | Appointment Type Description                              |
| Appointment_Date1                  | Appointment_Date2                                   | Appointment_Date3                                         |
| Appointment Date4                  | Appointment_Date5                                   | Appointment_Date6                                         |
| Appointment_Memo                   | Appointment_Number1                                 | Appointment_Number2                                       |
| Appointment_Number3                | Appointment_Number4                                 | Appointment_Number5                                       |
| Appointment_Number6                | Appointment_Option1                                 | Appointment_Option2                                       |
| Appointment_Option3                | Appointment_Option4                                 | Appointment_Text1                                         |
| Appointment_Text2                  | Appointment Text3                                   | Appointment_Text4                                         |
| Appointment_Text5                  | Appointment_Text6                                   | Appointment_Text7                                         |
| Appointment_Text8                  | Asset Number                                        | Birth Date                                                |
| Business Unit Code                 | Business Unit Name                                  | Business Unit Parent Code                                 |
| Business Unit Parent Name          | Comments                                            | Company Property Type Code                                |
| Company Property Type Description  | Continuous Service Date                             | Contractual Hours                                         |
| Cost Centre Code                   | Cost Centre Description                             | Date Issued                                               |
| Date Returned                      | Disabled                                            | Disposed Date                                             |
| Employee Code                      | Employee Pay Rate - Annual                          | Employee Pay Rate - Hourly                                |
| Employee Code<br>Employment Number | Employeer ay Rate - Annuar<br>Employment Start Date | Employee Fay Kate - Hourry<br>Employment Termination Date |
| Employment Type Code               | Employment Type Description                         | Employment_Date1                                          |
| Employment_Date2                   | Employment_Date3                                    | Employment_Date4                                          |
| Employment_Date5                   | Employment_Date6                                    | Employment Memo                                           |
| Employment_Dates                   | Employment_Dated                                    | Employment_Number3                                        |
| Employment_Number4                 | Employment_Number5                                  | Employment_Number6                                        |
|                                    | Employment_Option2                                  | Employment_Numbero                                        |
| Employment_Option1                 | Employment_Text1                                    | Employment_Options                                        |
| Employment_Option4                 |                                                     |                                                           |
| Employment_Text3                   | Employment_Text4                                    | Employment_Text5                                          |
| Employment_Text6<br>ezLaborManager | Employment_Text7                                    | Employment_Text8                                          |
| First Name                         | Full Part Time Indicator                            | Gender                                                    |
| HR ID                              | Initials                                            | Job Code                                                  |
| Job Title                          | Last Name                                           | Length of Service Months                                  |
| Length of Service Years            | Location Code                                       | Location Name                                             |
| Manager ID                         | Manager Name                                        | Middle Name                                               |
| NI Number                          | Pay Group Code                                      | Pay Group Description                                     |
| Person Full Name                   | Person Id                                           | Person_Date1                                              |
| Person_Date2                       | Person_Date3                                        |                                                           |
|                                    | Person_Date6                                        | Person_Date4<br>Person Memo                               |
| Person_Date5                       |                                                     | — —                                                       |
| Person_Number1                     | Person_Number2                                      | Person_Number3                                            |
| Person_Number4                     | Person_Number5                                      | Person_Number6                                            |
| Person_Option1                     | Person_Option2                                      | Person_Option3                                            |
| Person_Option4                     | Person_Text1                                        | Person_Text2                                              |
| Person_Text3                       | Person_Text4                                        | Person_Text5                                              |
| Person_Text6                       | Person_Text7                                        | Person_Text8                                              |
| Position Title                     | Post Code                                           | Preferred Name                                            |
| Primary Appointment Indicator      | Property Description                                | Property Expiry Date                                      |
| Property ID                        | Property Name                                       | Property Value                                            |
| Reason for Disposal Code           | Reason for Disposal Description                     | Report Appointment Status                                 |
| Report Employment Status           | Salutation                                          | Security Level Code                                       |
| Security Level Description         | Security Number                                     | Security Pass                                             |
| Serial Number                      | Shift Pattern Code                                  | Shift Pattern Description                                 |
| Std Hours from EE RATE             | Title Code                                          | Town                                                      |
| Working Hours Agreement Code       | Working Hours Agreement<br>Description              |                                                           |

### **Cost Centre Setup view**

Cost Centre CodeCost Centre GL Business CodeCost Centre DescriptionInstallation Name

### **Dependants and Emergency Contacts view**

| Address Line 2<br>Age Months | Address Line 3<br>Age Years                                                                                                    |
|------------------------------|----------------------------------------------------------------------------------------------------|
|                              | Age rears                                                                                                    |
| Appointment FTE              | Appointment Start Date                                                                                                    |
| 11                           | Appointment_Date1                                                                                                    |
|                              | Appointment_Date4                                                                                                    |
| **                           | Appointment_Memo                                                                                                    |
| **                           | Appointment_Number3                                                                                                    |
| **                           | Appointment_Number6                                                                                                    |
| **                           | Appointment_Option3                                                                                                    |
| **                           | Appointment_Text2                                                                                                    |
| **                           | Appointment_Text5                                                                                                    |
| **                           | Appointment_Text8                                                                                                    |
| **                           | Business Unit Name                                                                                                    |
|                              | Comments                                                                                                    |
|                              | Continuous Service Date                                                                                                    |
|                              |                                                                                                    |
|                              | Cost Centre Description                                                                                                    |
|                              | County Code                                                                                                    |
| 1                            | Dependant Indicator                                                                                                    |
| 1                            | Dependant/Contact Email                                                                                                    |
| Dependant/Contact First Name | Dependant/Contact Gender                                                                                                    |
|                              |                                                                                                    |
| *                            | Dependant/Contact Last Name                                                                                                    |
|                              | Dependant/Contact Preferred Name                                                                                                    |
| <b>1</b>                     | Dependant/Contact Title Code                                                                                                    |
|                              | Disabled                                                                                                    |
| 1                            |                                                                                                    |
| Employee Address Line 1      | Employee Address Line 2                                                                                                    |
|                              | Employee Pay Rate - Annual                                                                                                    |
|                              | Employee Town                                                                                                    |
| * *                          | Employment Termination Date                                                                                                    |
| * *                          | Employment_Date1                                                                                                    |
|                              | Employment_Date4                                                                                                    |
| * *                          | Employment_Memo                                                                                                    |
|                              | Employment_Number3                                                                                                    |
| Employment_Number5           | Employment_Number6                                                                                                    |
|                              | Employment_Option3                                                                                                    |
|                              | Employment_Text2                                                                                                    |
| * *                          | Employment_Text5                                                                                                    |
| * *                          | Employment_Text8                                                                                                    |
|                              |                                                                                                    |
| Full Part Time Indicator     | Gender                                                                                                    |
|                              | Job Code                                                                                                    |
|                              | Length of Service Months                                                                                                    |
| Location Code                | Location Name                                                                                                    |
|                              |                                                                                                    |
|                              | Appointment Type DescriptionAppointment_Date3Appointment_Date6Appointment_Number2Appointment_Number5Appointment_Option2Appointment_Text1Appointment_Text7Business Unit CodeBusiness Unit Parent NameCompany NameCost Centre CodeCountry NameDependant IDDependant/Contact DisabledDependant/Contact Mobile PhoneDependant/Contact StudentIndicatorDependant/Contact Work PhoneEmployee Address Line 1Employee CodeEmployment_Type DescriptionEmployment_Date3Employment_Date4Employment_Date5Employment_Number5Employment_Number5Employment_Number5Employment_Number5Employment_Number5Employment_Number5Employment_Number5Employment_Number5Employment_Number5Employment_Number5Employment_Text1Employment_Text4Employment_Text4Employment_Text4Employment_Text4Employment_Text7 |

| NI Number                 | Person Full Name              | Person Id                 |
|---------------------------|-------------------------------|---------------------------|
| Person_Date1              | Person_Date2                  | Person_Date3              |
| Person_Date4              | Person_Date5                  | Person_Date6              |
| Person_Memo               | Person_Number1                | Person_Number2            |
| Person_Number3            | Person_Number4                | Person_Number5            |
| Person_Number6            | Person_Option1                | Person_Option2            |
| Person_Option3            | Person_Option4                | Person_Text1              |
| Person_Text2              | Person_Text3                  | Person_Text4              |
| Person_Text5              | Person_Text6                  | Person_Text7              |
| Person_Text8              | Position Title                | Post Code                 |
| Preferred Name            | Primary Appointment Indicator | Relation Type Code        |
| Relation Type Description | Report Appointment Status     | Report Employment Status  |
| Salutation                | Shift Pattern Code            | Shift Pattern Description |
| Std Hours from EE RATE    | Title Code                    | Title Description         |
| Town                      | Working Hours Agreement Code  | Working Hours Agreement   |
|                           |                               | Description               |

## Employee Absence view

| Absence Accident Indicator      | Absence Category Code              | Absence Category Description |
|---------------------------------|------------------------------------|------------------------------|
| Absence Confirmed Indicator     | Absence Date Notified              | Absence Duration             |
| Absence End Date                | Absence End Time                   | Absence Expected End Date    |
| Absence ID                      | Absence Late Notification          | Absence Reason Code          |
| Absence Reason Description      | Absence Rounding Code              | Absence Start Date           |
| Absence Start Time              | Absence Unit Code                  | Accident Category Code       |
| Accident Category Description   | Accident Comments                  | Accident Date                |
| Accident Reference              | Accident Comments Accident Summary | Accident Time                |
| Address Line 1                  | Address Line 2                     | Address Line 3               |
| Adjusted Service Date           | Address Life 2<br>Age Months       | Age Years                    |
| Allow override of Shift Pattern | Appointment End Date               | Age Teals<br>Appointment FTE |
|                                 | **                                 | **                           |
| Appointment Start Date          | Appointment Type Code              | Appointment Type Description |
| Appointment_Date1               | Appointment_Date2                  | Appointment_Date3            |
| Appointment_Date4               | Appointment_Date5                  | Appointment_Date6            |
| Appointment_Memo                | Appointment_Number1                | Appointment_Number2          |
| Appointment_Number3             | Appointment_Number4                | Appointment_Number5          |
| Appointment_Number6             | Appointment_Option1                | Appointment_Option2          |
| Appointment_Option3             | Appointment_Option4                | Appointment_Text1            |
| Appointment_Text2               | Appointment_Text3                  | Appointment_Text4            |
| Appointment_Text5               | Appointment_Text6                  | Appointment_Text7            |
| Appointment_Text8               | Birth Date                         | Business Unit Code           |
| Business Unit Name              | Business Unit Parent Code          | Business Unit Parent Name    |
| Company Code                    | Company Name                       | Continuous Service Date      |
| Contract End Date               | Contractual Hours                  | Cost Centre Code             |
| Cost Centre Description         | Date reported                      | Document on file             |
| Employee Code                   | Employee Pay Rate - Annual         | Employee Pay Rate - Hourly   |
| Employee Payroll Code           | Employee Probation End Date        | Employee's Note              |
| Employer's Note                 | Employment Number                  | Employment Start Date        |
| Employment Termination Date     | Employment Type Code               | Employment Type Description  |
| Employment_Date1                | Employment_Date2                   | Employment_Date3             |
| Employment_Date4                | Employment_Date5                   | Employment_Date6             |
| Employment_Memo                 | Employment_Number1                 | Employment_Number2           |
| Employment_Number3              | Employment_Number4                 | Employment_Number5           |
| Employment_Number6              | Employment_Option1                 | Employment_Option2           |
| Employment_Option3              | Employment_Option4                 | Employment_Text1             |
| Employment_Text2                | Employment_Text3                   | Employment_Text4             |
| Employment_Text5                | Employment_Text6                   | Employment_Text7             |
| Employment_Text8                | ezLaborManager                     | First Name                   |
| Full Part Time Indicator        | Gender                             | HR ID                        |
| Injury details                  | Installation Name                  | Job Class Code               |
| Job Class Description           | Job Code                           | Job Title                    |
| Last Name                       | Length of Service Months           | Length of Service Years      |
| Location Code                   | Location Name                      | Location of Accident         |
| Manager ID                      | Manager Name                       | Medical Certificate Required |
| Middle Name                     | NI Number                          | Notifiable Disease           |
| On company premises             | Originally Logged By               | Pay Group Code               |
| Pay Group Description           | Pension Eligibility Date           | Person Full Name             |
| Person Id                       | Person_Date1                       | Person_Date2                 |
| Person_Date3                    | Person_Date4                       | Person_Date5                 |
| Person_Date6                    | Person_Memo                        | Person_Number1               |
| Person_Number2                  | Person_Number3                     | Person_Number4               |
| Person_Number5                  | Person_Number6                     | Person_Option1               |
| Person_Option2                  | Person_Option3                     | Person_Option4               |
| option2                         |                                    |                              |

| Person_Text1                        | Person_Text2                  | Person_Text3                  |
|-------------------------------------|-------------------------------|-------------------------------|
| Person_Text4                        | Person_Text5                  | Person_Text6                  |
| Person_Text7                        | Person_Text8                  | Position Title                |
| Post Code                           | Preferred Name                | Primary Appointment Indicator |
| Report Appointment Status           | Report Employment Status      | Reported by                   |
| Reported to incident contact centre | Resignation or Dismissal Date | RIDDOR Date reported          |
| Salutation                          | Shift Pattern Code            | Shirt Pattern Description     |
| Std Hours from EE RATE              | Title Code                    | Town                          |
| Working Hours Agreement Code        | Working Hours Agreement       |                               |
|                                     | Description                   |                               |

## **Employee Accident view**

| Assident Catagory Cada        |                                        | A anidant Data                           |
|-------------------------------|----------------------------------------|------------------------------------------|
| Accident Category Code        | Accident Category Description          | Accident Date                            |
| Accident Reference            | Accident summary                       | Accident Time                            |
| Address Line 1                | Address Line 2                         | Address Line 3                           |
| Adjusted Service Date         | Age Months                             | Age Years                                |
| Appointment End Date          | Appointment FTE                        | Appointment Start Date                   |
| Appointment Type Code         | Appointment Type Description           | Appointment_Date1                        |
| Appointment_Date2             | Appointment_Date3                      | Appointment_Date4                        |
| Appointment_Date5             | Appointment_Date6                      | Appointment_Memo                         |
| Appointment_Number1           | Appointment_Number2                    | Appointment_Number3                      |
| Appointment_Number4           | Appointment_Number5                    | Appointment_Number6                      |
| Appointment_Option1           | Appointment_Option2                    | Appointment_Option3                      |
| Appointment_Option4           | Appointment_Text1                      | Appointment_Text2                        |
| Appointment_Text3             | Appointment_Text4                      | Appointment_Text5                        |
| Appointment_Text6             | Appointment_Text7                      | Appointment_Text8                        |
| Birth Date                    | Business Unit Code                     | Business Unit Name                       |
| Business Unit Parent Code     | Business Unit Parent Name              | Comments                                 |
| Company Code                  | Company Name                           | Continuous Service Date                  |
| Contractual Hours             | Cost Centre Code                       | Cost Centre Description                  |
| Country Code                  | Country Name                           | County Code                              |
| County Name                   | Date reported                          | Disabled                                 |
| Document on file              | Employee Code                          | Employee Pay Rate - Annual               |
| Employee Pay Rate - Hourly    | Employee Payroll Code                  | Employment Number                        |
| Employment Start Date         | Employment Termination Date            | Employment Type Code                     |
| Employment Type Description   | Employment_Date1                       | Employment Type Code<br>Employment Date2 |
| Employment_Date3              | Employment_Date4                       | Employment_Date5                         |
| Employment_Date6              | Employment_Date4                       | Employment_Dates<br>Employment_Number1   |
| Employment_Number2            | Employment_Number3                     | Employment_Number1                       |
| Employment_Number5            | Employment_Number5                     | Employment_Option1                       |
|                               | Employment_Option3                     |                                          |
| Employment_Option2            | Employment_Options<br>Employment_Text2 | Employment_Option4                       |
| Employment_Text1              |                                        | Employment_Text3                         |
| Employment_Text4              | Employment_Text5                       | Employment_Text6                         |
| Employment_Text7              | Employment_Text8                       | ezLaborManager                           |
| First Name                    | Full Part Time Indicator               | Gender                                   |
| HRID                          | Initials                               | Injury details                           |
| Job Code                      | Job Title                              | Last Name                                |
| Length of Service Months      | Length of Service Years                | Location Code                            |
| Location Name                 | Location of Accident                   | Manager ID                               |
| Manager Name                  | Middle Name                            | NI Number                                |
| On company premises           | Pay Group Code                         | Pay Group Description                    |
| Person Full Name              | Person Id                              | Person_Date1                             |
| Person_Date2                  | Person_Date3                           | Person_Date4                             |
| Person_Date5                  | Person_Date6                           | Person_Memo                              |
| Person_Number1                | Person_Number2                         | Person_Number3                           |
| Person_Number4                | Person_Number5                         | Person_Number6                           |
| Person_Option1                | Person_Option2                         | Person_Option3                           |
| Person_Option4                | Person_Text1                           | Person_Text2                             |
| Person_Text3                  | Person_Text4                           | Person_Text5                             |
| Person_Text6                  | Person_Text7                           | Person_Text8                             |
| Position Title                | Post Code                              | Preferred Name                           |
| Primary Appointment Indicator | Report Appointment Status              | Report Employment Status                 |
| Reported by                   | Reported to incident contact centre    | RIDDOR Date reported                     |
| Salutation                    | Shift Pattern Code                     | Shift Pattern Description                |
| Std Hours from EE RATE        | Title Code                             | Town                                     |
| Working Hours Agreement Code  | Working Hours Agreement Desc           |                                          |
|                               |                                        |                                          |

The following fields are available in this view:

## **Employee Accumulators view**

| Accumulator                            | Accumulator Description                         | Accumulator Type              |
|----------------------------------------|-------------------------------------------------|-------------------------------|
| Address Line 1                         | Address Line 2                                  | Address Line 3                |
| Adjusted Service Date                  | Age Months                                      | Age Years                     |
| Appointment End Date                   | Appointment FTE                                 | Appointment Start Date        |
| Appointment Type Code                  | Appointment Type Description                    | Appointment_Date1             |
| Appointment_Date2                      | Appointment_Date3                               | Appointment_Date4             |
| Appointment_Date5                      | Appointment_Date6                               | Appointment_Memo              |
| Appointment_Number1                    | Appointment_Number2                             | Appointment_Number3           |
| Appointment_Number4                    | Appointment_Number5                             | Appointment Number6           |
| Appointment_Option1                    | Appointment_Option2                             | Appointment_Option3           |
| Appointment_Option4                    | Appointment_Text1                               | Appointment_Text2             |
| Appointment_Text3                      | Appointment Text4                               | Appointment_Text5             |
| Appointment_Text6                      | Appointment_Text7                               | Appointment_Text8             |
| Birth Date                             | Business Unit Code                              | Business Unit Name            |
| Business Unit Parent Code              | Business Unit Parent Name                       | Company Code                  |
| Company nAME                           | Continuous Service Date                         | Contractual Hours             |
| Cost Centre Code                       | Cost Centre Description                         | Disabled                      |
| Employee Code                          | Employee Pay Rate - Annual                      | Employee Pay Rate - Hourly    |
| Employee Code<br>Employee Payroll Code | Employee Pay Kate - Annuar<br>Employment Number |                               |
|                                        |                                                 | Employment Start Date         |
| Employment Termination Date            | Employment Type Code                            | Employment Type Description   |
| Employment_Date1                       | Employment_Date2                                | Employment_Date3              |
| Employment_Date4                       | Employment_Date5                                | Employment_Date6              |
| Employment_Memo                        | Employment_Number1                              | Employment_Number2            |
| Employment_Number3                     | Employment_Number4                              | Employment_Number5            |
| Employment_Number6                     | Employment_Option1                              | Employment_Option2            |
| Employment_Option3                     | Employment_Option4                              | Employment_Text1              |
| Employment_Text2                       | Employment_Text3                                | Employment_Text4              |
| Employment_Text5                       | Employment_Text6                                | Employment_Text7              |
| Employment_Text8                       | ezLaborManager                                  |                               |
| First Name                             | Full Part Time Indicator                        |                               |
| Gender                                 | HR ID                                           | Initials                      |
| Job Code                               | Job Title                                       | Jurisdiction Code             |
| Last Name                              | Length of Service Months                        | Length of Service Years       |
| Location Code                          | Location Name                                   | Manager ID                    |
| Manager Name                           | Middle Name                                     | NI Number                     |
| Pay Group Code                         | Pay Group Description                           | Person Full Name              |
| Person Id                              | Person_Date1                                    | Person_Date2                  |
| Person_Date3                           | Person_Date4                                    | Person_Date5                  |
| Person_Date6                           | Person_Memo                                     | Person_Number1                |
| Person_Number2                         | Person_Number3                                  | Person_Number4                |
| Person_Number5                         | Person_Number6                                  | Person_Option1                |
| Person_Option2                         | Person_Option3                                  | Person_Option4                |
| Person_Text1                           | Person_Text2                                    | Person_Text3                  |
| Person_Text4                           | Person_Text5                                    | Person_Text6                  |
| Person_Text7                           | Person_Text8                                    | Position Title                |
| Post Code                              | Preferred Name                                  | Primary Appointment Indicator |
| Report Appointment Status              | Report Employment Status                        | Salutation                    |
| Shift Pattern Code                     | Shift Pattern Description                       | Std Hours from EE RATE        |
| Tax Type Code                          | Tax Year                                        | Title Code                    |
| Town                                   | Working Hours Agreement Code                    | Working Hours Agreement Desc  |
| YTD Amount                             |                                                 |                               |
|                                        |                                                 |                               |

## **Employee Achievements view**

| Achievement                   | Achievement Category Code   | Achievement Category Description |
|-------------------------------|-----------------------------|----------------------------------|
| Achievement Short Description | Adjusted Service Date       | Age Months                       |
| Age Years                     | Appointment End Date        | Appointment FTE                  |
| Appointment Start Date        | Appointment Type Code       | Appointment Type Description     |
| Appointment Date1             | Appointment_Date2           | Appointment_Date3                |
| Appointment_Date4             | Appointment_Date5           | Appointment_Date6                |
| Appointment_Memo              | Appointment_Number1         | Appointment_Number2              |
| Appointment_Number3           | Appointment_Number4         | Appointment_Number5              |
| Appointment_Number6           | Appointment_Option1         | Appointment_Option2              |
| Appointment_Option3           | Appointment_Option4         | Appointment Text1                |
| Appointment_Text2             | Appointment_Text3           | Appointment_Text4                |
| Appointment_Text5             | Appointment_Text6           | Appointment_Text7                |
| Appointment_Text8             | Birth Date                  | Business Unit Code               |
| Business Unit Name            | Business Unit Parent Code   | Business Unit Parent Name        |
| Company Code                  | Company Name                | Continuous Service Date          |
| Contractual Hours             | Cost Centre Code            | Cost Centre Description          |
| Date Achieved                 | Disabled                    | Employee Code                    |
| Employee Pay Rate - Annual    | Employee Pay Rate - Hourly  | Employment Number                |
| Employment Start Date         | Employment Termination Date | Employment Type Code             |
| Employment Type Description   | Employment_Date1            | Employment Date2                 |
| Employment_Date3              | Employment Date4            | Employment_Date5                 |
| Employment_Date6              | Employment_Memo             | Employment_Number1               |
| Employment_Number2            | Employment_Number3          | Employment_Number4               |
| Employment_Number5            | Employment_Number6          | Employment_Option1               |
| Employment_Option2            | Employment_Option3          | Employment_Option4               |
| Employment_Text1              | Employment_Text2            | Employment_Text3                 |
| Employment_Text4              | Employment_Text5            | Employment_Text6                 |
| Employment_Text7              | Employment_Text8            | ezLaborManager                   |
| First Name                    | Full Part Time Indicator    |                                  |
| Gender                        | Grade Code                  |                                  |
| Grade Description             | HR ID                       | Initials                         |
| Job Code                      | Job Title                   | Last Name                        |
| Length of Service Months      | Length of Service Years     | Location Code                    |
| Location Name                 | Manager ID                  | Manager Name                     |
| Middle Name                   | NI Number                   | Pay Group Code                   |
| Pay Group Description         | Person Full Name            | Person Id                        |
| Person_Date1                  | Person_Date2                | Person_Date3                     |
| Person_Date4                  | Person_Date5                | Person_Date6                     |
| Person Memo                   | Person_Number1              | Person_Number2                   |
| Person_Number3                | Person_Number4              | Person Number5                   |
| Person_Number6                | Person_Option1              | Person_Option2                   |
| Person_Option3                | Person_Option4              | Person_Text1                     |
| Person_Text2                  | Person_Text3                | Person_Text4                     |
| Person_Text5                  | Person_Text6                | Person_Text7                     |
| Person_Text8                  | Position Title              | Preferred Name                   |
| Primary Appointment Indicator | Report Appointment Status   | Report Employment Status         |
| Salutation                    | Shift Pattern Code          | Shift Pattern Description        |
|                               |                             |                                  |
| Std Hours from EE RATE        | Title Code                  | Title Description                |

## **Employee Appointment History**

| Address Line 1                 | Address Line 2                      | Address Line 3                     |
|--------------------------------|-------------------------------------|------------------------------------|
| Adjusted Service Date          | Age Months                          | Age Years                          |
| Appointment End Date           | Appointment FTE                     | Appointment Start Date             |
| Appointment Type Code          | Appointment Type Description        | Appointment_Date1                  |
| Appointment_Date2              | Appointment_Date3                   | Appointment_Date4                  |
| Appointment Date5              | Appointment_Date6                   | Appointment Memo                   |
| Appointment_Number1            | Appointment_Number2                 | Appointment_Number3                |
| Appointment_Number4            | Appointment_Number5                 | Appointment_Number6                |
| Appointment_Option1            | Appointment_Option2                 | Appointment_Option3                |
| Appointment_Option4            | Appointment_Text1                   | Appointment_Text2                  |
| Appointment_Text3              | Appointment_Text4                   | Appointment_Text5                  |
| Appointment_Text6              | Appointment_Text7                   | Appointment_Text8                  |
| Birth Date                     | Business Unit Code                  | Business Unit Name                 |
| Business Unit Parent Code      | Business Unit Parent Name           | Business Unit Parent Type          |
| Business Unit Parent2          | Business Unit Parent2 Name          | Business Unit Parent2 Type         |
| Business Unit Parent3          | Business Unit Parent3 Name          | Business Unit Parent3 Type         |
| Business Unit Parent4          | Business Unit Parent4 Name          | Business Unit Parent4 Type         |
| Business Unit Parent5          | Business Unit Parent5 Name          | Business Unit Parent5 Type         |
| Business Unit Parent6          | Business Unit Parent6 Name          | Business Unit Parent6 Type         |
| Business Unit Parent7          | Business Unit Parent7 Name          | Business Unit Parent7 Type         |
| Business Unit Parent8          | Business Unit Parent8 Name          | Business Unit Parent8 Type         |
| Business Unit Parent9          | Business Unit Parent9 Name          | Business Unit Parent9 Type         |
| Business Unit Type Description | Company Code                        | Company Name                       |
| Continuous Service Date        | Contractual Hours                   | Cost Centre Code                   |
| Cost Centre Description        | Cost Centre General Ledger Business | Disabled                           |
| 1                              | Code                                |                                    |
| Employee Code                  | Employee Pay Rate                   | Employee Pay Rate - Annual         |
| Employee Pay Rate - Hourly     | Employee Pay Rate Include Amount    | Employee Rate Increment Percentage |
| Employee Rate Number           | Employment Number                   | Employment Start Date              |
| Employment Termination Date    | Employment Type Code                | Employment Type Description        |
| Employment_Date1               | Employment_Date2                    | Employment_Date3                   |
| Employment_Date4               | Employment_Date5                    | Employment_Date6                   |
| Employment_Memo                | Employment_Number1                  | Employment_Number2                 |
| Employment_Number3             | Employment_Number4                  | Employment_Number5                 |
| Employment_Number6             | Employment_Option1                  | Employment_Option2                 |
| Employment_Option3             | Employment_Option4                  | Employment_Text1                   |
| Employment_Text2               | Employment_Text3                    | Employment_Text4                   |
| Employment_Text5               | Employment_Text6                    | Employment_Text7                   |
| Employment_Text8               | ezLaborManager                      |                                    |
| First Name                     | Full Part Time Indicator            |                                    |
| Gender                         | Grade Code                          | Grade Description                  |
| HR ID                          | Initials                            | Installation Name                  |
| Job Code                       | Job Title                           | Labour Allocation Cost Code        |
| Labour Allocation GL Code      | Labour Allocation Percentage        | Last Name                          |
| Length of Service Months       | Length of Service Years             | Location Code                      |
| Location Name                  | Manager ID                          | Manager Name                       |
| Middle Name                    | NI Number                           | Pay Frequency Code                 |
| Pay Group Code                 | Pay Group Description               | Person Full Name                   |
| Person Id                      | Person_Date1                        | Person_Date2                       |
| Person_Date3                   | Person_Date4                        | Person_Date5                       |
| Person_Date6                   | Person_Memo                         | Person_Number1                     |
| Person_Number2                 | Person_Number3                      | Person_Number4                     |
| Person_Number5                 |                                     |                                    |
| Terson_rumoers                 | Person_Number6                      | Person_Option1                     |
| Person_Option2                 | Person_Number6<br>Person_Option3    | Person_Option1<br>Person_Option4   |

| Person_Text1           | Person_Text2                 | Person_Text3                  |
|------------------------|------------------------------|-------------------------------|
| Person_Text4           | Person_Text5                 | Person_Text6                  |
| Person_Text7           | Person_Text8                 | Position Title                |
| Post Code              | Preferred Name               | Primary Appointment Indicator |
| Rate Code              | Rate Description             | Rate Effective from           |
| Rate Effective to      | Report Appointment Status    | Report Employment Status      |
| Salutation             | Shift Pattern Code           | Shift Pattern Description     |
| Std Hours from EE RATE | Title Code                   | Title Description             |
| Town                   | Working Hours Agreement Code | Working Hours Agreement Desc  |

### **Employee Appraisals view**

This view contains summary details about each Appraisal. It could be used it to construct reports showing, for example, a list of Appraisals in progress, or a history of Appraisals for a particular Appointment The following fields are available:

| Address Line 1                      | Address Line 2                    | Address Line 3                         |
|-------------------------------------|-----------------------------------|----------------------------------------|
| Adjusted Service Date               | Age Months                        | Age Years                              |
| Appointment End Date                | Appointment FTE                   | Appointment Start Date                 |
| Appointment Type Code               | Appointment Type Description      | Appointment_Date1                      |
| Appointment_Date2                   | Appointment_Date3                 | Appointment_Date4                      |
| Appointment Date5                   | Appointment_Date6                 | Appointment_Memo                       |
| Appointment_Number1                 | Appointment_Number2               | Appointment_Number3                    |
| Appointment_Number4                 | Appointment_Number5               | Appointment_Number6                    |
| Appointment_Option1                 | Appointment_Option2               | Appointment_Option3                    |
| Appointment_Option4                 | Appointment Text1                 | Appointment_Text2                      |
| Appointment_Text3                   | Appointment_Text4                 | Appointment_Text5                      |
| Appointment_Text6                   | Appointment Text7                 | Appointment_Text8                      |
| Appraisal Complete Date             | Appraisal Completed or Due        | Appraisal Date Completed               |
| Appraisal Employees Comments        | Appraisal Grade                   | Appraisal Grade Meaning                |
| Appraisal Ranking                   | Appraisal Next Due                | Appraisal Period Starting              |
| Appraisal Status                    | Appraisal Type Name               | Appraiser Name                         |
| Appraiser Person Id                 | Appraisers Comments               | Birth Date                             |
| Business Unit Code                  | Business Unit Name                | Business Unit Parent Code              |
| Business Unit Parent Name           | Company Code                      | Company Name                           |
| Continuous Service Date             | Contractual Hours                 | Cost Centre Code                       |
| Cost Centre Description             | Disabled                          | Employee Code                          |
| Employee Pay Rate - Annual          | Employee Pay Rate - Hourly        | Employee Code<br>Employment Number     |
| Employment Start Date               | Employment Termination Date       | Employment Type Code                   |
| Employment Type Description         | Employment_Date1                  | Employment_Date2                       |
| Employment_Date3                    | Employment_Date4                  | Employment_Date5                       |
| Employment_Date6                    | Employment_Date4                  | Employment_Dates                       |
| Employment_Number2                  | Employment_Number3                | Employment_Number4                     |
| Employment_Number5                  | Employment_Number6                | Employment_Option1                     |
| Employment_Option2                  | Employment_Option3                | Employment_Option4                     |
| Employment_Text1                    | Employment_Options                | Employment_Option4<br>Employment_Text3 |
| Employment_Text4                    | Employment_Text2                  | Employment_Text5                       |
| Employment_Text4                    | Employment_Text3                  | Experience to date in months           |
| Employment_rext7                    |                                   | First Name                             |
| Full Part Time Indicator            | ezLaborManager                    | Grade Code                             |
|                                     | Gender                            | Initials                               |
| Grade Description                   | HR ID                             |                                        |
| Job Code                            | Job Title                         | Last Name                              |
| Last Appraisal for this appointment | Last Completed Appraisal for this | Length of Service Months               |
| Length of Comics Verse              | appointment                       | Location Nome                          |
| Length of Service Years             | Location Code                     | Location Name                          |
| Manager ID                          | Manager Name                      | Middle Name                            |
| NI Number                           | Pay Group Code                    | Pay Group Description                  |
| Person Full Name                    | Person Id                         | Person_Date1                           |
| Person_Date2                        | Person_Date3                      | Person_Date4                           |
| Person_Date5                        | Person_Date6                      | Person_Memo                            |
| Person_Number1                      | Person_Number2                    | Person_Number3                         |
| Person_Number4                      | Person_Number5                    | Person_Number6                         |
| Person_Option1                      | Person_Option2                    | Person_Option3                         |
| Person_Option4                      | Person_Text1                      | Person_Text2                           |
| Person_Text3                        | Person_Text4                      | Person_Text5                           |
| Person_Text6                        | Person_Text7                      | Person_Text8                           |
| Position Title                      | Preferred Name                    | Primary Appointment Indicator          |

| Report Appointment Status    | Report Employment Status  | Salutation                   |
|------------------------------|---------------------------|------------------------------|
| Shift Pattern Code           | Shift Pattern Description | Std Hours from EE RATE       |
| Title Code                   | Town                      | Working Hours Agreement Code |
| Working Hours Agreement Desc |                           |                              |

### **Employee Appraisal Fields view**

This view contains details from each user-field in the Appraisal Form. It could be used it to construct reports showing, for example, the objectives set in each Appraisal. The following fields are available:

| Address Line 2                                  | Address Line 3                                                                                                    |
|-------------------------------------------------|----------------------------------------------------------------------------------------------------|
| Age Months                                      | Age Years                                                                                                    |
| Appointment FTE                                 | Appointment Start Date                                                                                                    |
| Appointment Type Description                    | Appointment_Date1                                                                                                    |
| Appointment Date3                               | Appointment_Date4                                                                                                    |
| Appointment Date6                               | Appointment Memo                                                                                                    |
| ••• =                                           | Appointment_Number3                                                                                                    |
| ••• =                                           | Appointment_Number6                                                                                                    |
| ••• =                                           | Appointment_Option3                                                                                                    |
| ** *                                            | Appointment_Text2                                                                                                    |
| 11 =                                            | Appointment_Text5                                                                                                    |
|                                                 | Appointment_Text8                                                                                                    |
| 11 –                                            | Appraisal Date Completed                                                                                                    |
| <u> </u>                                        | Appraisal Field Description                                                                                                    |
|                                                 | Appraisal Field Grade Rank                                                                                                    |
| **                                              | Appraisal Field Weighting                                                                                                    |
| **                                              | Appraisal Heading Title                                                                                                    |
| ** * * *                                        | Appraisal Type Name                                                                                                    |
| **                                              | Business Unit Code                                                                                                    |
|                                                 | Business Unit Parent Name                                                                                                    |
|                                                 | Competency Description                                                                                                    |
| 1 1                                             | Competency Type Description                                                                                                    |
|                                                 | Cost Centre Code                                                                                                    |
|                                                 | Employee Code                                                                                                    |
|                                                 | Employee Code<br>Employment Number                                                                                                    |
|                                                 |                                                                                                    |
|                                                 | Employment Type Code                                                                                                    |
|                                                 | Employment_Date2                                                                                                    |
|                                                 | Employment_Date5                                                                                                    |
|                                                 | Employment_Number1                                                                                                    |
|                                                 | Employment_Number4                                                                                                    |
|                                                 | Employment_Option1                                                                                                    |
|                                                 | Employment_Option4                                                                                                    |
|                                                 | Employment_Text3                                                                                                    |
|                                                 | Employment_Text6                                                                                                    |
| * *                                             | Experience to date in months                                                                                                    |
| 0                                               | First Name                                                                                                    |
|                                                 | Grade Code                                                                                                    |
|                                                 | Initials                                                                                                    |
|                                                 | Last Name                                                                                                    |
| Latest Completed Appraisal for this appointment | Length of Service Months                                                                                                    |
| Location Code                                   | Location Name                                                                                                    |
| Manager Name                                    | Middle Name                                                                                                    |
| Pay Group Code                                  | Pay Group Description                                                                                                    |
| Person Id                                       | Person_Date1                                                                                                    |
| Person_Date3                                    | Person_Date4                                                                                                    |
| Person_Date6                                    | Person_Memo                                                                                                    |
| Person_Number2                                  | Person_Number3                                                                                                    |
|                                                 |                                                                                                    |
| Person Number5                                  | Person Number6                                                                                                    |
| Person_Number5<br>Person_Option2                | Person_Number6<br>Person_Option3                                                                                                    |
|                                                 | Age MonthsAppointment FTEAppointment Type DescriptionAppointment_Date3Appointment_Date6Appointment_Number2Appointment_Number5Appointment_Option2Appointment_Text1Appointment_Text4Appointment_Text7Appraisal Field Deadline DateAppraisal Field Grade DescriptionAppraisal Field TitleAppraisal Field TitleAppraisal Field TitleAppraisal Field TitleAppraisal Field TitleAppraisal Field TitleAppraisal Field TitleAppraisal Field TitleAppraisal Field TitleCompetency Level DescriptionContractual HoursDisabledEmployee Pay Rate - HourlyEmployment_Date1Employment_Date4Employment_Number3Employment_Number3Employment_Number6Employment_Text5Employment_Text5Employment_Text8ezLaborManagerGenderHR IDJob TitleLatest Completed Appraisal for thisappointmentLocation CodeManager NamePay Group CodePerson IdPerson_Date3Person_Date3 |

| Person_Text3                 | Person_Text4              | Person_Text5                  |
|------------------------------|---------------------------|-------------------------------|
| Person_Text6                 | Person_Text7              | Person_Text8                  |
| Position Title               | Preferred Name            | Primary Appointment Indicator |
| Report Appointment Status    | Report Employment Status  | Salutation                    |
| Shift Pattern Code           | Shift Pattern Description | Std Hours from EE RATE        |
| Title Code                   | Town                      | Working Hours Agreement Code  |
| Working Hours Agreement Desc |                           |                               |

## **Employee Benefits view**

| Address Line 1                       | Address Line 2                          | Address Line 3                          |
|--------------------------------------|-----------------------------------------|-----------------------------------------|
| Adjusted Service Date                | Age Months                              | Age Years                               |
| Appointment End Date                 | Appointment FTE                         | Appointment Start Date                  |
| Appointment Type Code                | Appointment Type Description            | Appointment_Date1                       |
| Appointment_Date2                    | Appointment_Date3                       | Appointment_Date4                       |
| Appointment_Date5                    | Appointment_Date6                       | Appointment_Date+                       |
| Appointment_Number1                  | Appointment_Number2                     | Appointment_Number3                     |
| Appointment_Number4                  | Appointment_Number5                     | Appointment_Number6                     |
| Appointment_Option1                  | Appointment_Option2                     | Appointment_Option3                     |
| Appointment_Option4                  | Appointment_Text1                       | Appointment_Text2                       |
| Appointment_Text3                    | Appointment_Text4                       | Appointment_Text5                       |
| Appointment_Text5                    | Appointment_Text4                       | Appointment_Texts                       |
| Benefit Category Code                | Benefit Category Description            | Benefit Category Display Sequence       |
| Beliefit Category Code               | Benefit Category Description            | No                                      |
| Benefit Code                         | Benefit Configuration Type Code         | Benefit Configuration Type              |
|                                      |                                         | Description                             |
| Benefit Configuration Type Short     | Benefit Coverage Code                   | Benefit Coverage Description            |
| Description                          |                                         |                                         |
| Benefit Description                  | Benefit Display Sequence No             | Benefit Savings Reference ID            |
| Benefit Share Option Expiration Date | Benefit Share Option Grant Date         | Benefit Share Option Grant Price        |
| Benefit Share Option Grant Type      | Benefit Short Name                      | Benefit Statement Text                  |
| Benefit Status                       | Birth Date                              | Business Unit Code                      |
| Business Unit Name                   | Business Unit Parent Code               | Business Unit Parent Name               |
| Company Code                         | Company Name                            | Continuous Service Date                 |
| Contractual Hours                    | Cost Centre Code                        | Cost Centre Description                 |
| County Name                          | Cover Effective From                    | Cover Effective To                      |
| Deduction Code                       | Deduction Description                   | Disabled                                |
| Earnings Code                        | Earnings Description                    | Employee Annual Value                   |
| Employee Benefit Effective From      | Employee Benefit Effective To           | Employee Benefit End Date               |
| Employee Benefit Entitled Date       | Employee Benefit In Kind Indicator      | Employee Benefit Notes                  |
| Employee Benefit Share Option        | Employee Benefit Start Date             | Employee Code                           |
| Share Quantity                       | 1 7                                     | 1 2                                     |
| Employee Contribution Amount         | Employee Contribution Frequency         | Employee Contribution Frequency<br>Code |
| Employee Contribution Goal           | Employee Contribution Rate              | Employee Pay Rate - Annual              |
| Employee Pay Rate - Hourly           | Employee Payment Amount                 | Employee Payment Frequency              |
| Employee Payment Frequency Code      | Employee Payroll Code                   | Employee Value Amount                   |
| Employee Value Frequency             | Employee Value Frequency Code           | Employee Value Amount                   |
| Employer Contribution Frequency      | Employer Contribution Frequency<br>Code | Employer Contribution Goal              |
| Employer Contribution Data           |                                         | Employer Cost Frequency                 |
| Employer Contribution Rate           | Employer Cost Amount                    | Employer Cost Frequency                 |
| Employer Cost Frequency Code         | Employment Number                       | Employment Start Date                   |
| Employment Termination Date          | Employment Type Code                    | Employment Type Description             |
| Employment_Date1                     | Employment_Date2                        | Employment_Date3                        |
| Employment_Date4                     | Employment_Date5                        | Employment_Date6                        |
| Employment_Memo                      | Employment_Number1                      | Employment_Number2                      |
| Employment_Number3                   | Employment_Number4                      | Employment_Number5                      |
| Employment_Number6                   | Employment_Option1                      | Employment_Option2                      |
| Employment_Option3                   | Employment_Option4                      | Employment_Text1                        |
| Employment_Text2                     | Employment_Text3                        | Employment_Text4                        |
| Employment_Text5                     | Employment_Text6                        | Employment_Text7                        |
| Employment_Text8                     | ezLaborManager                          |                                         |
| First Name                           | Full Part Time Indicator                |                                         |

| Gender                             | Grade Code                 | Grade Description              |
|------------------------------------|----------------------------|--------------------------------|
| HR ID                              | Initials                   | Job Code                       |
| Job Title                          | Last Name                  | Leave Plan Entitlement         |
| Length of Service Months           | Length of Service Years    | Location Code                  |
| Location Name                      | Manager ID                 | Manager Name                   |
| Middle Name                        | NI Number                  | Pay Group Code                 |
| Pay Group Description              | PAYE Reporting Name        | Pension Description            |
| Pension Membership Date Of Joining | Pension Membership Date Of | Pension Membership Stakeholder |
|                                    | Leaving                    | Policy No                      |
| Person Full Name                   | Person Id                  | Person_Date1                   |
| Person_Date2                       | Person_Date3               | Person_Date4                   |
| Person_Date5                       | Person_Date6               | Person_Memo                    |
| Person_Number1                     | Person_Number2             | Person_Number3                 |
| Person_Number4                     | Person_Number5             | Person_Number6                 |
| Person_Option1                     | Person_Option2             | Person_Option3                 |
| Person_Option4                     | Person_Text1               | Person_Text2                   |
| Person_Text3                       | Person_Text4               | Person_Text5                   |
| Person_Text6                       | Person_Text7               | Person_Text8                   |
| Position Title                     | Post Code                  | Preferred Name                 |
| Primary Appointment Indicator      | Report Appointment Status  | Report Employment Status       |
| Salutation                         | Scheme Basis               | Scheme Code                    |
| Shift Pattern Code                 | Shift Pattern Description  | Std Hours from EE RATE         |
| Title Code                         | Town                       | Working Hours Agreement Code   |
| Working Hours Agreement Desc       |                            |                                |

## Employee Colleges Attended view

| The following fields are available | -                                |                                    |
|------------------------------------|----------------------------------|------------------------------------|
| Address Line 1                     | Address Line 2                   | Address Line 3                     |
| Adjusted Service Date              | Age Months                       | Age Years                          |
| Appointment End Date               | Appointment FTE                  | Appointment Start Date             |
| Appointment Type Code              | Appointment Type Description     | Appointment_Date1                  |
| Appointment_Date2                  | Appointment_Date3                | Appointment_Date4                  |
| Appointment_Date5                  | Appointment_Date6                | Appointment_Memo                   |
| Appointment_Number1                | Appointment_Number2              | Appointment_Number3                |
| Appointment_Number4                | Appointment_Number5              | Appointment_Number6                |
| Appointment_Option1                | Appointment_Option2              | Appointment_Option3                |
| Appointment_Option4                | Appointment_Text1                | Appointment_Text2                  |
| Appointment_Text3                  | Appointment_Text4                | Appointment_Text5                  |
| Appointment_Text6                  | Appointment_Text7                | Appointment_Text8                  |
| Birth Date                         | Business Unit Code               | Business Unit Name                 |
| Business Unit Parent Code          | Business Unit Parent Name        | Comments                           |
| Continuous Service Date            | Contractual Hours                | Cost Centre Code                   |
| Cost Centre Description            | Disabled                         | Employee Code                      |
| Employee Pay Rate - Annual         | Employee Pay Rate - Hourly       | Employee Code<br>Employment Number |
|                                    |                                  | Employment Type Code               |
| Employment Start Date              | Employment Termination Date      |                                    |
| Employment Type Description        | Employment_Date1                 | Employment_Date2                   |
| Employment_Date3                   | Employment_Date4                 | Employment_Date5                   |
| Employment_Date6                   | Employment_Memo                  | Employment_Number1                 |
| Employment_Number2                 | Employment_Number3               | Employment_Number4                 |
| Employment_Number5                 | Employment_Number6               | Employment_Option1                 |
| Employment_Option2                 | Employment_Option3               | Employment_Option4                 |
| Employment_Text1                   | Employment_Text2                 | Employment_Text3                   |
| Employment_Text4                   | Employment_Text5                 | Employment_Text6                   |
| Employment_Text7                   | Employment_Text8                 | Establishment Address 1            |
| Establishment Address 2            | Establishment Address 3          | Establishment Code                 |
| Establishment Contact First Name   | Establishment Contact Last Name  | Establishment Contact Middle Name  |
| Establishment Contact Telephone No | Establishment Contact Title Code | Establishment Contact Title        |
|                                    |                                  | Description                        |
| Establishment Country              | Establishment County             | Establishment Join Date            |
| Establishment Leave Date           | Establishment Name               | Establishment Postcode             |
| Establishment Telephone No         | Establishment Town               | ezLaborManager                     |
| First Name                         | Full Part Time Indicator         | Gender                             |
| HR ID                              | Initials                         | Job Code                           |
| Job Title                          | Last Name                        | Length of Service Months           |
| Length of Service Years            | Location Code                    | Location Name                      |
| Manager ID                         | Manager Name                     | Middle Name                        |
| NI Number                          | Person Full Name                 | Person Id                          |
| Person_Date1                       |                                  | Person Date3                       |
|                                    | Person_Date2                     | —                                  |
| Person_Date4                       | Person_Date5                     | Person_Date6                       |
| Person_Memo                        | Person_Number1                   | Person_Number2                     |
| Person_Number3                     | Person_Number4                   | Person_Number5                     |
| Person_Number6                     | Person_Option1                   | Person_Option2                     |
| Person_Option3                     | Person_Option4                   | Person_Text1                       |
| Person_Text2                       | Person_Text3                     | Person_Text4                       |
| Person_Text5                       | Person_Text6                     | Person_Text7                       |
| Person_Text8                       | Position Title                   | Post Code                          |
| Preferred Name                     | Primary Appointment Indicator    | Report Appointment Status          |
| Report Employment Status           | Salutation                       | Shift Pattern Code                 |
| Shift Pattern Description          | Std Hours from EE RATE           | Title Code                         |
| Town                               | Working Hours Agreement Code     | Working Hours Agreement            |
|                                    |                                  | Description                        |
|                                    |                                  |                                    |

The following fields are available in this view:

### **Employee Current Information view**

The Employee Current Information view contains the details of current employees only i.e. those employees with Report Employment Status = "CURRENT" and Report Appointment Status = "CURRENT".

| Self Service                                 | Access to Team TES               | Address Line 1                   |
|----------------------------------------------|----------------------------------|----------------------------------|
| Address Line 2                               | Address Line 3                   | Address Type Description         |
| Adjusted Service Date                        | Age Months                       | Age Years                        |
| Allow creation of new starters in ESS        | Allow override of Shift Pattern  | APP Membership                   |
| Appointment % In Grade                       | Appointment Compa Ratio          | Appointment End Date             |
| Appointment 70 in Grade                      | Appointment Quartile             | Appointment End Date             |
| Appointment Type Code                        | Appointment Type Description     | Appointment_Date1                |
| Appointment_Date2                            | Appointment_Date3                | Appointment_Date4                |
| Appointment_Date5                            | Appointment_Date6                | Appointment_Date4                |
| Appointment_Dates                            | Appointment_Number2              | Appointment_Number3              |
| Appointment_Number4                          | Appointment_Number5              | Appointment_Number6              |
| Appointment_Option1                          | Appointment_Option2              | Appointment_Option3              |
| Appointment_Option4                          | Appointment_Text1                | Appointment_Text2                |
| Appointment_Text3                            | Appointment_Text4                | Appointment_Text5                |
| Appointment_Text5                            | Appointment_Text4                | Appointment_Texts                |
| Badge Number                                 | Birth Date                       | Birth Place                      |
| Blood Donor                                  | Business Unit Code               | Business Unit Name               |
| Biolog Dollor<br>Business Unit Parent Code   | Business Unit Parent Name        |                                  |
|                                              |                                  | Business Unit Parent Type        |
| Business Unit Parent2                        | Business Unit Parent2 Name       | Business Unit Parent2 Type       |
| Business Unit Parent3                        | Business Unit Parent3 Name       | Business Unit Parent3 Type       |
| Business Unit Parent4                        | Business Unit Parent4 Name       | Business Unit Parent4 Type       |
| Business Unit Parent5                        | Business Unit Parent5 Name       | Business Unit Parent5 Type       |
| Business Unit Parent6                        | Business Unit Parent6 Name       | Business Unit Parent6 Type       |
| Business Unit Parent7                        | Business Unit Parent7 Name       | Business Unit Parent7 Type       |
| Business Unit Parent8                        | Business Unit Parent8 Name       | Business Unit Parent8 Type       |
| Business Unit Parent9                        | Business Unit Parent9 Name       | Business Unit Parent9 Type       |
| Business Unit Type Description               | Commonwealth Citizen             | Communication Number/Address     |
| Communication Type Code                      | Communication Type Description   | Company Code                     |
| Company Name                                 | Continuous Service Date          | Contract End Date                |
| Contract Period                              | Contract Period Units Code       | Contractual Hours                |
| Contractual Hours Units Code                 | Cost Centre Code                 | Cost Centre Description          |
| Cost Centre General Ledger Business          | Country Name                     | County Name                      |
| Code                                         |                                  |                                  |
| Date Nationality 1 Obtained                  | Date Nationality 2 Obtained      | Date of death                    |
| Date snapshot taken                          | Death in service                 | Delete Flag                      |
| Disabled                                     | Disabled Comments                | Early Retirement Date            |
| Employee Annual Leave Plan                   | Employee Annual Leave Plan       | Employee Annual Leave Plan       |
|                                              | Carried Forward                  | Description                      |
| Employee Annual Leave Plan                   | Employee Annual Leave Plan Leave | Employee Annual Leave Plan Leave |
| Entitlement                                  | Balance                          | Taken                            |
| Employee Code                                | Employee NI category             | Employee Notice Period           |
| Employee Notice Period Unit Code             | Employee Pay Rate - Annual       | Employee Pay Rate - Hourly       |
| Employee Payroll Code                        | Employee Payroll Profile         | Employee Pension Waiting Period  |
| Employee Pension Waiting Period<br>Unit Code | Employee Probation End Date      | Employee Probation Period        |
| Employee Probation Units Code                | Employee Status Code             | Employee Status Description      |
| Employer Notice Period                       | Employer Notice Period Units     | Employment Agreed Date           |
| Employment Comments                          | Employment Number                | Employment Start Date            |
| Employment Termination Date                  | Employment Type Code             | Employment Type Description      |

| Employment_Date1                                | Employment_Date2                                   | Employment_Date3                                |
|-------------------------------------------------|----------------------------------------------------|-------------------------------------------------|
| Employment_Date4                                | Employment_Date5                                   | Employment Date6                                |
| Employment_Date                                 | Employment Number1                                 | Employment Number2                              |
| Employment_Number3                              | Employment_Number4                                 | Employment_Number5                              |
| Employment_Number6                              | Employment_Option1                                 | Employment Option2                              |
| Employment_Option3                              | Employment_Option4                                 | Employment_Text1                                |
| Employment_Text2                                | Employment_Option T<br>Employment_Text3            | Employment_Text4                                |
| Employment_Text5                                | Employment_Text6                                   | Employment_Text7                                |
| Employment_Text8                                | Ethnic Origin Code                                 | Ethnic Origin Description                       |
| EU Citizen                                      | Expatriate                                         | Expected Retirement Date                        |
| Expected termination date                       | ezLaborManager                                     | First Name                                      |
| Flexible Hours Arrangement                      | Foreign Worker                                     | Full Part Time Indicator                        |
| Gender                                          | General Ledger Bus Code                            | Grade Code                                      |
| Grade Description                               | Home Telework                                      | HR ID                                           |
| Initial Agreed Payment                          | Initials                                           | Inpatriate                                      |
| Installation Name                               | Job Code                                           | Job Share Indicator                             |
| Job Title                                       | Last Name                                          | Last Working Date                               |
| Leaving Reason Code                             | Leaving Reason Comments                            | Last working Date<br>Leaving Reason Description |
| Leaving Reason Code<br>Length of Service Months |                                                    | Leaving Reason Description                      |
| Location Name                                   | Length of Service Years<br>Manager ID              | Manager Name                                    |
| Mariner                                         | 0                                                  | <u> </u>                                        |
|                                                 | Marital Status Code                                | Marital Status Description                      |
| Master Contract                                 | Middle Name                                        | Nationality Type Code 1                         |
| Nationality Type Code 2                         | Nationality Type Description 1                     | Nationality Type Description 2                  |
| New Starter Complete                            | New Starter Source                                 | NI Number                                       |
| Other Name                                      | Pay Frequency Code                                 | Pay Frequency Description                       |
| Pay Group Code                                  | Pay Group Description                              | Pension Eligibility Date                        |
| Permanent/Temporary Employee<br>Indicator       | Permit Expired Date                                | Permit Start Date                               |
| Person Full Name                                | Person Id                                          | Person Date1                                    |
| Person Date2                                    | Person Date3                                       | Person Date4                                    |
| Person Date5                                    | Person Date6                                       | Person Memo                                     |
| Person Number1                                  | Person Number2                                     | Person Number3                                  |
| Person Number4                                  | Person Number5                                     | Person Number6                                  |
| Person_Option1                                  | Person_Option2                                     | Person_Option3                                  |
| Person_Option4                                  | Person_Text1                                       | Person Text2                                    |
| Person Text3                                    | Person Text4                                       | Person Text5                                    |
| Person Text6                                    | Person Text7                                       | Person Text8                                    |
| Photo filename                                  | Position Id                                        | Position Title                                  |
| Post Code                                       | Preferred Name                                     | Primary Appointment Indicator                   |
| Profile Update date                             | Religion Code                                      | Religion Description                            |
| Report Appointment Status                       | Report Employment Status                           | Reports To Position Title                       |
| Resignation or Dismissal Date                   | Salutation                                         | Shift Pattern Code                              |
| Shift Pattern Description                       | Shift Pattern Scheduled Days                       | Shift Pattern Scheduled Hours                   |
| Snapshot taken                                  | Std Hours from EE RATE                             | Suffix                                          |
| Title Code                                      | Stu Hours from EE NATE           Title Description | Town                                            |
| User Id                                         | Work Permit                                        | Work Permit No                                  |
| Working Hours Agreement Code                    | Working Hours Agreement                            |                                                 |
|                                                 | Description                                        |                                                 |
| Working Time Directive Health<br>Results        | Working Time Directive Last Health<br>Check        | Working Time Directive Next Health<br>Check     |
| Working Time Directive Opt out                  | Working Time Directive Opt out date                | Working Time Directive Opt out withdrawn date   |

## **Employee Development History view**

| Description                      | Adjusted Service Date              | Age Months                                          |
|----------------------------------|------------------------------------|-----------------------------------------------------|
| Age Years                        | Appointment End Date               | Appointment FTE                                     |
| Appointment Start Date           | Appointment Type Code              | Appointment Type Description                        |
| Appointment_Date1                | Appointment_Date2                  | Appointment_Date3                                   |
| Appointment_Date4                | Appointment_Date5                  | Appointment_Date6                                   |
| Appointment_Memo                 | Appointment_Number1                | Appointment Number2                                 |
| Appointment_Number3              | Appointment_Number4                | Appointment_Number5                                 |
| Appointment_Number6              | Appointment_Option1                | Appointment_Option2                                 |
| Appointment_Option3              | Appointment_Option4                | Appointment_Text1                                   |
| Appointment_Text2                | Appointment_Text3                  | Appointment_Text4                                   |
| Appointment_Text5                | Appointment_Text6                  | Appointment_Text7                                   |
| Appointment_Text8                | Birth Date                         | Business Unit Code                                  |
| Business Unit Name               | Business Unit Parent Code          | Business Unit Parent Name                           |
| Comments                         | Company Code                       | Company Name                                        |
| Continuous Service Date          | Contractual Hours                  | Cost Centre Code                                    |
| Cost Centre Description          | Country Code                       | Country Name                                        |
| County Code                      | Country Code<br>Country Name       | CPD Credit                                          |
| Disabled                         | Employee Code                      | Employee Pay Rate - Annual                          |
| Employee Pay Rate - Hourly       | Employee Code<br>Employment Number | Employee Pay Rate - Annual<br>Employment Start Date |
|                                  |                                    | * *                                                 |
| Employment Termination Date      | Employment Type Code               | Employment Type Description                         |
| Employment_Date1                 | Employment_Date2                   | Employment_Date3                                    |
| Employment_Date4                 | Employment_Date5                   | Employment_Date6                                    |
| Employment_Memo                  | Employment_Number1                 | Employment_Number2                                  |
| Employment_Number3               | Employment_Number4                 | Employment_Number5                                  |
| Employment_Number6               | Employment_Option1                 | Employment_Option2                                  |
| Employment_Option3               | Employment_Option4                 | Employment_Text1                                    |
| Employment_Text2                 | Employment_Text3                   | Employment_Text4                                    |
| Employment_Text5                 | Employment_Text6                   | Employment_Text7                                    |
| Employment_Text8                 | End Date                           | Establishment Address 1                             |
| Establishment Address 2          | Establishment Address 3            | Establishment Code                                  |
| Establishment Name               | Establishment Postcode             | Establishment Telephone No                          |
| Ethnic Origin Code               | Ethnic Origin Description          | Event Booking Status Code                           |
| Event Booking Status Description | ezLaborManager                     | Fee                                                 |
| First Name                       | Full Part Time Indicator           | Gender                                              |
| Hours                            | HR ID                              | Initials                                            |
| Job Class Code                   | Job Class Description              | Job Code                                            |
| Job Title                        | Last Name                          | Length of Service Months                            |
| Length of Service Years          | Linked Qualification Indicator     | Location Code                                       |
| Location Name                    | Manager Class Code                 | Manager Class Description                           |
| Manager ID                       | Manager Name                       | Middle Name                                         |
| NI Number                        | Not In Catalogue Indicator         | Off Site Indicator                                  |
| Pay Group Code                   | Pay Group Description              | Person Full Name                                    |
| Person Id                        | Person_Date1                       | Person_Date2                                        |
| Person_Date3                     | Person_Date4                       | Person_Date5                                        |
| Person_Date6                     | Person_Memo                        | Person_Number1                                      |
| Person_Number2                   | Person_Number3                     | Person_Number4                                      |
| Person_Number5                   | Person_Number6                     | Person_Option1                                      |
| Person_Option2                   | Person_Option3                     | Person_Option4                                      |
| Person_Text1                     | Person_Text2                       | Person_Text3                                        |
| Person_Text4                     | Person_Text5                       | Person_Text6                                        |
| Person_Text7                     | Person_Text8                       | Position Title                                      |
| Preferred Name                   | Primary Appointment Indicator      | Providers Reference                                 |
| Qualification Number             | Report Appointment Status          | Report Employment Status                            |
| Requires Booking Indicator       | Salutation                         | Shift Pattern Code                                  |

| Shift Pattern Description      | Skills Dictionary Description            | Start Date                    |
|--------------------------------|------------------------------------------|-------------------------------|
| Std Hours from EE RATE         | Summary                                  | Title Code                    |
| Training Activity Outcome Code | Training Activity Outcome<br>Description | Training Catalogue Identifier |
| Training Event Type Code       | Training Event Type Description          | Working Hours Agreement Code  |
| Working Hours Agreement Desc   |                                          |                               |

## Employee Development Needs view

| Activity Description             | Adjusted Service Date                      | Age Months                   |
|----------------------------------|--------------------------------------------|------------------------------|
| Age Years                        | Appointment End Date                       | Appointment FTE              |
| Appointment Start Date           | Appointment Type Code                      | Appointment Type Description |
| Appointment_Date1                | Appointment_Date2                          | Appointment_Date3            |
| Appointment_Date4                | Appointment_Date5                          | Appointment_Date6            |
| Appointment_Memo                 | Appointment_Number1                        | Appointment_Number2          |
| Appointment_Number3              | Appointment_Number4                        | Appointment_Number5          |
| Appointment_Number6              | Appointment_Option1                        | Appointment_Option2          |
| Appointment_Option3              | Appointment_Option4                        | Appointment_Text1            |
| Appointment Text2                | Appointment_Text3                          | Appointment_Text4            |
| Appointment_Text5                | Appointment_Text6                          | Appointment_Text7            |
| Appointment_Text8                | Appraisal Complete By Date                 | Birth Date                   |
| Business Unit Code               | Business Unit Name                         | Business Unit Parent Code    |
| Business Unit Parent Name        | Company Code                               | Company Name                 |
| Continuous Service Date          | Contractual Hours                          | Cost Centre Code             |
| Cost Centre Description          | Date Identified                            | Description of Need          |
|                                  |                                            | · ·                          |
| Development Need Originator Code | Development Need Originator<br>Description | Disabled                     |
| Employee Code                    | 1                                          | Employee Day Date Hendy      |
| Employee Code                    | Employee Pay Rate - Annual                 | Employee Pay Rate - Hourly   |
| Employment Number                | Employment Start Date                      | Employment Termination Date  |
| Employment Type Code             | Employment Type Description                | Employment_Date1             |
| Employment_Date2                 | Employment_Date3                           | Employment_Date4             |
| Employment_Date5                 | Employment_Date6                           | Employment_Memo              |
| Employment_Number1               | Employment_Number2                         | Employment_Number3           |
| Employment_Number4               | Employment_Number5                         | Employment_Number6           |
| Employment_Option1               | Employment_Option2                         | Employment_Option3           |
| Employment_Option4               | Employment_Text1                           | Employment_Text2             |
| Employment_Text3                 | Employment_Text4                           | Employment_Text5             |
| Employment_Text6                 | Employment_Text7                           | Employment_Text8             |
| Ethnic Origin Code               | Ethnic Origin Description                  | ezLaborManager               |
| First Name                       | Full Part Time Indicator                   | Gender                       |
| HRID                             | Initials                                   | Job Class Code               |
| Job Class Description            | Job Code                                   | Job Title                    |
| Last Name                        | Length of Service Months                   | Length of Service Years      |
| Location Code                    | Location Name                              | Manager Class Code           |
| Manager Class Description        | Manager ID                                 | Manager Name                 |
| Middle Name                      | NI Number                                  | Pay Group Code               |
| Pay Group Description            | Person Full Name                           | Person Id                    |
| Person_Date1                     | Person_Date2                               | Person_Date3                 |
| Person_Date4                     | Person_Date5                               | Person_Date6                 |
| Person_Memo                      | Person_Number1                             | Person_Number2               |
| Person_Number3                   | Person_Number4                             | Person_Number5               |
| Person_Number6                   | Person_Option1                             | Person_Option2               |
| Person_Option3                   | Person_Option4                             | Person_Text1                 |
| Person_Text2                     | Person_Text3                               | Person_Text4                 |
| Person_Text5                     | Person_Text6                               | Person_Text7                 |
| Person_Text8                     | Position Title                             | Preferred Name               |
| Primary Appointment Indicator    | Report Appointment Status                  | Report Employment Status     |
| Salutation                       | Shift Pattern Code                         | Shift Pattern Description    |
| Skills Dictionary Description    | Skills Dictionary Identifier               | Std Hours from EE RATE       |
| Title Code                       | Training Catalogue Identifier              | Training Event Type Code     |
| Training Event Type Description  | Working Hours Agreement Code               | Working Hours Agreement Desc |

## **Employee Earnings and Deductions view**

| Adjusted Service DateAge MonthsAge YearsAppointment End DateAppointment FTEAppointment Start DateAppointment Type CodeAppointment Type DescriptionAppointment_Date1Appointment_Date2Appointment_Date3Appointment_Date4Appointment_Date5Appointment_Date6Appointment_MemoAppointment_Number1Appointment_Number2Appointment_Number3Appointment_Option1Appointment_Option2Appointment_Option3Appointment_Option1Appointment_Text1Appointment_Text2Appointment_Text3Appointment_Text7Appointment_Text8Birth DateBusiness Unit CodeBusiness Unit NameBusiness Unit Parent CodeContinuous Service DateContractual HoursCost Centre CodeCost Centre DescriptionDeduction Arrears Type CodeDeduction Payment ReferenceDeduction Print Balance on PayslipDeduction SequenceDisabledEarning Or DeductionEarning Paid To EmployeeEarning Remuneration IndicatorEarning/Deduction Table SearchEarnings Default Quantity |  |
|----------------------------------------------------------------------------------------------------|--|
| Appointment End DateAppointment FTEAppointment Start DateAppointment Type CodeAppointment Type DescriptionAppointment_Date1Appointment_Date2Appointment_Date3Appointment_Date4Appointment_Date5Appointment_Date6Appointment_MemoAppointment_Number1Appointment_Number2Appointment_Number3Appointment_Option1Appointment_Option2Appointment_Option3Appointment_Text3Appointment_Text1Appointment_Text5Appointment_Text6Appointment_Text7Appointment_Text8Birth DateBusiness Unit Parent CodeBusiness Unit Parent CodeCost Centre CodeCost Centre DescriptionDeduction Arrears Type CodeDeduction Payment ReferenceDeduction Print Balance on PayslipDeduction No                                                                                                    |  |
| Appointment Type CodeAppointment Type DescriptionAppointment_Date1Appointment_Date2Appointment_Date3Appointment_Date4Appointment_Date5Appointment_Date6Appointment_MemoAppointment_Number1Appointment_Number2Appointment_Number3Appointment_Number4Appointment_Option2Appointment_Option3Appointment_Option1Appointment_Text1Appointment_Text2Appointment_Text3Appointment_Text4Appointment_Text5Appointment_Text6Business Unit CodeBusiness Unit NameBusiness Unit Parent CodeContinuous Service DateContractual HoursCost Centre CodeCost Centre DescriptionDeduction Arrears Type CodeDeduction Payment ReferenceDeduction Print Balance on PayslipDeduction No                                                                                                    |  |
| Appointment_Date2Appointment_Date3Appointment_Date4Appointment_Date5Appointment_Date6Appointment_MemoAppointment_Number1Appointment_Number2Appointment_Number3Appointment_Number4Appointment_Number5Appointment_Number6Appointment_Option1Appointment_Option2Appointment_Option3Appointment_Text3Appointment_Text1Appointment_Text2Appointment_Text6Appointment_Text7Appointment_Text8Birth DateBusiness Unit CodeBusiness Unit NameBusiness Unit Parent CodeContractual HoursCost Centre CodeCost Centre DescriptionDeduction Arrears Type CodeDeduction Payment ReferenceDeduction Print Balance on PayslipDeduction SequenceDisabledEarning or Deduction From PlanEarning/Deduction No                                                                                                    |  |
| Appointment_Date5Appointment_Date6Appointment_MemoAppointment_Number1Appointment_Number2Appointment_Number3Appointment_Number4Appointment_Number5Appointment_Number6Appointment_Option1Appointment_Option2Appointment_Option3Appointment_Option4Appointment_Text1Appointment_Text2Appointment_Text3Appointment_Text7Appointment_Text8Birth DateBusiness Unit CodeBusiness Unit NameBusiness Unit Parent CodeContinuous Service DateContractual HoursCost Centre CodeCost Centre DescriptionDeduction Arrears Type CodeDeduction Payment ReferenceDeduction Print Balance on PayslipDeduction SequenceDisabledEarning or DeductionEarning Paid To Employee                                                                                                    |  |
| Appointment_Number1Appointment_Number2Appointment_Number3Appointment_Number4Appointment_Number5Appointment_Number6Appointment_Option1Appointment_Option2Appointment_Option3Appointment_Option4Appointment_Text1Appointment_Text2Appointment_Text3Appointment_Text4Appointment_Text5Appointment_Text6Appointment_Text7Appointment_Text8Birth DateBusiness Unit CodeBusiness Unit NameBusiness Unit Parent CodeBusiness Unit Parent NameCompany CodeCost Centre CodeCost Centre DescriptionDeduction Arrears Type CodeDeduction Payment ReferenceDeduction Print Balance on PayslipDeduction SequenceDisabledEarning or DeductionEarning Paid To EmployeeEarning Remuneration IndicatorEarning/Deduction From PlanEarning/Deduction No                                                                                                    |  |
| Appointment_Number4Appointment_Number5Appointment_Number6Appointment_Option1Appointment_Option2Appointment_Option3Appointment_Option4Appointment_Text1Appointment_Text2Appointment_Text3Appointment_Text4Appointment_Text5Appointment_Text6Appointment_Text7Appointment_Text8Birth DateBusiness Unit CodeBusiness Unit NameBusiness Unit Parent CodeBusiness Unit Parent NameCompany CodeCost Centre CodeCost Centre DescriptionDeduction Arrears Type CodeDeduction Payment ReferenceDeduction Print Balance on PayslipDeduction SequenceDisabledEarning or DeductionEarning Paid To EmployeeEarning Remuneration IndicatorEarning/Deduction From PlanEarning/Deduction No                                                                                                    |  |
| Appointment_Option1Appointment_Option2Appointment_Option3Appointment_Option4Appointment_Text1Appointment_Text2Appointment_Text3Appointment_Text4Appointment_Text5Appointment_Text6Appointment_Text7Appointment_Text8Birth DateBusiness Unit CodeBusiness Unit NameBusiness Unit Parent CodeBusiness Unit Parent NameCompany CodeCompany NameContinuous Service DateContractual HoursCost Centre CodeCost Centre DescriptionDeduction Arrears Type CodeDeduction Payment ReferenceDeduction Print Balance on PayslipDeduction SequenceDisabledEarning or DeductionEarning Paid To EmployeeEarning Remuneration IndicatorEarning/Deduction From PlanEarning/Deduction No                                                                                                    |  |
| Appointment_Option4Appointment_Text1Appointment_Text2Appointment_Text3Appointment_Text4Appointment_Text5Appointment_Text6Appointment_Text7Appointment_Text8Birth DateBusiness Unit CodeBusiness Unit NameBusiness Unit Parent CodeBusiness Unit Parent NameCompany CodeCompany NameContinuous Service DateContractual HoursCost Centre CodeCost Centre DescriptionDeduction Arrears Type CodeDeduction Payment ReferenceDeduction Print Balance on PayslipDeduction SequenceDisabledEarning or DeductionEarning Paid To EmployeeEarning Remuneration IndicatorEarning/Deduction From PlanEarning/Deduction No                                                                                                    |  |
| Appointment_Text3Appointment_Text4Appointment_Text5Appointment_Text6Appointment_Text7Appointment_Text8Birth DateBusiness Unit CodeBusiness Unit NameBusiness Unit Parent CodeBusiness Unit Parent NameCompany CodeCompany NameContinuous Service DateContractual HoursCost Centre CodeCost Centre DescriptionDeduction Arrears Type CodeDeduction Payment ReferenceDeduction Print Balance on PayslipDeduction SequenceDisabledEarning or DeductionEarning Paid To EmployeeEarning Remuneration IndicatorEarning/Deduction From PlanEarning/Deduction No                                                                                                    |  |
| Appointment_Text6Appointment_Text7Appointment_Text8Birth DateBusiness Unit CodeBusiness Unit NameBusiness Unit Parent CodeBusiness Unit Parent NameCompany CodeCompany NameContinuous Service DateContractual HoursCost Centre CodeCost Centre DescriptionDeduction Arrears Type CodeDeduction Payment ReferenceDeduction Print Balance on PayslipDeduction SequenceDisabledEarning or DeductionEarning Paid To EmployeeEarning Remuneration IndicatorEarning/Deduction From PlanEarning/Deduction No                                                                                                    |  |
| Birth DateBusiness Unit CodeBusiness Unit NameBusiness Unit Parent CodeBusiness Unit Parent NameCompany CodeCompany NameContinuous Service DateContractual HoursCost Centre CodeCost Centre DescriptionDeduction Arrears Type CodeDeduction Payment ReferenceDeduction Print Balance on PayslipDeduction SequenceDisabledEarning or DeductionEarning Paid To EmployeeEarning Remuneration IndicatorEarning/Deduction From PlanEarning/Deduction No                                                                                                    |  |
| Company NameContinuous Service DateContractual HoursCost Centre CodeCost Centre DescriptionDeduction Arrears Type CodeDeduction Payment ReferenceDeduction Print Balance on PayslipDeduction SequenceDisabledEarning or DeductionEarning Paid To EmployeeEarning Remuneration IndicatorEarning/Deduction From PlanEarning/Deduction No                                                                                                    |  |
| Company NameContinuous Service DateContractual HoursCost Centre CodeCost Centre DescriptionDeduction Arrears Type CodeDeduction Payment ReferenceDeduction Print Balance on PayslipDeduction SequenceDisabledEarning or DeductionEarning Paid To EmployeeEarning Remuneration IndicatorEarning/Deduction From PlanEarning/Deduction No                                                                                                    |  |
| Cost Centre CodeCost Centre DescriptionDeduction Arrears Type CodeDeduction Payment ReferenceDeduction Print Balance on PayslipDeduction SequenceDisabledEarning or DeductionEarning Paid To EmployeeEarning Remuneration IndicatorEarning/Deduction From PlanEarning/Deduction No                                                                                                    |  |
| Deduction Payment ReferenceDeduction Print Balance on PayslipDeduction SequenceDisabledEarning or DeductionEarning Paid To EmployeeEarning Remuneration IndicatorEarning/Deduction From PlanEarning/Deduction No                                                                                                    |  |
| DisabledEarning or DeductionEarning Paid To EmployeeEarning Remuneration IndicatorEarning/Deduction From PlanEarning/Deduction No                                                                                                    |  |
| Earning Remuneration IndicatorEarning/Deduction From PlanEarning/Deduction No                                                                                                    |  |
|                                                                                                    |  |
|                                                                                                    |  |
| Value                                                                                                    |  |
| Earnings Plan Quantity Earnings/Deduction Annual Limit Earnings/Deduction Code                                                                                                    |  |
| Earnings/Deduction Default Amount Earnings/Deduction Default Rate Earnings/Deduction Description                                                                                                    |  |
| Earnings/Deduction End Date Earnings/Deduction Goal Earnings/Deduction Goal To Dat                                                                                                    |  |
| Earnings/Deduction Plan Amount Earnings/Deduction Plan Code Earnings/Deduction Plan Descrip                                                                                                    |  |
| Earnings/Deduction Plan Rate Earnings/Deduction Start Date Employee Code                                                                                                    |  |
| Employee Deduction Arrears         Employee Pay Rate - Annual         Employee Pay Rate - Hourly                                                                                                    |  |
| Amount                                                                                                    |  |
| Employee Payroll CodeEmployee Status CodeEmployee Status Description                                                                                                    |  |
| Employment NumberEmployment Start DateEmployment Termination Date                                                                                                    |  |
| Employment Type CodeEmployment Type DescriptionEmployment_Date1                                                                                                    |  |
| Employment_Date2 Employment_Date3 Employment_Date4                                                                                                    |  |
| Employment_Date5Employment_Date6Employment_Memo                                                                                                    |  |
| Employment_Number1 Employment_Number2 Employment_Number3                                                                                                    |  |
| Employment_Number4 Employment_Number5 Employment_Number6                                                                                                    |  |
| Employment_Option1Employment_Option2Employment_Option3                                                                                                    |  |
| Employment_Option4 Employment_Text1 Employment_Text2                                                                                                    |  |
| Employment_Text3 Employment_Text4 Employment_Text5                                                                                                    |  |
| Employment_Text6Employment_Text7Employment_Text8                                                                                                    |  |
| ezLaborManager                                                                                                    |  |
| First Name Formula Code Formula Description                                                                                                    |  |
| Formula Expression Code Formula Expression Description Full Part Time Indicator                                                                                                    |  |
| Gender HR ID Initials                                                                                                    |  |
| Job Code Job Title Last Name                                                                                                    |  |
| Length of Service Months         Length of Service Years         Location Code                                                                                                    |  |
| Location Name Manager ID Manager Name                                                                                                    |  |
| Middle Name NI Number NTG Earning                                                                                                    |  |
| Pay Group Code         Pay Group Description         Pension Description                                                                                                    |  |
| Pensionable Earning Person Full Name Person Id                                                                                                    |  |
| Person_Date1 Person_Date2 Person_Date3                                                                                                    |  |
| Person_Date4 Person_Date5 Person_Date6                                                                                                    |  |
| Person_Memo Person_Number1 Person_Number2                                                                                                    |  |
| Person_Number3 Person_Number4 Person_Number5                                                                                                    |  |
| Person_Number6Person_Option1Person_Option2                                                                                                    |  |

| Person_Option3               | Person_Option4                | Person_Text1                 |
|------------------------------|-------------------------------|------------------------------|
| Person_Text2                 | Person_Text3                  | Person_Text4                 |
| Person_Text5                 | Person_Text6                  | Person_Text7                 |
| Person_Text8                 | Position Title                | Post Code                    |
| Preferred Name               | Primary Appointment Indicator | Report Appointment Status    |
| Report Employment Status     | Salutation                    | Scheme Code                  |
| Shift Pattern Code           | Shift Pattern Description     | Std Hours from EE RATE       |
| Title Code                   | Town                          | Working Hours Agreement Code |
| Working Hours Agreement Desc |                               |                              |

### **Employee Information view**

The Employee Information view contains the details of all past and present employees. The following fields are available in this view:

| Access to Self Service<br>Address Line 2                                                                                                    | Access to Team TES                                                                                                    | Address Line 1                                                                                                    |
|----------------------------------------------------------------------------------------------------|----------------------------------------------------------------------------------------------------|----------------------------------------------------------------------------------------------------|
|                                                                                                    | Address Line 3                                                                                                    | Address Type Description                                                                                                    |
| Adjusted Service Date                                                                                                    | Age Months                                                                                                    | Age Years                                                                                                    |
| Allow creation of new starters in ESS                                                                                                    | Allow override of Shift Pattern                                                                                                    | APP Membership                                                                                                    |
| Appointment % In Grade                                                                                                    | Appointment Compa Ratio                                                                                                    | Appointment End Date                                                                                                    |
| Appointment FTE                                                                                                    | Appointment Quartile                                                                                                    | Appointment Start Date                                                                                                    |
| Appointment Type Code                                                                                                    | Appointment Type Description                                                                                                    | Appointment_Date1                                                                                                    |
| Appointment_Date2                                                                                                    | Appointment_Date3                                                                                                    | Appointment_Date4                                                                                                    |
| Appointment_Date5                                                                                                    | Appointment Date6                                                                                                    | Appointment_Memo                                                                                                    |
| Appointment_Number1                                                                                                    | Appointment Number2                                                                                                    | Appointment_Number3                                                                                                    |
| Appointment_Number4                                                                                                    | Appointment_Number5                                                                                                    | Appointment_Number6                                                                                                    |
| Appointment_Option1                                                                                                    | Appointment_Option2                                                                                                    | Appointment_Option3                                                                                                    |
| Appointment_Option4                                                                                                    | Appointment_Text1                                                                                                    | Appointment_Text2                                                                                                    |
| Appointment_Text3                                                                                                    | Appointment_Text4                                                                                                    | Appointment_Text5                                                                                                    |
| Appointment_Text6                                                                                                    | Appointment_Text7                                                                                                    | Appointment_Text8                                                                                                    |
| Badge Number (from Time &                                                                                                    | Birth Date                                                                                                    | Birth Place                                                                                                    |
| Attendance system)                                                                                                    | Birtii Date                                                                                                    | Diffi Flace                                                                                                    |
| Blood Donor                                                                                                    | Business Unit Code                                                                                                    | Business Unit Name                                                                                                    |
| Business Unit Parent Code                                                                                                    | Business Unit Parent Name                                                                                                    | Business Unit Parent Type                                                                                                    |
| Business Unit Parent Code                                                                                                    | Business Unit Parent2 Name                                                                                                    | Business Unit Parent2 Type                                                                                                    |
| Business Unit Parent2<br>Business Unit Parent3                                                                                                    | Business Unit Parent3 Name                                                                                                    | Business Unit Parent3 Type                                                                                                    |
| Business Unit Parent4                                                                                                    |                                                                                                    |                                                                                                    |
|                                                                                                    | Business Unit Parent4 Name                                                                                                    | Business Unit Parent4 Type                                                                                                    |
| Business Unit Parent5                                                                                                    | Business Unit Parent5 Name                                                                                                    | Business Unit Parent5 Type                                                                                                    |
| Business Unit Parent6                                                                                                    | Business Unit Parent6 Name                                                                                                    | Business Unit Parent6 Type                                                                                                    |
| Business Unit Parent7                                                                                                    | Business Unit Parent7 Name                                                                                                    | Business Unit Parent7 Type                                                                                                    |
| Business Unit Parent8                                                                                                    | Business Unit Parent8 Name                                                                                                    | Business Unit Parent8 Type                                                                                                    |
|                                                                                                    |                                                                                                    |                                                                                                    |
| ** *                                                                                                    |                                                                                                    |                                                                                                    |
|                                                                                                    | **                                                                                                    |                                                                                                    |
|                                                                                                    |                                                                                                    |                                                                                                    |
|                                                                                                    |                                                                                                    |                                                                                                    |
|                                                                                                    |                                                                                                    | *                                                                                                    |
|                                                                                                    | Country Name                                                                                                    | County Name                                                                                                    |
|                                                                                                    | Dete Mating liter 2 Obtained                                                                                                    | Detection                                                                                                    |
| *                                                                                                    |                                                                                                    |                                                                                                    |
| *                                                                                                    |                                                                                                    |                                                                                                    |
|                                                                                                    |                                                                                                    | · · · · · · · · · · · · · · · · · · ·                                                                                                    |
| Employee Annual Leave Plan                                                                                                    | 1 0                                                                                                    |                                                                                                    |
|                                                                                                    |                                                                                                    |                                                                                                    |
|                                                                                                    | Employee Annual Leave Balance                                                                                                    | Employee Annual Leave Taken                                                                                                    |
|                                                                                                    | Employee NL Cotto and                                                                                                    | Employee Native Devict                                                                                                    |
|                                                                                                    |                                                                                                    |                                                                                                    |
|                                                                                                    |                                                                                                    |                                                                                                    |
|                                                                                                    | * *                                                                                                    |                                                                                                    |
| Unit Code                                                                                                    | Employee Probation End Date                                                                                                    | Employee Probation Period                                                                                                    |
| Employee Probation Units Code                                                                                                    | Employee Status Code                                                                                                    | Employee Status Description                                                                                                    |
| Employer Notice Period                                                                                                    | Employer Notice Period Units                                                                                                    | Employment Agreed Date                                                                                                    |
| Employment Comments                                                                                                    | Employment Number                                                                                                    | Employment Start Date                                                                                                    |
| Employment Termination Date                                                                                                    | Employment Type Code                                                                                                    | * *                                                                                                    |
| * *                                                                                                    |                                                                                                    |                                                                                                    |
| * *                                                                                                    | * *                                                                                                    | * *                                                                                                    |
| Business Unit Parent9Business Unit Type DescriptionCommunication Type CodeCompany NameContract PeriodContractual Hours Units CodeCost Centre General Ledger BusinessCodeDate Nationality 1 ObtainedDate snapshot takenDisabledEmployee Annual Leave PlanEntitlementEmployee CodeEmployee Period Unit CodeEmployee Probation Waiting PeriodUnit CodeEmployee Probation Units CodeEmployee Notice PeriodEmployee Notice PeriodEmployee Probation Units CodeEmployee Notice PeriodEmployee Notice PeriodEmployee Notice PeriodEmployee Rotice PeriodEmployee Probation Units CodeEmployee Rotice PeriodEmployee Rotice Period | Business Unit Parent9 NameCommonwealth CitizenCommunication Type DescriptionContinuous Service DateContract Period Units CodeCost Centre CodeCountry NameDate Nationality 2 ObtainedDeath in serviceDisabled CommentsEmployee Annual Leave PlanCarried ForwardEmployee NI CategoryEmployee Pay Rate - AnnualEmployee Probation End DateEmployee Status CodeEmployer Notice Period UnitsEmployeent Number | Business Unit Parent9 Type         Communication Number/Address         Company Code         Contract End Date         Contract End Date         Contract End Date         Contract End Date         Contract End Date         Contract End Date         Contract End Date         Contractual Hours         Cost Centre Description         County Name         Date of death         Delete Flag         Early Retirement Date         Employee Annual Leave Plan         Description         Employee Notice Period         Employee Pay Rate - Hourly         Employee Probation Period         Employee Status Description         Employee Status Description |

| Employment_Memo                           | Employment_Number1                 | Employment_Number2                 |
|-------------------------------------------|------------------------------------|------------------------------------|
| Employment_Number3                        | Employment_Number4                 | Employment_Number5                 |
| Employment_Number6                        | Employment Option1                 | Employment_Option2                 |
| Employment_Option3                        | Employment_Option4                 | Employment_Text1                   |
| Employment_Text2                          | Employment_Text3                   | Employment_Text4                   |
| Employment_Text5                          | Employment_Text6                   | Employment Text7                   |
| Employment_Text8                          | Ethnic Origin Code                 | Ethnic Origin Description          |
| EU Citizen                                | Expatriate                         | Expected Retirement Date           |
| Expected Termination Date                 | ezLaborManager                     | First Name                         |
| Flexible Hours Arrangement                | Foreign Worker                     | Full Part Time Indicator           |
| Gender                                    | General Ledger Bus Code            | Grade Code                         |
| Grade Description                         | Home Telework                      | HR ID                              |
| Initial Agreed Payment                    | Initials                           | Inpatriate                         |
| Installation Name                         | Job Code                           | Job Share Indicator                |
| Job Title                                 | Last Name                          | Last Working Date                  |
| Leaving Reason Code                       | Leaving Reason Comments            | Leaving Reason Description         |
| Length of Service Months                  | Length of Service Years            | Location Code                      |
| Location Name                             | Manager ID                         | Manager Name                       |
| Mariner                                   | Marital Status Code                | Marital Status Description         |
| Master Contract                           | Middle Name                        | Nationality Type Code 1            |
| Nationality Type Code 2                   | Nationality Type Description 1     | Nationality Type Description 2     |
| New Starter Complete                      | New Starter Source                 | NI Number                          |
| Other Name                                | Pay Frequency Code                 | Pay Frequency Description          |
| Pay Group Code                            | Pay Group Description              | Pension Eligibility Date           |
| Permanent/Temporary Employee<br>Indicator | Permit Expired Date                | Permit Start Date                  |
| Person Full Name                          | Person Id                          | Person_Date1                       |
| Person_Date2                              | Person_Date3                       | Person Date4                       |
| Person Date5                              | Person Date6                       | Person Memo                        |
| Person Number1                            | Person Number2                     | Person Number3                     |
| Person Number4                            | Person Number5                     | Person Number6                     |
| Person_Option1                            | Person_Option2                     | Person_Option3                     |
| Person Option4                            | Person_Text1                       | Person_Text2                       |
| Person_Text3                              | Person_Text4                       | Person Text5                       |
| Person_Text6                              | Person_Text7                       | Person_Text8                       |
| Photo Filename                            | Position Id                        | Position Title                     |
| Post Code                                 | Preferred Name                     | Primary Appointment Indicator      |
| Profile Update date                       | Religion Code                      | Religion Description               |
| Report Appointment Status                 | Report Employment Status           | Reports To Position Title          |
| Resignation or Dismissal Date             | Salutation                         | Shift Pattern Code                 |
| Shift Pattern Description                 | Shift Pattern Scheduled Days       | Shift Pattern Scheduled Hours      |
| Snapshot Taken                            | Std Hours from EE RATE             | Suffix                             |
| Title Code                                | Title Description                  | Town                               |
| User ID                                   | Work Permit                        | Work Permit No                     |
| Working Hours Agreement Code              | Working Hours Agreement Desc       |                                    |
| Working Time Directive Health             | Working Time Directive Last Health | Working Time Directive Next Health |
| Results                                   | Check                              | Check                              |
| Working Time Directive Opt Out            | Working Time Directive Opt Out     | Working Time Directive Opt Out     |
| in and a need to opt out                  | Date                               | Withdrawn Date                     |

# **Employee Passports and Permits view**

| Address Line 1             | Address Line 2                                       | Address Line 3                                            |
|----------------------------|------------------------------------------------------|-----------------------------------------------------------|
| Adjusted Service Date      | Age Months                                           | Age Years                                                 |
| Applied for date           | Appointment End Date                                 | Appointment FTE                                           |
| Appointment Start Date     | Appointment Type Code                                | Appointment Type Description                              |
| Appointment Date1          | Appointment Date2                                    | Appointment_Date3                                         |
| Appointment Date4          | Appointment Date5                                    | Appointment Date6                                         |
| Appointment_Memo           | Appointment_Number1                                  | Appointment_Number2                                       |
| Appointment_Number3        | Appointment_Number4                                  | Appointment_Number5                                       |
| Appointment_Number6        | Appointment_Option1                                  | Appointment_Option2                                       |
| Appointment_Option3        | Appointment_Option4                                  | Appointment_Text1                                         |
| Appointment_Text2          | Appointment_Text3                                    | Appointment_Text4                                         |
| Appointment_Text5          | Appointment_Text6                                    | Appointment Text7                                         |
| Appointment_Text8          | Birth Date                                           | Business Unit Code                                        |
| Business Unit Name         | Business Unit Parent Code                            | Business Unit Parent Name                                 |
| Comments                   | Continuous Service Date                              | Contractual Hours                                         |
| Cost Centre Code           | Cost Centre Description                              | Country Code                                              |
| Country Name               | Country of issue code                                | Country of issue name                                     |
| County Code                | County Name                                          | Date rejected                                             |
| Date revoked               | Disabled                                             | Document type                                             |
| Employee Code              | Employee Pay Rate - Annual                           | Employee Pay Rate - Hourly                                |
| Employment Number          | Employeer ay Rate - Annuar<br>Employment Start Date  | Employeer ay Rate - Houry<br>Employment Termination Date  |
| Employment Type Code       | Employment Start Date<br>Employment Type Description | Employment_Date1                                          |
| Employment_Date2           | Employment_Date3                                     | Employment_Date4                                          |
| Employment Date5           | Employment_Date6                                     | Employment_Date4                                          |
| Employment_Dates           | Employment_Number2                                   | Employment_Number3                                        |
| Employment_Number4         | Employment_Number5                                   | Employment_Number6                                        |
| Employment_Option1         | Employment_Option2                                   | Employment_Option3                                        |
| Employment_Option4         | Employment_Option2                                   | Employment_Text2                                          |
| Employment_Option4         | Employment_Text4                                     | Employment_Text5                                          |
| Employment_Text5           | Employment_Text7                                     | Employment_Text8                                          |
| EU Citizen                 | Expiry Date                                          | ezLaborManager                                            |
| First Name                 | Full Part Time Indicator                             | Gender                                                    |
| HR ID                      | ID Document Code                                     | Initials                                                  |
| Issue number               | Job Code                                             | Job Title                                                 |
| Last Name                  | Length of Service Months                             | Length of Service Years                                   |
| Location Code              | Location Name                                        | Manager ID                                                |
| Manager Name               | Middle Name                                          | NI Number                                                 |
| Pay Group Code             | Pay Group Description                                | Person Full Name                                          |
| Person Id                  | Person_Date1                                         | Person_Date2                                              |
| Person_Date3               | Person_Date4                                         | Person Date5                                              |
| Person_Date6               | Person_Memo                                          | Person_Number1                                            |
| Person_Number2             | Person_Number3                                       | Person_Number4                                            |
| Person_Number5             | Person Number6                                       | Person_Option1                                            |
| Person_Option2             | Person_Option3                                       | Person_Option4                                            |
| Person_Text1               | Person_Text2                                         | *                                                         |
| Person Text4               | Person Text5                                         | Person_Text3<br>Person_Text6                              |
|                            |                                                      |                                                           |
| Person_Text7               | Person_Text8                                         | Position Title                                            |
| Post Code                  | Preferred Name                                       | Primary Appointment Indicator<br>Primary Nationality Code |
| Primary Nationality        | Primary Nationality Acquired                         |                                                           |
| Reference number           | Report Appointment Status                            | Report Employment Status                                  |
| Salutation                 | Secondary Nationality                                | Secondary Nationality Acquired                            |
| Secondary Nationality Code | Std Lours from EE DATE                               | Shift Pattern Code                                        |
| Shift Pattern Description  | Std Hours from EE RATE                               | Title Code                                                |
| Town<br>Work Dormit Tuno   | Valid from                                           | Work Permit Code                                          |
| Work Permit Type           | Working Hours Agreement Code                         | Working Hours Agreement Desc                              |

### **Employee Pay Summary view**

| Address Line 1                         | Address Line 2                                                | Address Line 3                                          |
|----------------------------------------|---------------------------------------------------------------|---------------------------------------------------------|
| Adjusted Service Date                  | Age Months                                                    | Age Years                                               |
| Appointment End Date                   | Appointment FTE                                               | Appointment Start Date                                  |
| Appointment Type Code                  | Appointment Type Description                                  | Appointment_Date1                                       |
| Appointment_Date2                      | Appointment_Date3                                             | Appointment_Date4                                       |
| Appointment_Date5                      | Appointment Date6                                             | Appointment_Memo                                        |
| Appointment_Number1                    | Appointment_Number2                                           | Appointment_Number3                                     |
| Appointment_Number4                    | Appointment_Number5                                           | Appointment_Number6                                     |
| Appointment_Option1                    | Appointment_Option2                                           | Appointment_Option3                                     |
| Appointment_Option4                    | Appointment_Text1                                             | Appointment_Text2                                       |
| Appointment_Text3                      | Appointment_Text4                                             | Appointment_Text5                                       |
| Appointment_Text6                      | Appointment_Text7                                             | Appointment_Text8                                       |
| Birth Date                             | Business Unit Code                                            | Business Unit Name                                      |
| Business Unit Parent Code              | Business Unit Parent Name                                     | Calendar Code                                           |
| Company Code                           | Company Name                                                  | Continuous Service Date                                 |
| Contractual Hours                      | Cost Centre Code                                              | Cost Centre Description                                 |
| Disabled                               | Employee AEO Calc                                             | Employee AEO Fee                                        |
| Employee Code                          | Employee Deduction Calc Amount                                | Employee Gross Pay                                      |
| Employee Code<br>Employee Net Pay      | Employee Deduction Care Amount<br>Employee Net Pre Tax Credit | Employee Oloss Pay<br>Employee NI Amount                |
| Employee Pay Rate - Annual             | Employee Pay Rate - Hourly                                    | Employee Payroll Code                                   |
| Employee Payrun Status Code            | Employee Payrun Status Description                            | Employee Pre NI Deduction Amount                        |
| Employee Pre NI Deduction Calc         | Employee Pretax Deduction Amount                              | Employee Pretax Deduction Amount                        |
| Employee Fie Ni Deduction Calc         | Employee Fletax Deduction Amount                              | Calculation                                             |
| Employee Protected Pay                 | Employee Regular Pay                                          | Employee Regular Quantity                               |
| Employee Remuneration Pay              | Employee Separate Payslip                                     | Employee Tax Amount                                     |
| Employee Tax Credit Amount             | Employee Separate Paysip<br>Employee Total Paid               | Employee Tax Amount<br>Employer Deduction Calc Amount   |
| Employee Tax Credit Amount             | Employee Total Faid<br>Employment Number                      | Employer Deduction Carc Amount<br>Employment Start Date |
| Employment Termination Date            | Employment Type Code                                          | Employment Type Description                             |
| Employment_Date1                       | Employment_Date2                                              | Employment Type Description<br>Employment_Date3         |
| Employment_Date4                       | Employment_Date5                                              | Employment_Date6                                        |
| Employment_Memo                        | Employment_Dates                                              | Employment_Number2                                      |
| Employment_Number3                     | Employment_Number4                                            | Employment_Number5                                      |
| Employment_Number6                     | Employment_Option1                                            | Employment_Option2                                      |
|                                        | Employment_Option4                                            | Employment_Option2                                      |
| Employment_Option3<br>Employment Text2 | Employment_Option4                                            | Employment_Text4                                        |
| 1 7 =                                  | Employment_Text5                                              |                                                         |
| Employment_Text5                       |                                                               | Employment_Text7                                        |
| Employment_Text8                       | ezLaborManager                                                |                                                         |
| First Name<br>Gender                   | Full Part Time Indicator                                      | Initiala                                                |
|                                        | HR ID                                                         | Initials                                                |
| Job Code                               | Job Title                                                     | Last Name                                               |
| Length of Service Months               | Length of Service Years                                       | Location Code                                           |
| Location Name                          | Manager ID                                                    | Manager Name                                            |
| Middle Name                            | Net Brought Forward                                           | Net Carried Forward                                     |
| NI Number                              | Pay Group Code                                                | Pay Group Description                                   |
| Pay Period End                         | Pay Period No                                                 | Pay Period Start                                        |
| Payrun Code                            | Payrun Description                                            | Payrun Entry Code                                       |
| Payrun Source Type                     | Payslip Date                                                  | Payslip Required Indicator                              |
| Person Full Name                       | Person Id                                                     | Person_Date1                                            |
| Person_Date2                           | Person_Date3                                                  | Person_Date4                                            |
| Person_Date5                           | Person_Date6                                                  | Person_Memo                                             |
| Person_Number1                         | Person_Number2                                                | Person_Number3                                          |
| Person_Number4                         | Person_Number5                                                | Person_Number6                                          |
| Person_Option1                         | Person_Option2                                                | Person_Option3                                          |
| Person_Option4                         | Person_Text1                                                  | Person_Text2                                            |

| Person_Text3                  | Person_Text4                 | Person_Text5                 |
|-------------------------------|------------------------------|------------------------------|
| Person_Text6                  | Person_Text7                 | Person_Text8                 |
| Position Title                | Post Code                    | Preferred Name               |
| Primary Appointment Indicator | Report Appointment Status    | Report Employment Status     |
| Rounding Brought Forward      | Rounding Carried Forward     | Salutation                   |
| Shift Pattern Code            | Shift Pattern Description    | Std Hours from EE RATE       |
| Tax Month Number              | Tax Year                     | Title Code                   |
| Town                          | Working Hours Agreement Code | Working Hours Agreement Desc |

# Employee Payslip Detail view

| Address Line 1                                     | Address Line 2                                            | Address Line 3                             |
|----------------------------------------------------|-----------------------------------------------------------|--------------------------------------------|
| Adjusted Service Date                              | Age Months                                                | Age Years                                  |
| Appointment End Date                               | Appointment FTE                                           | Appointment Number                         |
| Appointment Start Date                             | Appointment Type Code                                     | Appointment Type Description               |
| Appointment_Date1                                  | Appointment_Date2                                         | Appointment_Date3                          |
| Appointment_Date4                                  | Appointment_Date5                                         | Appointment_Date6                          |
| Appointment_Memo                                   | Appointment_Number1                                       | Appointment_Number2                        |
| Appointment_Number3                                | Appointment_Number4                                       | Appointment_Number5                        |
| Appointment_Number6                                | Appointment_Option1                                       | Appointment_Option2                        |
| Appointment_Option3                                | Appointment Option4                                       | Appointment_Text1                          |
| Appointment_Text2                                  | Appointment_Text3                                         | Appointment_Text4                          |
| Appointment_Text5                                  | Appointment_Text6                                         | Appointment_Text7                          |
| Appointment_Text8                                  | Backpay Indicator                                         | Birth Date                                 |
| Business Unit Code                                 | Business Unit Name                                        | Business Unit Parent Code                  |
| Business Unit Parent Name                          | Company Code                                              | Company Name                               |
| Continuous Service Date                            | Contractual Hours                                         | Cost Centre Code                           |
| Cost Centre Description                            | Disabled                                                  | Employee Code                              |
| Employee Pay Rate - Annual                         | Employee Pay Rate - Hourly                                |                                            |
| Employee Pay Rate - Annual<br>Employee Status Code | Employee Pay Rate - Houriy<br>Employee Status Description | Employee Payroll Code<br>Employment Number |
|                                                    |                                                           | Employment Type Code                       |
| Employment Start Date                              | Employment Termination Date                               |                                            |
| Employment Type Description                        | Employment_Date1                                          | Employment_Date2                           |
| Employment_Date3                                   | Employment_Date4                                          | Employment_Date5                           |
| Employment_Date6                                   | Employment_Memo                                           | Employment_Number1                         |
| Employment_Number2                                 | Employment_Number3                                        | Employment_Number4                         |
| Employment_Number5                                 | Employment_Number6                                        | Employment_Option1                         |
| Employment_Option2                                 | Employment_Option3                                        | Employment_Option4                         |
| Employment_Text1                                   | Employment_Text2                                          | Employment_Text3                           |
| Employment_Text4                                   | Employment_Text5                                          | Employment_Text6                           |
| Employment_Text7                                   | Employment_Text8                                          | ezLaborManager                             |
| First Name                                         | Full Part Time Indicator                                  | Gender                                     |
| HRID                                               | Initials                                                  | Job Code                                   |
| Job Title                                          | Jurisdiction Code                                         | Last Name                                  |
| Length of Service Months                           | Length of Service Years                                   | Location Code                              |
| Location Name                                      | Manager ID                                                | Manager Name                               |
| Middle Name                                        | NI Number                                                 | Pay Group Code                             |
| Pay Group Description                              | Pay Period End                                            | Pay Period Number                          |
| Pay Period Start                                   | Pay Period Suffix                                         | Payrun Code                                |
| Payrun Description                                 | Payrun Entry Code                                         | Payslip Item                               |
| Payslip Item Description                           | Payslip Item Type                                         | Payslip Item Value                         |
| Person Full Name                                   | Person Id                                                 | Person_Date1                               |
| Person_Date2                                       | Person_Date3                                              | Person_Date4                               |
| Person_Date5                                       | Person_Date6                                              | Person_Memo                                |
| Person_Number1                                     | Person_Number2                                            | Person_Number3                             |
| Person_Number4                                     | Person_Number5                                            | Person_Number6                             |
| Person_Option1                                     | Person_Option2                                            | Person_Option3                             |
| Person_Option4                                     | Person_Text1                                              | Person_Text2                               |
| Person_Text3                                       | Person_Text4                                              | Person_Text5                               |
| Person_Text6                                       | Person_Text7                                              | Person_Text8                               |
| Position Id                                        | Position Title                                            | Post Code                                  |
| Preferred Name                                     | Primary Appointment Indicator                             | Report Appointment Status                  |
| Report Employment Status                           | Salutation                                                | Shift Pattern Code                         |
| Shift Pattern Description                          | Std Hours from EE RATE                                    | Tax Type Code                              |
| Tax Type Description                               | Tax Type Short Description                                | Tax Year                                   |

| Title Code                   | Town                         |  |
|------------------------------|------------------------------|--|
| Working Hours Agreement Code | Working Hours Agreement Desc |  |

# Employee Post Calc Payslip Detail view

| The following fields are availab                   |                                                            |                                           |
|----------------------------------------------------|------------------------------------------------------------|-------------------------------------------|
| Address Line 1                                     | Address Line 2                                             | Address Line 3                            |
| Adjusted Service Date                              | Age Months                                                 | Age Years                                 |
| Appointment End Date                               | Appointment FTE                                            | Appointment Number                        |
| Appointment Start Date                             | Appointment Type Code                                      | Appointment Type Description              |
| Appointment_Date1                                  | Appointment_Date2                                          | Appointment_Date3                         |
| Appointment_Date4                                  | Appointment_Date5                                          | Appointment_Date6                         |
| Appointment_Memo                                   | Appointment_Number1                                        | Appointment_Number2                       |
| Appointment_Number3                                | Appointment_Number4                                        | Appointment_Number5                       |
| Appointment_Number6                                | Appointment_Option1                                        | Appointment_Option2                       |
| Appointment_Option3                                | Appointment_Option4                                        | Appointment_Text1                         |
| Appointment_Text2                                  | Appointment_Text3                                          | Appointment_Text4                         |
| Appointment_Text5                                  | Appointment_Text6                                          | Appointment_Text7                         |
| Appointment_Text8                                  | Backpay Indicator                                          | Birth Date                                |
| Business Unit Code                                 | Business Unit Name                                         | Business Unit Parent Code                 |
| Business Unit Parent Name                          | Company Code                                               | Company Name                              |
| Continuous Service Date                            | Contractual Hours                                          | Cost Centre Code                          |
| Cost Centre Description                            | Disabled                                                   | Employee Code                             |
| Employee Pay Rate - Annual                         | Employee Pay Rate - Hourly                                 | Employee Code<br>Employee Payroll Code    |
| Employee Pay Rate - Annual<br>Employee Status Code | Employee Pay Kate - Houry<br>Employee Status Description   | Employee Payron Code<br>Employment Number |
| Employee Status Code<br>Employment Start Date      | Employee Status Description<br>Employment Termination Date |                                           |
| ·                                                  |                                                            | Employment Type Code                      |
| Employment Type Description                        | Employment_Date1                                           | Employment_Date2                          |
| Employment_Date3                                   | Employment_Date4                                           | Employment_Date5                          |
| Employment_Date6                                   | Employment_Memo                                            | Employment_Number1                        |
| Employment_Number2                                 | Employment_Number3                                         | Employment_Number4                        |
| Employment_Number5                                 | Employment_Number6                                         | Employment_Option1                        |
| Employment_Option2                                 | Employment_Option3                                         | Employment_Option4                        |
| Employment_Text1                                   | Employment_Text2                                           | Employment_Text3                          |
| Employment_Text4                                   | Employment_Text5                                           | Employment_Text6                          |
| Employment_Text7                                   | Employment_Text8                                           | ezLaborManager                            |
| First Name                                         | Full Part Time Indicator                                   | Gender                                    |
| HR ID                                              | Initials                                                   | Job Code                                  |
| Job Title                                          | Jurisdiction Code                                          | Last Name                                 |
| Length of Service Months                           | Length of Service Years                                    | Location Code                             |
| Location Name                                      | Manager ID                                                 | Manager Name                              |
| Middle Name                                        | NI Number                                                  | Pay Group Code                            |
| Pay Group Description                              | Pay Period End                                             | Pay Period Number                         |
| Pay Period Start                                   | Pay Period Suffix                                          | Payrun Entry Code                         |
| Payslip Item                                       | Payslip Item Description                                   | Payslip Item Type                         |
| Payslip Item Value                                 | Person Full Name                                           | Person Id                                 |
| Person_Date1                                       | Person_Date2                                               | Person_Date3                              |
| Person_Date4                                       | Person_Date5                                               | Person_Date6                              |
| Person_Memo                                        | Person_Number1                                             | Person_Number2                            |
| Person_Number3                                     | Person_Number4                                             | Person_Number5                            |
| Person_Number6                                     | Person_Option1                                             | Person_Option2                            |
| Person_Option3                                     | Person_Option4                                             | Person_Text1                              |
| Person_Text2                                       | Person_Text3                                               | Person_Text4                              |
| Person_Text5                                       | Person Text6                                               | Person_Text7                              |
| Person_Text8                                       | Position Id                                                | Position Title                            |
| Post Code                                          | Preferred Name                                             | Primary Appointment Indicator             |
| Report Appointment Status                          | Report Employment Status                                   | Salutation                                |
| Shift Pattern Code                                 | Shift Pattern Description                                  | Stid Hours from EE RATE                   |
| Tax Type Code                                      | Tax Type Description                                       | Tax Type Short Description                |
| Tax Year                                           | Title Code                                                 | Town                                      |
| Working Hours Agreement Code                       | Working Hours Agreement Desc                               |                                           |
|                                                    |                                                            |                                           |

The following fields are available in this view:

### **Employee Post Calc Pension Details view**

| Address Line 1                                           | Address Line 2                            | Address Line 3                                       |
|----------------------------------------------------------|-------------------------------------------|------------------------------------------------------|
| Adjusted Service Date                                    | Age Months                                | Age Years                                            |
| Appointment End Date                                     | Appointment FTE                           | 1.80 1.000                                           |
| Appointment Start Date                                   | Appointment Type Code                     | Appointment Type Description                         |
| Appointment_Date1                                        | Appointment_Date2                         | Appointment_Date3                                    |
| Appointment_Date4                                        | Appointment_Date5                         | Appointment_Date6                                    |
| Appointment_Memo                                         | Appointment_Number1                       | Appointment_Number2                                  |
| Appointment_Number3                                      | Appointment_Number4                       | Appointment_Number5                                  |
| Appointment_Number6                                      | Appointment_Option1                       | Appointment_Option2                                  |
| Appointment_Option3                                      | Appointment_Option4                       | Appointment_Text1                                    |
| Appointment_Text2                                        | Appointment_Text3                         | Appointment_Text4                                    |
| Appointment_Text5                                        | Appointment_Text6                         | Appointment_Text7                                    |
| Appointment_Text8                                        | AVC %                                     | AVC Eligible Earnings                                |
| AVC Eligible Earnings YTD                                | AVCs                                      | AVCs YTD                                             |
| Birth Date                                               | Business Unit Code                        | Business Unit Name                                   |
| Business Unit Parent Code                                | Business Unit Parent Name                 | Company Code                                         |
| Company Name                                             | Continuous Service Date                   | Contracted Out Earnings                              |
| Contracted Out Earnings YTD                              | Contractual Hours                         | Cost Centre Code                                     |
| Cost Centre Description                                  | Disabled                                  | EE Eligible Earnings                                 |
| EE Eligible Earnings YTD                                 | Employee %                                | Engloyee Code                                        |
| Engloyee Pay Rate - Annual                               | Employee 70<br>Employee Pay Rate - Hourly | Employee Code<br>Employee Payroll Code               |
| Employee Fay Kate - Annuar<br>Employee Status Code       | Employee Status Description               | Employees Contribution                               |
| Employees Contribution YTD                               | Employee Status Description<br>Employer % | Employees Contribution                               |
| Employees Contribution TTD<br>Employers Contribution YTD | Employment Number                         | Employment Start Date                                |
| Employment Termination Date                              | Employment Type Code                      |                                                      |
| Employment_Date1                                         | Employment_Date2                          | Employment Type Description<br>Employment_Date3      |
| Employment_Date4                                         | Employment_Date5                          | Employment_Date6                                     |
| Employment_Memo                                          |                                           | * *                                                  |
|                                                          | Employment_Number1                        | Employment_Number2                                   |
| Employment_Number3                                       | Employment_Number4                        | Employment_Number5                                   |
| Employment_Number6                                       | Employment_Option1                        | Employment_Option2                                   |
| Employment_Option3                                       | Employment_Option4                        | Employment_Text1                                     |
| Employment_Text2<br>Employment Text5                     | Employment_Text3                          | Employment_Text4                                     |
| Employment_Text5                                         | Employment_Text6                          | Employment_Text7                                     |
|                                                          | ER Eligible Earnings                      | ER Eligible Earnings YTD<br>Full Part Time Indicator |
| ezLaborManager                                           | First Name<br>HR ID                       |                                                      |
| Gender                                                   |                                           | Initials                                             |
| Job Code                                                 | Job Title                                 | Length of Complex Manual                             |
| Last Name                                                | Length of Service Months                  | Length of Service Years                              |
| Location Code                                            | Location Name                             | Manager ID<br>Marital Status Description             |
| Manager Name                                             | Marital Status Code                       | Marital Status Description                           |
| Middle Name                                              | NI Number                                 | Nicable Pay ET                                       |
| Nicable Pay ET YTD                                       | Nicable Pay LEL                           | Nicable Pay LEL YTD                                  |
| Nicable Pay Over UEL                                     | Nicable Pay Over UEL YTD                  | Nicable Pay UAP                                      |
| Nicable Pay UAP YTD                                      | Nicable Pay UEL                           | Nicable Pay UEL YTD                                  |
| Pay Group Code                                           | Pay Group Description                     | Pay Period End                                       |
| Pay Period Number                                        | Pay Period Start                          | Payrun Code                                          |
| Payrun Description                                       | Payrun Entry Code                         | Payslip Date                                         |
| Payslip Type Code                                        | Payslip Type Description                  | Pension Description                                  |
| Pension Membership Date of Joining                       | Pension Membership Date of                | Pension Membership Stakeholider                      |
|                                                          | Leaving                                   | Policy No                                            |
| Permanent/Temporary Employee                             | Person Full Name                          | Person Id                                            |
| Indicator                                                |                                           |                                                      |
| Person_Date1                                             | Person_Date2                              | Person_Date3                                         |
| Person_Date4                                             | Person_Date5                              | Person_Date6                                         |

| Person_Memo                  | Person_Number1                | Person_Number2            |
|------------------------------|-------------------------------|---------------------------|
| Person_Number3               | Person_Number4                | Person_Number5            |
| Person_Number6               | Person_Option1                | Person_Option2            |
| Person_Option3               | Person_Option4                | Person_Text1              |
| Person_Text2                 | Person_Text3                  | Person_Text4              |
| Person_Text5                 | Person_Text6                  | Person_Text7              |
| Person_Text8                 | Position Title                | Post Code                 |
| Preferred Name               | Primary Appointment Indicator | Report Appointment Status |
| Report Employment Status     | Sacrifice Pay Over            | Sacrifice Pay Over YTD    |
| Salary Sacrifice Amount      | Salutation                    | Scheme Code               |
| Shift Pattern Code           | Shift Pattern Description     | Std Hours from EE RATE    |
| Tax Year                     | Title Code                    | Town                      |
| Working Hours Agreement Code | Working Hours Agreement Desc  |                           |

# **Employee Post Commit Pension Details view**

| Address Line 1                                            | Address Line 2                                           | Address Line 3                                       |
|-----------------------------------------------------------|----------------------------------------------------------|------------------------------------------------------|
| Adjusted Service Date                                     | Age Months                                               | Age Years                                            |
| Appointment End Date                                      | Appointment FTE                                          | 6                                                    |
| Appointment Start Date                                    | Appointment Type Code                                    | Appointment Type Description                         |
| Appointment_Date1                                         | Appointment_Date2                                        | Appointment_Date3                                    |
| Appointment_Date4                                         | Appointment_Date5                                        | Appointment_Date6                                    |
| Appointment_Memo                                          | Appointment_Number1                                      | Appointment_Number2                                  |
| Appointment_Number3                                       | Appointment_Number4                                      | Appointment_Number5                                  |
| Appointment_Number6                                       | Appointment_Option1                                      | Appointment_Option2                                  |
| Appointment_Option3                                       | Appointment_Option4                                      | Appointment_Text1                                    |
| Appointment_Text2                                         | Appointment_Text3                                        | Appointment_Text4                                    |
| Appointment Text5                                         | Appointment_Text6                                        | Appointment_Text7                                    |
| Appointment_Text8                                         | AVC %                                                    | AVC Eligible Earnings                                |
| AVC Eligible Earnings YTD                                 | AVCs                                                     | AVCs YTD                                             |
| Birth Date                                                | Business Unit Code                                       | Business Unit Name                                   |
| Business Unit Parent Code                                 | Business Unit Parent Name                                | Company Code                                         |
| Company Name                                              | Continuous Service Date                                  | Contracted Out Earnings                              |
| Contracted Out Earnings YTD                               | Contractual Hours                                        | Cost Centre Code                                     |
| Cost Centre Description                                   | Disabled                                                 | EE Eligible Earnings                                 |
| EE Eligible Earnings YTD                                  | Employee %                                               | Employee Code                                        |
| Employee Pay Rate - Annual                                | Employee Pay Rate - Hourly                               | Employee Code<br>Employee Payroll Code               |
| Employee Tay Rate - Annual<br>Employee Status Code        | Employee Tay Nate - Houry<br>Employee Status Description | Employees Contribution                               |
| Employees Contribution YTD                                | Employee Status Description                              | Employees Contribution Employees Contribution        |
| Employees Contribution TTD<br>Employers Contribution YTD  | Employment Number                                        | Employment Start Date                                |
| Employees Controlation 11D<br>Employment Termination Date | Employment Type Code                                     | Employment Start Date<br>Employment Type Description |
| Employment_Date1                                          | Employment_Date2                                         | Employment Type Description<br>Employment_Date3      |
| Employment_Date4                                          | Employment_Date5                                         | Employment_Date6                                     |
| Employment_Memo                                           | Employment_Number1                                       | Employment_Dated                                     |
| Employment_Number3                                        | Employment_Number4                                       | Employment_Number5                                   |
|                                                           | * *                                                      | Employment_Numbers                                   |
| Employment_Number6                                        | Employment_Option1                                       |                                                      |
| Employment_Option3                                        | Employment_Option4                                       | Employment_Text1                                     |
| Employment_Text2<br>Employment Text5                      | Employment_Text3                                         | Employment_Text4                                     |
| 1 2 =                                                     | Employment_Text6                                         | Employment_Text7                                     |
| Employment_Text8                                          | ER Eligible Earnings                                     | ER Eligible Earnings YTD                             |
| ezLaborManager                                            | First Name                                               | Full Part Time Indicator                             |
| Gender                                                    | HR ID                                                    | Initials                                             |
| Job Code                                                  | Job Title                                                | Level Comise Very                                    |
| Last Name                                                 | Length of Service Months                                 | Length of Service Years                              |
| Location Code                                             | Location Name                                            | Manager ID                                           |
| Manager Name                                              | Marital Status Code                                      | Marital Status Description                           |
| Middle Name                                               | NI Number                                                | Nicable Pay ET                                       |
| Nicable Pay ET YTD                                        | Nicable Pay LEL                                          | Nicable Pay LEL YTD                                  |
| Nicable Pay Over UEL                                      | Nicable Pay Over UEL YTD                                 | Nicable Pay UAP                                      |
| Nicable Pay UAP YTD                                       | Nicable Pay UEL                                          | Nicable Pay UEL YTD                                  |
| Pay Group Code                                            | Pay Group Description                                    | Pay Period End                                       |
| Pay Period Number                                         | Pay Period Start                                         | Payrun Code                                          |
| Payrun Description                                        | Payrun Entry Code                                        | Payslip Date                                         |
| Payslip Type Code                                         | Payslip Type Description                                 | Pension Description                                  |
| Pension Membership Date of Joining                        | Pension Membership Date of                               | Pension Membership Stakeholider                      |
|                                                           | Leaving                                                  | Policy No                                            |
| Permanent/Temporary Employee<br>Indicator                 | Person Full Name                                         | Person Id                                            |
| Person_Date1                                              | Person_Date2                                             | Person_Date3                                         |

| Person_Date4                 | Person_Date5                  | Person_Date6              |
|------------------------------|-------------------------------|---------------------------|
| Person_Memo                  | Person_Number1                | Person_Number2            |
| Person_Number3               | Person_Number4                | Person_Number5            |
| Person_Number6               | Person_Option1                | Person_Option2            |
| Person_Option3               | Person_Option4                | Person_Text1              |
| Person_Text2                 | Person_Text3                  | Person_Text4              |
| Person_Text5                 | Person_Text6                  | Person_Text7              |
| Person_Text8                 | Position Title                | Post Code                 |
| Preferred Name               | Primary Appointment Indicator | Report Appointment Status |
| Report Employment Status     | Sacrifice Pay Over            | Sacrifice Pay Over YTD    |
| Salary Sacrifice Amount      | Salutation                    | Scheme Code               |
| Shift Pattern Code           | Shift Pattern Description     | Std Hours from EE RATE    |
| Tax Year                     | Title Code                    | Town                      |
| Working Hours Agreement Code | Working Hours Agreement Desc  |                           |

# **Employee Previous Employment Details view**

| Address Line 1                   | Address Line 2                            | Address Line 3                          |
|----------------------------------|-------------------------------------------|-----------------------------------------|
| Adjusted Service Date            | Age Months                                | Age Years                               |
| Appointment End Date             | Appointment FTE                           | Appointment Start Date                  |
| Appointment Type Code            | Appointment Type Description              | Appointment_Date1                       |
| Appointment_Date2                | Appointment_Date3                         | Appointment_Date4                       |
| Appointment_Date5                | Appointment_Date6                         | Appointment_Memo                        |
| Appointment_Number1              | Appointment_Number2                       | Appointment_Number3                     |
| Appointment_Number4              | Appointment_Number5                       | Appointment_Number6                     |
| Appointment_Option1              | Appointment_Option2                       | Appointment_Option3                     |
| Appointment_Option4              | Appointment_Text1                         | Appointment_Text2                       |
| Appointment_Text3                | Appointment_Text4                         | Appointment_Text5                       |
| Appointment_Text5                | Appointment_Text4                         | Appointment_Text8                       |
| Birth Date                       | Business Unit Code                        | Business Unit Name                      |
| Business Unit Parent Code        | Business Unit Parent Name                 | Continuous Service Date                 |
| Contractual Hours                | Cost Centre Code                          | Cost Centre Description                 |
|                                  | County Code                               | Disabled                                |
| Country Code                     |                                           |                                         |
| Employee Code                    | Employee Pay Rate - Annual                | Employee Pay Rate - Hourly              |
| Employment Number                | Employment Start Date                     | Employment Termination Date             |
| Employment Type Code             | Employment Type Description               | Employment_Date1                        |
| Employment_Date2                 | Employment_Date3                          | Employment_Date4                        |
| Employment_Date5                 | Employment_Date6                          | Employment_Memo                         |
| Employment_Number1               | Employment_Number2                        | Employment_Number3                      |
| Employment_Number4               | Employment_Number5                        | Employment_Number6                      |
| Employment_Option1               | Employment_Option2                        | Employment_Option3                      |
| Employment_Option4               | Employment_Text1                          | Employment_Text2                        |
| Employment_Text3                 | Employment_Text4                          | Employment_Text5                        |
| Employment_Text6                 | Employment_Text7                          | Employment_Text8                        |
| ezLaborManager                   |                                           |                                         |
| First Name                       | Full Part Time Indicator                  | Gender                                  |
| HR ID                            | Initials                                  | Job Code                                |
| Job Title                        | Last Name                                 | Leaving Reason Code                     |
| Leaving Reason Description       | Length of Service Months                  | Length of Service Years                 |
| Location Code                    | Location Name                             | Manager ID                              |
| Manager Name                     | Middle Name                               | NI Number                               |
| Pay Group Code                   | Pay Group Description                     | Period Unit Code                        |
| Person Full Name                 | Person Id                                 | Person_Date1                            |
| Person_Date2                     | Person_Date3                              | Person_Date4                            |
| Person_Date5                     | Person_Date6                              | Person_Memo                             |
| Person_Number1                   | Person_Number2                            | Person_Number3                          |
| Person_Number4                   | Person_Number5                            | Person_Number6                          |
| Person_Option1                   | Person_Option2                            | Person_Option3                          |
| Person_Option4                   | Person_Text1                              | Person_Text2                            |
| Person_Text3                     | Person_Text4                              | Person_Text5                            |
| Person_Text6                     | Person_Text7                              | Person_Text8                            |
| Position Title                   | Post Code                                 | Preferred Name                          |
| Prev Employer Address1           | Prev Employer Address2                    | Prev Employer Address3                  |
| Prev Employer Contact First Name | Prev Employer Contact Last Name           | Prev Employer End Date                  |
| Prev Employer Name               | Prev Employer Start Date                  | Prev Employment Contact Job Title       |
| Prev Employment Record ID        | Previous Employer Contact Email           | Previous Employer Contact Postcode      |
| Previous Employer Contact        |                                           |                                         |
|                                  | Previous Employer Contact                 | Previous Employer Contact Title         |
| Salutation                       | Previous Employer Contact<br>Telephone No | Previous Employer Contact Title<br>Code |
|                                  |                                           |                                         |

| Previous Employer Town       | Previous Employment Job            | Previous Employment Position  |
|------------------------------|------------------------------------|-------------------------------|
|                              | Description                        | Comment                       |
| Previous Employment Position | Previous Employment Position Start | Primary Appointment Indicator |
| Salary                       | Date                               |                               |
| Report Appointment Status    | Report Employment Status           | Resignation Period            |
| Salutation                   | Shift Pattern Code                 | Shift Pattern Description     |
| Std Hours from EE RATE       | Title Code                         | Town                          |
| Working Hours Agreement Code | Working Hours Agreement Desc       |                               |

### **Employee Private Vehicle Details view**

| Additional Information                            | Address Line 1               | Address Line 2              |
|---------------------------------------------------|------------------------------|-----------------------------|
| Address Line 3                                    | Adjusted Service Date        | Age Months                  |
| Age Years                                         | Agreed To Use Car            | Appointment End Date        |
| Appointment FTE                                   | Appointment Start Date       | Appointment Type Code       |
| Appointment Type Description                      | Appointment_Date1            | Appointment_Date2           |
| Appointment Type Description<br>Appointment Date3 | Appointment_Date4            | Appointment_Date2           |
|                                                   | ** =                         |                             |
| Appointment_Date6                                 | Appointment_Memo             | Appointment_Number1         |
| Appointment_Number2                               | Appointment_Number3          | Appointment_Number4         |
| Appointment_Number5                               | Appointment_Number6          | Appointment_Option1         |
| Appointment_Option2                               | Appointment_Option3          | Appointment_Option4         |
| Appointment_Text1                                 | Appointment_Text2            | Appointment_Text3           |
| Appointment_Text4                                 | Appointment_Text5            | Appointment_Text6           |
| Appointment_Text7                                 | Appointment_Text8            | Birth Date                  |
| Business Unit Code                                | Business Unit Name           | Business Unit Parent Code   |
| Business Unit Parent Name                         | Continuous Service Date      | Contractual Hours           |
| Cost Centre Code                                  | Cost Centre Description      | Date Agreed To Use Car      |
| Date from                                         | Date to                      | Disabled                    |
| Employee Code                                     | Employee Pay Rate - Annual   | Employee Pay Rate - Hourly  |
| Employment Number                                 | Employment Start Date        | Employment Termination Date |
| Employment Type Code                              | Employment Type Description  | Employment_Date1            |
| Employment_Date2                                  | Employment_Date3             | Employment_Date4            |
| Employment_Date5                                  | Employment_Date6             | Employment_Memo             |
| Employment_Number1                                | Employment_Number2           | Employment_Number3          |
| Employment_Number4                                | Employment_Number5           | Employment_Number6          |
| Employment_Option1                                | Employment_Option2           | Employment_Option3          |
| Employment_Option4                                | Employment_Text1             | Employment_Text2            |
| Employment_Text3                                  | Employment_Text4             | Employment_Text5            |
| Employment_Text6                                  | Employment_Text7             | Employment_Text8            |
| ezLaborManager                                    |                              |                             |
| First Name                                        | Fuel Type Code               | Fuel Type Description       |
| Full Part Time Indicator                          | Gender                       | HRID                        |
| Initials                                          | Job Code                     | Job Title                   |
| Last Name                                         | Length of Service Months     | Length of Service Years     |
| Location Code                                     | Location Name                | Manager ID                  |
| Manager Name                                      | Middle Name                  | NI Number                   |
| Own Vehicle Capacity                              | Pay Group Code               | Pay Group Description       |
| Person Full Name                                  | Person Id                    | Person Date1                |
| Person_Date2                                      | Person Date3                 | Person_Date4                |
| Person Date5                                      | Person Date6                 | Person_Memo                 |
| Person_Number1                                    | Person_Number2               | Person_Number3              |
| Person Number4                                    | Person Number5               | Person_Number6              |
| Person_Option1                                    | Person_Option2               | Person_Option3              |
| Person_Option4                                    | Person_Text1                 | Person_Text2                |
| Person_Text3                                      | Person_Text4                 | Person Text5                |
| Person Text6                                      | Person_Text7                 | Person_Text8                |
| Position Title                                    | Person_Text/<br>Post Code    | Preferred Name              |
|                                                   |                              |                             |
| Primary Appointment Indicator                     | Report Appointment Status    | Report Employment Status    |
| Salutation                                        | Shift Pattern Code           | Shift Pattern Description   |
| Std Hours from EE RATE                            | Title Code                   | Town                        |
| Vehicle Colour                                    | Vehicle Make Code            | Vehicle Make Description    |
| Vehicle Model Code                                | Vehicle Model Description    | Vehicle Registration No     |
| Vehicle Type Code                                 | Vehicle Type Description     |                             |
| Working Hours Agreement Code                      | Working Hours Agreement Desc |                             |

### **Employee Rate Information view**

| Address Line 1                                                                                                    | Address Line 2                                                                                                    | Address Line 3                                                                                                    |
|----------------------------------------------------------------------------------------------------|----------------------------------------------------------------------------------------------------|----------------------------------------------------------------------------------------------------|
| Adjusted Service Date                                                                                                    | Age Months                                                                                                    | Age Years                                                                                                    |
| Appointment End Date                                                                                                    | Appointment FTE                                                                                                    | Appointment Start Date                                                                                                    |
| Appointment Type Code                                                                                                    | Appointment Type Description                                                                                                    | Appointment_Date1                                                                                                    |
| Appointment_Date2                                                                                                    | Appointment_Date3                                                                                                    | Appointment_Date4                                                                                                    |
| Appointment_Date5                                                                                                    | Appointment_Date6                                                                                                    | Appointment_Memo                                                                                                    |
| Appointment_Number1                                                                                                    | Appointment_Number2                                                                                                    | Appointment_Number3                                                                                                    |
| Appointment_Number4                                                                                                    | Appointment_Number5                                                                                                    | Appointment_Number6                                                                                                    |
| Appointment_Option1                                                                                                    | Appointment_Option2                                                                                                    | Appointment_Option3                                                                                                    |
| Appointment_Option4                                                                                                    | Appointment_Text1                                                                                                    | Appointment_Text2                                                                                                    |
| Appointment_Text3                                                                                                    | Appointment_Text4                                                                                                    | Appointment_Text5                                                                                                    |
| Appointment_Text6                                                                                                    | Appointment_Text7                                                                                                    | Appointment_Text8                                                                                                    |
| Birth Date                                                                                                    | Business Unit Code                                                                                                    | Business Unit Name                                                                                                    |
| Business Unit Parent Code                                                                                                    | Business Unit Parent Name                                                                                                    | Business Unit Parent Type                                                                                                    |
| Business Unit Parent2                                                                                                    | Business Unit Parent2 Name                                                                                                    | Business Unit Parent2 Type                                                                                                    |
| Business Unit Parent3                                                                                                    | Business Unit Parent3 Name                                                                                                    | Business Unit Parent3 Type                                                                                                    |
| Business Unit Parent4                                                                                                    | Business Unit Parent4 Name                                                                                                    | Business Unit Parent4 Type                                                                                                    |
| Business Unit Parent5                                                                                                    | Business Unit Parent5 Name                                                                                                    | Business Unit Parent5 Type                                                                                                    |
| Business Unit Parent6                                                                                                    | Business Unit Parent6 Name                                                                                                    | Business Unit Parento Type                                                                                                    |
| Business Unit Parent7                                                                                                    | Business Unit Parent7 Name                                                                                                    | Business Unit Parent7 Type                                                                                                    |
| Business Unit Parent8                                                                                                    | Business Unit Parent8 Name                                                                                                    | Business Unit Parent8 Type                                                                                                    |
| Business Unit Parent9                                                                                                    | Business Unit Parent9 Name                                                                                                    | Business Unit Parent9 Type                                                                                                    |
| Business Unit Type Description                                                                                                    | Company Code                                                                                                    | Company Name                                                                                                    |
| Continuous Service Date                                                                                                    | Contractual Hours                                                                                                    | Cost Centre Code                                                                                                    |
| Cost Centre Description                                                                                                    | Cost Centre General Ledger Business                                                                                                    | Currency                                                                                                    |
| Cost Centre Description                                                                                                    | Code                                                                                                    | Currency                                                                                                    |
| Currency Code                                                                                                    | Disabled                                                                                                    | Employee Code                                                                                                    |
| Employee Pay Rate                                                                                                    | Employee Pay Rate - Annual                                                                                                    | Employee Code<br>Employee Pay Rate - Hourly                                                                                                    |
| Employee Pay Rate Include Amount                                                                                                    | Employee Pay Rate - Annual<br>Employee Rate Increment Percentage                                                                                                    | Employee Rate Number                                                                                                    |
| Employee Pay Rate Include Amount<br>Employment Number                                                                                                    | Employee Kate Increment Percentage<br>Employment Start Date                                                                                                    | Employment Termination Date                                                                                                    |
| Employment Type Code                                                                                                    | Employment Type Description                                                                                                    | Employment_Date1                                                                                                    |
| Employment_Date2                                                                                                    | Employment_Date3                                                                                                    | Employment_Date1                                                                                                    |
| Employment_Date5                                                                                                    | Employment Date6                                                                                                    | Employment_Date4                                                                                                    |
| Employment_Dates                                                                                                    | Employment_Dated                                                                                                    | Employment_Wemo                                                                                                    |
| Employment_Number4                                                                                                    | Employment_Number5                                                                                                    | Employment_Number5                                                                                                    |
| Employment_Option1                                                                                                    | Employment_Option2                                                                                                    | Employment_Option3                                                                                                    |
|                                                                                                    |                                                                                                    | Employment_Text2                                                                                                    |
| Employment_Option4                                                                                                    | Employment_Text1                                                                                                    |                                                                                                    |
| Employment_Text3<br>Employment_Text6                                                                                                    | Employment_Text4<br>Employment_Text7                                                                                                    | Employment_Text5<br>Employment_Text8                                                                                                    |
|                                                                                                    | Employment_Text7                                                                                                    | Employment_rext8                                                                                                    |
| ezLaborManager<br>First Name                                                                                                    | Full Part Time Indicator                                                                                                    | Gender                                                                                                    |
|                                                                                                    | HR ID                                                                                                    | Initials                                                                                                    |
|                                                                                                    |                                                                                                    | Initials                                                                                                    |
| Grade Description                                                                                                    |                                                                                                    |                                                                                                    |
| Installation Name                                                                                                    | Job Code                                                                                                    | Job Title                                                                                                    |
| Installation Name<br>Labour Allocation Cost Code                                                                                                    | Job Code<br>Labour Allocation GL Code                                                                                                    | Job Title<br>Labour Allocation Percentage                                                                                                    |
| Installation Name<br>Labour Allocation Cost Code<br>Last Name                                                                                                    | Job Code<br>Labour Allocation GL Code<br>Length of Service Months                                                                                                    | Job Title<br>Labour Allocation Percentage<br>Length of Service Years                                                                                                    |
| Installation Name<br>Labour Allocation Cost Code<br>Last Name<br>Location Code                                                                                                    | Job Code<br>Labour Allocation GL Code<br>Length of Service Months<br>Location Name                                                                                                 | Job Title<br>Labour Allocation Percentage<br>Length of Service Years<br>Manager ID                                                                                                    |
| Installation Name<br>Labour Allocation Cost Code<br>Last Name<br>Location Code<br>Manager Name                                                                                             | Job Code<br>Labour Allocation GL Code<br>Length of Service Months<br>Location Name<br>Middle Name                                                                                  | Job Title<br>Labour Allocation Percentage<br>Length of Service Years<br>Manager ID<br>NI Number                                                                                           |
| Installation Name<br>Labour Allocation Cost Code<br>Last Name<br>Location Code<br>Manager Name<br>Pay Frequency Code                                                                       | Job Code<br>Labour Allocation GL Code<br>Length of Service Months<br>Location Name<br>Middle Name<br>Pay Group Code                                                                | Job Title<br>Labour Allocation Percentage<br>Length of Service Years<br>Manager ID<br>NI Number<br>Pay Group Description                                                                  |
| Installation Name<br>Labour Allocation Cost Code<br>Last Name<br>Location Code<br>Manager Name<br>Pay Frequency Code<br>Person Full Name                                                   | Job Code<br>Labour Allocation GL Code<br>Length of Service Months<br>Location Name<br>Middle Name<br>Pay Group Code<br>Person Id                                                   | Job Title<br>Labour Allocation Percentage<br>Length of Service Years<br>Manager ID<br>NI Number<br>Pay Group Description<br>Person_Date1                                                  |
| Installation Name<br>Labour Allocation Cost Code<br>Last Name<br>Location Code<br>Manager Name<br>Pay Frequency Code<br>Person Full Name<br>Person_Date2                                   | Job Code<br>Labour Allocation GL Code<br>Length of Service Months<br>Location Name<br>Middle Name<br>Pay Group Code<br>Person Id<br>Person_Date3                                   | Job Title<br>Labour Allocation Percentage<br>Length of Service Years<br>Manager ID<br>NI Number<br>Pay Group Description<br>Person_Date1<br>Person_Date4                                  |
| Installation Name<br>Labour Allocation Cost Code<br>Last Name<br>Location Code<br>Manager Name<br>Pay Frequency Code<br>Person Full Name<br>Person_Date2<br>Person_Date5                   | Job Code<br>Labour Allocation GL Code<br>Length of Service Months<br>Location Name<br>Middle Name<br>Pay Group Code<br>Person Id<br>Person_Date3<br>Person_Date6                   | Job Title<br>Labour Allocation Percentage<br>Length of Service Years<br>Manager ID<br>NI Number<br>Pay Group Description<br>Person_Date1<br>Person_Date4<br>Person_Memo                   |
| Installation Name<br>Labour Allocation Cost Code<br>Last Name<br>Location Code<br>Manager Name<br>Pay Frequency Code<br>Person Full Name<br>Person_Date2<br>Person_Date5<br>Person_Number1 | Job Code<br>Labour Allocation GL Code<br>Length of Service Months<br>Location Name<br>Middle Name<br>Pay Group Code<br>Person Id<br>Person_Date3<br>Person_Date6<br>Person_Number2 | Job Title<br>Labour Allocation Percentage<br>Length of Service Years<br>Manager ID<br>NI Number<br>Pay Group Description<br>Person_Date1<br>Person_Date4<br>Person_Memo<br>Person_Number3 |
| Installation Name<br>Labour Allocation Cost Code<br>Last Name<br>Location Code<br>Manager Name<br>Pay Frequency Code<br>Person Full Name<br>Person_Date2<br>Person_Date5                   | Job Code<br>Labour Allocation GL Code<br>Length of Service Months<br>Location Name<br>Middle Name<br>Pay Group Code<br>Person Id<br>Person_Date3<br>Person_Date6                   | Job Title<br>Labour Allocation Percentage<br>Length of Service Years<br>Manager ID<br>NI Number<br>Pay Group Description<br>Person_Date1<br>Person_Date4<br>Person_Memo                   |

| Person_Option4                | Person_Text1                   | Person_Text2                  |
|-------------------------------|--------------------------------|-------------------------------|
| Person_Text3                  | Person_Text4                   | Person_Text5                  |
| Person_Text6                  | Person_Text7                   | Person_Text8                  |
| Position Title                | Post Code                      | Preferred Name                |
| Primary Appointment Indicator | Rate Change Reason Amount      | Rate Change Reason Code       |
| Rate Change Reason Comments   | Rate Change Reason Description | Rate Change Reason Percentage |
| Rate Description              | Rate Effective from            | Rate Effective to             |
| Report Appointment Status     | Report Employment Status       | Report Rate Status            |
| Reports To Position Title     | Salutation                     | Shift Pattern Code            |
| Shift Pattern Description     | Std Hours from EE RATE         | Title Code                    |
| Town                          | Working Hours Agreement Code   | Working Hours Agreement Desc  |

# Employee Skills and Experience view

| Adjusted Service Date                                                                                                    | Age Months                                                                                                    | Age Years                                                                                                    |
|----------------------------------------------------------------------------------------------------|----------------------------------------------------------------------------------------------------|----------------------------------------------------------------------------------------------------|
| Appointment End Date                                                                                                    | Appointment FTE                                                                                               | Appointment Start Date                                                                                                    |
| Appointment End Date                                                                                                    | Appointment Type Description                                                                                  | Appointment_Date1                                                                                                    |
| Appointment Type Code                                                                                                    | Appointment_Date3                                                                                             | Appointment_Date4                                                                                                    |
| Appointment_Date2                                                                                                    | Appointment_Date6                                                                                             | Appointment_Date4                                                                                                    |
| Appointment_Date5                                                                                                    | Appointment_Dateo                                                                                             | Appointment_Number3                                                                                                    |
| Appointment_Number4                                                                                                    | Appointment_Number5                                                                                           | Appointment_Number6                                                                                                    |
| Appointment_Option1                                                                                                    | Appointment_Option2                                                                                           | Appointment_Option3                                                                                                    |
| Appointment Option4                                                                                                    | Appointment_Option2                                                                                           | Appointment_Options                                                                                                    |
| Appointment Text3                                                                                                    | Appointment_Text1                                                                                             | Appointment_Text2 Appointment_Text5                                                                                                    |
| Appointment_Text6                                                                                                    | Appointment_Text4                                                                                             | Appointment_Text8                                                                                                    |
| Birth Date                                                                                                    | Business Unit Code                                                                                            | Business Unit Name                                                                                                    |
| Business Unit Parent Code                                                                                                    | Business Unit Parent Name                                                                                     |                                                                                                    |
|                                                                                                    | Continuous Service Date                                                                                       | Company Code<br>Contractual Hours                                                                                                    |
| Company Name                                                                                                    |                                                                                                    |                                                                                                    |
| Cost Centre Code                                                                                                    | Cost Centre Description                                                                                       | Date Assessed                                                                                                    |
| Disabled                                                                                                    | Employee Code                                                                                                 | Employee Pay Rate - Annual                                                                                                    |
| Employee Pay Rate - Hourly                                                                                                    | Employment Number                                                                                             | Employment Start Date                                                                                                    |
| Employment Termination Date                                                                                                    | Employment Type Code                                                                                          | Employment Type Description                                                                                                    |
| Employment_Date1                                                                                                    | Employment_Date2                                                                                              | Employment_Date3                                                                                                    |
| Employment_Date4                                                                                                    | Employment_Date5                                                                                              | Employment_Date6                                                                                                    |
| Employment_Memo                                                                                                    | Employment_Number1                                                                                            | Employment_Number2                                                                                                    |
| Employment_Number3                                                                                                    | Employment_Number4                                                                                            | Employment_Number5                                                                                                    |
| Employment_Number6                                                                                                    | Employment_Option1                                                                                            | Employment_Option2                                                                                                    |
| Employment_Option3                                                                                                    | Employment_Option4                                                                                            | Employment_Text1                                                                                                    |
| Employment_Text2                                                                                                    | Employment_Text3                                                                                              | Employment_Text4                                                                                                    |
| Employment_Text5                                                                                                    | Employment_Text6                                                                                              | Employment_Text7                                                                                                    |
| Employment_Text8                                                                                                    | Experience to date in months                                                                                  | Experience to date in years                                                                                                    |
| ezLaborManager                                                                                                    |                                                                                                    |                                                                                                    |
| First Name                                                                                                    | Full Part Time Indicator                                                                                      | Gender                                                                                                    |
| Grade Code                                                                                                    | Grade Description                                                                                             | HR ID                                                                                                    |
| Initials                                                                                                    | Job Code                                                                                                    | Job Title                                                                                                    |
| Last Name                                                                                                    | Last used date                                                                                                | Length of Service Months                                                                                                    |
| Length of Service Years                                                                                                    | Location Code                                                                                                 | Location Name                                                                                                    |
| Manager ID                                                                                                    | Manager Name                                                                                                  | Middle Name                                                                                                    |
| NI Number                                                                                                    | Pay Group Code                                                                                                | Pay Group Description                                                                                                    |
| Person Full Name                                                                                                    | Person Id                                                                                                    | Person_Date1                                                                                                    |
| Person_Date2                                                                                                    | Person_Date3                                                                                                  | Person_Date4                                                                                                    |
| Person_Date5                                                                                                    | Person_Date6                                                                                                  | Person_Memo                                                                                                    |
| Person_Number1                                                                                                    | Person_Number2                                                                                                | Person_Number3                                                                                                    |
| Person_Number4                                                                                                    | Person_Number5                                                                                                | Person_Number6                                                                                                    |
| Person_Option1                                                                                                    | Person_Option2                                                                                                | Person_Option3                                                                                                    |
| Person_Option4                                                                                                    | Person_Text1                                                                                                  | Person_Text2                                                                                                    |
| Person_Text3                                                                                                    | Person_Text4                                                                                                  | Person_Text5                                                                                                    |
| Person_Text6                                                                                                    | Person_Text7                                                                                                  | Person_Text8                                                                                                    |
| Position Title                                                                                                    | Preferred Name                                                                                                | Primary Appointment Indicator                                                                                                    |
| Prior Experience in months                                                                                                    | Prior Experience in years                                                                                     | Proficiency Level Code                                                                                                    |
| Proficiency Level Description                                                                                                    | Relevant Experience                                                                                           | Report Appointment Status                                                                                                    |
| Report Employment Status                                                                                                    | Salutation                                                                                                    | Shift Pattern Code                                                                                                    |
| · · · ·                                                                                                    |                                                                                                    | Skill Id                                                                                                    |
|                                                                                                    | Title Code                                                                                                    |                                                                                                    |
| Used in Job                                                                                                    |                                                                                                    |                                                                                                    |
|                                                                                                    |                                                                                                    |                                                                                                    |
| Person_Text3<br>Person_Text6<br>Position Title<br>Prior Experience in months<br>Proficiency Level Description<br>Report Employment Status<br>Shift Pattern Description<br>Std Hours from EE RATE | Person_Text4Person_Text7Preferred NamePrior Experience in yearsRelevant ExperienceSalutationSkill Description | Person_Text5         Person_Text8         Primary Appointment Indicator         Proficiency Level Code         Report Appointment Status         Shift Pattern Code |

### **Employee Special Accumulators view**

| Address Line 1                     |                                            | Address Line 2                             |
|------------------------------------|--------------------------------------------|--------------------------------------------|
| Address Line 1                     | Address Line 2                             | Address Line 3                             |
| Adjusted Service Date              | Age Months                                 | Age Years                                  |
| Appointment End Date               | Appointment FTE                            | Appointment Start Date                     |
| Appointment Type Code              | Appointment Type Description               | Appointment_Date1                          |
| Appointment_Date2                  | Appointment_Date3                          | Appointment_Date4                          |
| Appointment_Date5                  | Appointment_Date6                          | Appointment_Memo                           |
| Appointment_Number1                | Appointment_Number2                        | Appointment_Number3                        |
| Appointment_Number4                | Appointment_Number5                        | Appointment_Number6                        |
| Appointment_Option1                | Appointment_Option2                        | Appointment_Option3                        |
| Appointment_Option4                | Appointment_Text1                          | Appointment_Text2                          |
| Appointment_Text3                  | Appointment_Text4                          | Appointment_Text5                          |
| Appointment_Text6                  | Appointment_Text7                          | Appointment_Text8                          |
| Birth Date                         | Business Unit Code                         | Business Unit Name                         |
| Business Unit Parent Code          | Business Unit Parent Name                  | Company Code                               |
| Continuous Service Date            | Contractual Hours                          | Cost Centre Code                           |
| Cost Centre Description            | Disabled                                   | Employee Code                              |
| Employee Pay Rate - Annual         | Employee Pay Rate - Hourly                 | Employee Payroll Code                      |
| Employment Number                  | Employment Start Date                      | Employment Termination Date                |
| Employment Type Code               | Employment Type Description                | Employment Date1                           |
| Employment_Date2                   | Employment_Date3                           | Employment Date4                           |
| Employment_Date5                   | Employment_Date6                           | Employment_Date4                           |
| Employment_Number1                 | Employment Number2                         | Employment_Number3                         |
|                                    | 1, -                                       |                                            |
| Employment_Number4                 | Employment_Number5                         | Employment_Number6                         |
| Employment_Option1                 | Employment_Option2                         | Employment_Option3                         |
| Employment_Option4                 | Employment_Text1                           | Employment_Text2                           |
| Employment_Text3                   | Employment_Text4                           | Employment_Text5                           |
| Employment_Text6                   | Employment_Text7                           | Employment_Text8                           |
| ezLaborManager                     |                                            |                                            |
| First Name                         | Full Part Time Indicator                   | Gender                                     |
| HR ID                              | Initials                                   | Job Code                                   |
| Job Title                          | Last Name                                  | Length of Service Months                   |
| Length of Service Years            | Location Code                              | Location Name                              |
| Manager ID                         | Manager Name                               | Middle Name                                |
| NI Number                          | Pay Group Code                             | Pay Group Description                      |
| Person Full Name                   | Person Id                                  | Person_Date1                               |
| Person_Date2                       | Person_Date3                               | Person_Date4                               |
| Person_Date5                       | Person_Date6                               | Person_Memo                                |
| Person_Number1                     | Person_Number2                             | Person_Number3                             |
| Person_Number4                     | Person_Number5                             | Person_Number6                             |
| Person_Option1                     | Person_Option2                             | Person_Option3                             |
| Person_Option4                     | Person_Text1                               | Person_Text2                               |
| Person_Text3                       | Person_Text4                               | Person_Text5                               |
| Person_Text6                       | Person_Text7                               | Person_Text8                               |
| Position Title                     | Post Code                                  | Preferred Name                             |
| Primary Appointment Indicator      | Report Appointment Status                  | Report Employment Status                   |
| Salutation                         | Separate Payslip                           | Shift Pattern Code                         |
| Shift Pattern Description          | Special Accumulator Amount                 | Special Accumulator Calendar               |
| Special Accumulator Code           | Special Accumulator Content                | Special Accumulator Description            |
| Special Accumulator Effective From |                                            |                                            |
| Period                             | Special Accumulator Effective From<br>Year | Special Accumulator Effective To<br>Period |
| Special Accumulator Effective To   | Std Hours from EE RATE                     | Title Code                                 |
| Year                               |                                            |                                            |
| Town                               | Working Hours Agreement Code               | Working Hours Agreement Desc               |

### Employee Statutory Accumulators view

| The following fields are availab |                                | A commulator Tunc               |
|----------------------------------|--------------------------------|---------------------------------|
| Accumulator                      | Accumulator Description        | Accumulator Type                |
| Address Line 1                   | Address Line 2                 | Address Line 3                  |
| Adjusted Service Date            | Age Months                     | Age Years                       |
| Appointment End Date             | Appointment FTE                | Appointment Start Date          |
| Appointment Type Code            | Appointment Type Description   | Appointment_Date1               |
| Appointment_Date2                | Appointment_Date3              | Appointment_Date4               |
| Appointment_Date5                | Appointment_Date6              | Appointment_Memo                |
| Appointment_Number1              | Appointment_Number2            | Appointment_Number3             |
| Appointment_Number4              | Appointment_Number5            | Appointment_Number6             |
| Appointment_Option1              | Appointment_Option2            | Appointment_Option3             |
| Appointment_Option4              | Appointment_Text1              | Appointment_Text2               |
| Appointment_Text3                | Appointment_Text4              | Appointment_Text5               |
| Appointment_Text6                | Appointment_Text7              | Appointment_Text8               |
| Birth Date                       | Business Unit Code             | Business Unit Name              |
| Business Unit Parent Code        | Business Unit Parent Name      | Company Code                    |
| Continuous Service Date          | Contractual Hours              | Cost Centre Code                |
| Cost Centre Description          | Country Code                   | Country Name                    |
| County Code                      | County Name                    | Disabled                        |
| Employee Code                    | Employee NI Category           | Employee NI Code Effective From |
| Employee NI Code Effective To    | Employee Pay Rate - Annual     | Employee Pay Rate - Hourly      |
| Employee Payroll Code            | Employee Tax Basis             | Employee Tax Code               |
| Employee Tax Code Effective From | Employee Tax Code Effective To | Employment Number               |
| Employment Start Date            | Employment Termination Date    | Employment Type Code            |
| Employment Type Description      | Employment_Date1               | Employment Date2                |
| Employment_Date3                 | Employment_Date4               | Employment_Date5                |
| Employment_Date6                 | Employment_Memo                | Employment_Number1              |
| Employment_Number2               | Employment_Number3             | Employment_Number4              |
| Employment_Number5               | Employment_Number6             | Employment_Option1              |
| Employment_Option2               | Employment_Option3             | Employment_Option4              |
| Employment_Option2               | Employment_Text2               | Employment_Text3                |
| Employment_Text4                 | Employment_Text5               | Employment_Text6                |
| Employment_Text7                 | Employment_Text8               | ezLaborManager                  |
| First Name                       | Full Part Time Indicator       |                                 |
| Gender                           | HR ID                          |                                 |
| Initials                         | Job Code                       | Job Title                       |
| Jurisdiction Code                | Last Name                      | Length of Service Months        |
|                                  |                                | Location Name                   |
| Length of Service Years          | Location Code<br>Manager Name  | Middle Name                     |
| Manager ID<br>NI Number          |                                |                                 |
|                                  | Pay Group Code                 | Pay Group Description           |
| Person Full Name                 | Person Id                      | Person_Date1                    |
| Person_Date2                     | Person_Date3                   | Person_Date4                    |
| Person_Date5                     | Person_Date6                   | Person_Memo                     |
| Person_Number1                   | Person_Number2                 | Person_Number3                  |
| Person_Number4                   | Person_Number5                 | Person_Number6                  |
| Person_Option1                   | Person_Option2                 | Person_Option3                  |
| Person_Option4                   | Person_Text1                   | Person_Text2                    |
| Person_Text3                     | Person_Text4                   | Person_Text5                    |
| Person_Text6                     | Person_Text7                   | Person_Text8                    |
| Position Title                   | Post Code                      | Preferred Name                  |
| Primary Appointment Indicator    | Report Appointment Status      | Report Employment Status        |
| Salutation                       | Shift Pattern Code             | Shift Pattern Description       |
| Std Hours from EE RATE           | Tax Type Code                  | Tax Year                        |
| Title Code                       | Town                           | Working Hours Agreement Code    |
| Working Hours Agreement Desc     | YTD Amount                     |                                 |

### Employee Work Medical Info view

| Address Line 1                   | Address Line 2                         | Address Line 3                  |
|----------------------------------|----------------------------------------|---------------------------------|
| Adjusted Service Date            | Age Months                             | Age Years                       |
| Appointment End Date             | Appointment FTE                        | Appointment Start Date          |
| Appointment Type Code            | Appointment Type Description           | Appointment_Date1               |
| Appointment_Date2                | Appointment_Date3                      | Appointment Date4               |
| Appointment_Date5                | Appointment_Date6                      | Appointment_Memo                |
| Appointment_Number1              | Appointment_Number2                    | Appointment_Number3             |
| Appointment_Number4              | Appointment_Number5                    | Appointment_Number6             |
| Appointment_Option1              | Appointment_Option2                    | Appointment_Option3             |
| Appointment_Option4              | Appointment_Text1                      | Appointment_Text2               |
| Appointment_Text3                | Appointment Text4                      | Appointment_Text5               |
| Appointment_Text6                | Appointment_Text7                      | Appointment_Text8               |
| Birth Date                       | Business Unit Code                     | Business Unit Name              |
| Business Unit Parent Code        | Business Unit Parent Name              | Category                        |
| Category Code                    | Comments                               | Company Code                    |
| Company Name                     | Continuous Service Date                | Contractual Hours               |
| Company Name<br>Cost Centre Code |                                        |                                 |
| Cost Centre Code<br>Country Name | Cost Centre Description<br>County Code | Country Code<br>County Name     |
| · ·                              |                                        | Effective To                    |
| Date                             | Disabled                               |                                 |
| Employee Code                    | Employee Pay Rate - Annual             | Employee Pay Rate - Hourly      |
| Employment Number                | Employment Start Date                  | Employment Termination Date     |
| Employment Type Code             | Employment Type Description            | Employment_Date1                |
| Employment_Date2                 | Employment_Date3                       | Employment_Date4                |
| Employment_Date5                 | Employment_Date6                       | Employment_Memo                 |
| Employment_Number1               | Employment_Number2                     | Employment_Number3              |
| Employment_Number4               | Employment_Number5                     | Employment_Number6              |
| Employment_Option1               | Employment_Option2                     | Employment_Option3              |
| Employment_Option4               | Employment_Text1                       | Employment_Text2                |
| Employment_Text3                 | Employment_Text4                       | Employment_Text5                |
| Employment_Text6                 | Employment_Text7                       | Employment_Text8                |
| ezLaborManager                   |                                        |                                 |
| First Name                       | Full Part Time Indicator               | Gender                          |
| HR ID                            | Initials                               | Job Code                        |
| Job Title                        | Last Name                              | Length of Service Months        |
| Length of Service Years          | Location Code                          | Location Name                   |
| Manager ID                       | Manager Name                           | Middle Name                     |
| NI Number                        | Pay Group Code                         | Pay Group Description           |
| Person Full Name                 | Person Id                              | Person_Date1                    |
| Person_Date2                     | Person_Date3                           | Person_Date4                    |
| Person_Date5                     | Person_Date6                           | Person_Memo                     |
| Person_Number1                   | Person_Number2                         | Person_Number3                  |
| Person_Number4                   | Person_Number5                         | Person_Number6                  |
| Person_Option1                   | Person_Option2                         | Person_Option3                  |
| Person_Option4                   | Person_Text1                           | Person_Text2                    |
| Person_Text3                     | Person_Text4                           | Person_Text5                    |
| Person_Text6                     | Person_Text7                           | Person_Text8                    |
| Position Title                   | Post Code                              | Preferred Name                  |
| Primary Appointment Indicator    | Report Appointment Status              | Report Employment Status        |
| Salutation                       | Sequence number                        | Shift Pattern Code              |
| Shift Pattern Description        | Std Hours from EE RATE                 | Title Code                      |
| Town                             | Working Hours Agreement Code           | Working Hours Agreement Desc    |
| 1.0.11                           | ", orking nours Agreement Code         | ,, orking from a refeement Dese |

### Employee Working Abroad view

| Address Line 1                   | Address Line 2                  | Address Line 3              |
|----------------------------------|---------------------------------|-----------------------------|
| Adjusted Service Date            | Age Months                      | Age Years                   |
| Allowance Additional Information | Allowance Amount                | Allowance Code              |
| Allowance Currency Code          | Allowance Currency Description  | Allowance Description       |
| Allowance Effective From         | Allowance Effective To          | Allowance Equivalent Amount |
| Allowance Frequency Code         | Allowance Frequency Description | Allowance Paid By Code      |
| Allowance Paid By Description    | Allowance Reference             | Allowance Review Date       |
| Appointment End Date             | Appointment FTE                 | Appointment Start Date      |
| Appointment Type Code            | Appointment Type Description    | Appointment_Date1           |
| Appointment_Date2                | Appointment_Date3               | Appointment_Date4           |
| Appointment_Date5                | Appointment_Date6               | Appointment Memo            |
| Appointment_Number1              | Appointment_Number2             | Appointment_Number3         |
| Appointment_Number4              | Appointment_Number5             | Appointment_Number6         |
| Appointment_Option1              | Appointment_Option2             | Appointment_Option3         |
| Appointment_Option4              | Appointment_Text1               | Appointment_Text2           |
| Appointment_Text3                | Appointment_Text4               | Appointment_Text5           |
| Appointment_Text6                | Appointment_Text7               | Appointment_Text8           |
| Assignment End Date              | Assignment Start Date           | Birth Date                  |
| Business Unit Code               | Business Unit Name              | Business Unit Parent Code   |
| Business Unit Parent Name        | Company Code                    | Company Name                |
| Continuous Service Date          | Contractual Hours               | Cost Centre Code            |
| Cost Centre Description          | Country Code                    | Country Name                |
| County Code                      | County Name                     | Date Passport Applied For   |
| Date Visa Applied For            | Date Work Permit Applied For    | Days Vacation               |
| Days Vacation Frequency Code     | Days Vacation Frequency         | Disabled                    |
|                                  | Description                     |                             |
| EEA Member Ind                   | Employee Code                   | Employee Pay Rate - Annual  |
| Employee Pay Rate - Hourly       | Employment Number               | Employment Start Date       |
| Employment Termination Date      | Employment Type Code            | Employment Type Description |
| Employment_Date1                 | Employment_Date2                | Employment_Date3            |
| Employment_Date4                 | Employment_Date5                | Employment_Date6            |
| Employment_Memo                  | Employment_Number1              | Employment_Number2          |
| Employment_Number3               | Employment_Number4              | Employment_Number5          |
| Employment_Number6               | Employment_Option1              | Employment_Option2          |
| Employment_Option3               | Employment_Option4              | Employment_Text1            |
| Employment_Text2                 | Employment_Text3                | Employment_Text4            |
| Employment_Text5                 | Employment_Text6                | Employment_Text7            |
| Employment_Text8                 | ezLaborManager                  |                             |
| Family Members                   | First Name                      | Full Part Time Indicator    |
| Gender                           | Gross Up                        |                             |
| HMRC Dispensation                | HR ID                           | Initials                    |
| Job Code                         | Job Title                       | Last Name                   |
| Length of Service Months         | Length of Service Years         | Location Code               |
| Location Name                    | Manager ID                      | Manager Name                |
| Middle Name                      | NI Number                       | Passport Comments           |
| Passport Country Of Issue        | Passport Date                   | Passport Expiry Date        |
| Passport Issue No.               | Passport Reference No.          | Passport Rejected Date      |
| Passport Revoked Date            | Passport Type                   | Passport Type Code          |
| Pay Group Code                   | Pay Group Description           | Person Full Name            |
| Person Id                        | Person_Date1                    | Person_Date2                |
| Person_Date3                     | Person_Date4                    | Person_Date5                |
| Person_Date6                     | Person_Memo                     | Person_Number1              |
| Person_Number2                   | Person_Number3                  | Person_Number4              |
| Person_Number5                   | Person_Number6                  | Person_Option1              |

| Person_Option2                              | Person_Option3                                | Person_Option4                |
|---------------------------------------------|-----------------------------------------------|-------------------------------|
| Person_Text1                                | Person_Text2                                  | Person_Text3                  |
| Person_Text4                                | Person_Text5                                  | Person_Text6                  |
| Person_Text7                                | Person_Text8                                  | Position Title                |
| Post Code                                   | Preferred Name                                | Primary Appointment Indicator |
| Report Appointment Status                   | Report Employment Status                      | Return Trips                  |
| Return Trips Frequency Code                 | <b>Return Trips Frequency Description</b>     | Salutation                    |
| Shift Pattern Code                          | Shift Pattern Description                     | Std Hours from EE RATE        |
| Tax Equalisation Ind                        | Tax Return Prep Ind                           | Title Code                    |
| Town                                        | Travel Class Code                             | Travel Class Description      |
| Travel Means Code                           | Travel Means Description                      | Visa Comments                 |
| Visa Country Of Issue                       | Visa Date                                     | Visa Expiry Date              |
| Visa Issue No.                              | Visa Reference No.                            | Visa Rejected Date            |
| Visa Revoked Date                           | Visa Type                                     | Visa Type Code                |
| Work Permit Code                            | Work Permit Comments                          | Work Permit Country Of Issue  |
| Work Permit Date                            | Work Permit Expiry Date                       | Work Permit Issue No.         |
| Work Permit Reference No.                   | Work Permit Rejected Date                     | Work Permit Revoked Date      |
| Work Permit Type                            | Working Abroad Country Code                   | Working Abroad Country Name   |
| Working Abroad Date 1                       | Working Abroad Date 2                         | Working Abroad Date 3         |
| Working Abroad Date 4                       | Working Abroad Date 5                         | Working Abroad Date 6         |
| Working Abroad Host Business Unit<br>Code   | Working Abroad Host Business Unit Description | Working Abroad Location Code  |
| Working Abroad Location<br>Description      | Working Abroad Memo                           | Working Abroad Notes          |
| Working Abroad Number 1                     | Working Abroad Number 2                       | Working Abroad Number 3       |
| Working Abroad Number 4                     | Working Abroad Number 5*                      | Working Abroad Number 6       |
| Working Abroad Option 1                     | Working Abroad Option 2                       | Working Abroad Option 3       |
| Working Abroad Option 4                     | Working Abroad Text 1                         | Working Abroad Text 2         |
| Working Abroad Text 3                       | Working Abroad Text 4                         | Working Abroad Text 5         |
| Working Abroad Text 6                       | Working Abroad Text 7                         | Working Abroad Text 8         |
| Working as(ExPat, InPat, Foreign<br>Worker) | Working Hours Agreement Code                  | Working Hours Agreement Desc  |

#### Jobs view

| Change comments      | Change Reason Code     | Change Reason Description   |
|----------------------|------------------------|-----------------------------|
| Date from            | Date to                | Date1 (User Field)          |
| Date2 (User Field)   | Date3 (User Field)     | Date4 (User Field)          |
| Date5 (User Field)   | Date6 (User Field)     | Grade Code                  |
| Grade Description    | Job Class Code         | Job Class Description       |
| Job Code             | Job Description        | Job Description Web Address |
| Job Evaluated Date   | Job Inactive Indicator | Job Points                  |
| Job Title            | Manager Class Code     | Manager Class Description   |
| Memo (User Field)    | Number1 (User Field)   | Number2 (User Field)        |
| Number3 (User Field) | Number4 (User Field)   | Number5 (User Field)        |
| Number6 (User Field) | Option1 (User Field)   | Option2 (User Field)        |
| Option3 (User Field) | Option4 (User Field)   | Record Number               |
| Salary Maximum       | Salary Midpoint        | Salary Minimum              |
| Text1 (User Field)   | Text2 (User Field)     | Text3 (User Field)          |
| Text4 (User Field)   | Text5 (User Field)     | Text6 (User Field)          |
| Text7 (User Field)   | Text8 (User Field)     | Update User                 |

#### **Pension view**

| Address Line 1                           | Address Line 2                  | Address Line 3                 |
|------------------------------------------|---------------------------------|--------------------------------|
| Adjusted Service Date                    | Age Months                      | Age Years                      |
| Appointment End Date                     | Appointment FTE                 | Appointment Start Date         |
| Appointment Type Code                    | Appointment Type Description    | Appointment_Date1              |
| Appointment_Date2                        | Appointment_Date3               | Appointment_Date4              |
| Appointment_Date5                        | Appointment_Date6               | Appointment_Memo               |
| Appointment_Number1                      | Appointment_Number2             | Appointment_Number3            |
| Appointment_Number4                      | Appointment_Number5             | Appointment_Number6            |
| Appointment_Option1                      | Appointment_Option2             | Appointment_Option3            |
| Appointment_Option4                      | Appointment_Text1               | Appointment_Text2              |
| Appointment_Text3                        | Appointment_Text4               | Appointment_Text5              |
| Appointment_Text6                        | Appointment_Text7               | Appointment_Text8              |
| AVC Status                               | Birth Date                      | Business Unit Code             |
| Business Unit Name                       | Business Unit Parent Code       | Business Unit Parent Name      |
| Company Code                             | Company Name                    | Continuous Service Date        |
| Contractual Hours                        | Cost Centre Code                | Cost Centre Description        |
| Deduction Accumulator Amount             | Deduction Accumulator Eligible  | Deduction Annual Limit         |
| YTD                                      | Earnings YTD                    | Deduction Annual Limit         |
| Deduction Class Code                     | Deduction Class Description     | Deduction Code                 |
| Deduction Default Amount                 | Deduction Default Rate          | Deduction Description          |
| Deduction Taxability Code                | Deduction Taxable Description   | Disabled                       |
| Employee Code                            | Employee Employer Code          | Employee NI Category           |
| Employee Pay Rate - Annual               | Employee Pay Rate - Hourly      | Employee Payroll Code          |
| Employment Number                        | Employment Start Date           | Employment Termination Date    |
| Employment Type Code                     |                                 |                                |
| Employment Type Description              | Employment_Date1                | Employment_Date2               |
| Employment_Date3                         | Employment_Date4                | Employment_Date5               |
| Employment_Date6                         | Employment_Memo                 | Employment_Number1             |
| Employment_Number2                       | Employment_Number3              | Employment_Number4             |
| Employment_Number5                       | Employment_Number6              | Employment_Option1             |
| Employment_Option2                       | Employment_Option3              | Employment_Option4             |
| Employment_Text1                         | Employment_Text2                | Employment_Text3               |
| Employment_Text4                         | Employment_Text5                | Employment_Text6               |
| Employment_Text7                         | Employment_Text8                | ezLaborManager                 |
| First Name                               | Formula Code                    | Full Part Time Indicator       |
| Gender                                   |                                 |                                |
| HR ID                                    | Initials                        | Job Code                       |
| Job Title                                | Last Name                       | Length of Service Months       |
| Length of Service Years                  | Location Code                   | Location Name                  |
| Manager ID                               | Manager Name                    | Marital Status                 |
| Marital Status Description               | Middle Name                     |                                |
| NI Number                                | Override Percent                | Override Value                 |
| Pay Group Code                           | Pay Group Description           | Pay Period End                 |
| Pay Period Number                        | Pay Period Start                | Pay Period Suffix              |
| Payee Code                               | Payee Name                      | Payrun Code                    |
| Payrun Entry Code                        | Pension Accumulator From Period | Pension Accumulator From Year  |
| Pension Accumulator To Period            | Pension Accumulator To Year     | Pension Allow Employee         |
|                                          |                                 | Contribution                   |
| Pension Company                          | Pension Description             | Pension End Date               |
| Pension Membership Date Of Joining       | Pension Membership Date Of      | Pension Membership Stakeholder |
| s s s s -r - s s s s s s s s s s s s s s | Leaving                         | Policy No                      |
| Pension SCON                             | Pension Stakeholder             | Pension Start Date             |
| Period Amount                            | Person Full Name                | Person Id                      |
| Person_Date1                             | Person_Date2                    | Person_Date3                   |
|                                          |                                 |                                |

| Person_Date4                 | Person_Date5                  | Person_Date6              |
|------------------------------|-------------------------------|---------------------------|
| Person_Memo                  | Person_Number1                | Person_Number2            |
| Person_Number3               | Person_Number4                | Person_Number5            |
| Person_Number6               | Person_Option1                | Person_Option2            |
| Person_Option3               | Person_Option4                | Person_Text1              |
| Person_Text2                 | Person_Text3                  | Person_Text4              |
| Person_Text5                 | Person_Text6                  | Person_Text7              |
| Person_Text8                 | Position Title                | Post Code                 |
| Preferred Name               | Primary Appointment Indicator | Report Appointment Status |
| Report Employment Status     | Salutation                    | Scheme Basis              |
| Scheme Code                  | Scheme Type                   | Shift Pattern Code        |
| Shift Pattern Description    | Std Hours from EE RATE        | Tax Period Number         |
| Tax Year                     | Title Code                    | Town                      |
| Working Hours Agreement Code | Working Hours Agreement Desc  |                           |

### **Person Addresses view**

| Address Line 1                                     | Address Line 2                                          | Address Line 3            |
|----------------------------------------------------|---------------------------------------------------------|---------------------------|
| Address Type Code                                  | Address Type Description                                | Adjusted Service Date     |
| Age Months                                         | Age Years                                               | Appointment End Date      |
| Appointment FTE                                    | Appointment Start Date                                  | Appointment Type Code     |
| Appointment Type Description                       | Appointment_Date1                                       | Appointment_Date2         |
| Appointment_Date3                                  | Appointment_Date4                                       | Appointment_Date5         |
| Appointment_Date6                                  | Appointment_Memo                                        | Appointment_Number1       |
| Appointment_Number2                                | Appointment_Number3                                     | Appointment_Number4       |
| Appointment_Number5                                | Appointment_Number6                                     | Appointment_Option1       |
| Appointment_Option2                                | Appointment_Option3                                     | Appointment_Option4       |
| Appointment_Text1                                  | Appointment_Text2                                       | Appointment_Text3         |
| Appointment_Text4                                  | Appointment_Text5                                       | Appointment_Text6         |
| Appointment_Text7                                  | Appointment_Text8                                       | Birth Date                |
| Business Unit Code                                 | Business Unit Name                                      | Business Unit Parent Code |
| Business Unit Parent Name                          | Continuous Service Date                                 | Contractual Hours         |
| Correspondence Address Indicator                   | Cost Centre Code                                        | Cost Centre Description   |
| Country Code                                       | Country Name                                            | County Code               |
| County Name                                        | Disabled                                                | Employee Code             |
| Employee Pay Rate - Annual                         | Employee Pay Rate - Hourly                              | Employment Number         |
| Employeer dy Rate Filmeda<br>Employment Start Date | Employeer dy Rule Thoury<br>Employment Termination Date | Employment Type Code      |
| Employment Type Description                        | Employment Date1                                        | Employment_Date2          |
| Employment_Date3                                   | Employment_Date4                                        | Employment_Date5          |
| Employment_Date6                                   | Employment_Memo                                         | Employment Number1        |
| Employment_Number2                                 | Employment Number3                                      | Employment Number4        |
| Employment_Number5                                 | Employment_Number6                                      | Employment_Option1        |
| Employment_Option2                                 | Employment_Option3                                      | Employment_Option4        |
| Employment_Text1                                   | Employment_Text2                                        | Employment_Text3          |
| Employment_Text4                                   | Employment_Text5                                        | Employment_Text6          |
| Employment_Text7                                   | Employment_Text8                                        | ezLaborManager            |
| First Name                                         | Full Part Time Indicator                                |                           |
| Gender                                             | HR ID                                                   |                           |
| Initials                                           | Job Code                                                | Job Title                 |
| Last Name                                          | Length of Service Months                                | Length of Service Years   |
| Location Code                                      | Location Name                                           | Manager ID                |
| Manager Name                                       | Middle Name                                             | NI Number                 |
| P60 Address Indicator                              | Pay Group Code                                          | Pay Group Description     |
| Payroll Address Indicator                          | Person Full Name                                        | Person Id                 |
| Person_Date1                                       | Person_Date2                                            | Person_Date3              |
| Person_Date4                                       | Person_Date5                                            | Person_Date6              |
| Person_Memo                                        | Person Number1                                          | Person Number2            |
| Person_Number3                                     | Person Number4                                          | Person_Number5            |
| Person Number6                                     | Person_Option1                                          | Person_Option2            |
| Person_Option3                                     | Person_Option4                                          | Person_Text1              |
| Person_Text2                                       | Person_Text3                                            | Person_Text4              |
| Person_Text5                                       | Person Text6                                            | Person_Text7              |
| Person_Text8                                       | Position Title                                          | Post Code                 |
| Preferred Name                                     | Primary Appointment Indicator                           | Report Appointment Status |
| Report Employment Status                           |                                                         | Shift Pattern Code        |
|                                                    | Salutation                                              | Shift Fatterin Code       |
| Shift Pattern Description                          | Salutation<br>Std Hours from EE RATE                    | Title Code                |

### **Position view**

The following fields are available in this view:

|                                                                  | in this view.                                                                           |                                                                                |
|------------------------------------------------------------------|-----------------------------------------------------------------------------------------|--------------------------------------------------------------------------------|
| Equivalent                                                       | Annual Appointment Headcount                                                            | Annual Headcount Variance                                                      |
|                                                                  | Annual Position Budget Headcount                                                        | Annual Position Full Time<br>Equivalent Variance                               |
|                                                                  | Annual Position Revised Headcount                                                       | Budget Month 1 Appointment Full<br>Time Equivalent                             |
|                                                                  | Budget Month 1 Effective Date                                                           | Budget Month 1 Name                                                            |
| Budget Month 1 Number                                            | Budget Month 1 Position Budget Full<br>Time Equiv.                                      | Budget Month 1 Position Budget                                                 |
| Budget Month 1 Position Full Time                                | Budget Month 1 Position Headcount                                                       | Headcount<br>Budget Month 1 Position Revised                                   |
|                                                                  | Variance                                                                                | Full Time Equiv.                                                               |
|                                                                  | Budget Month 2 Appointment Full                                                         | Budget Month 2 Appointment                                                     |
|                                                                  | Time Equivalent                                                                         | Headcount                                                                      |
|                                                                  | Budget Month 2 Name                                                                     | Budget Month 2 Number                                                          |
|                                                                  | Budget Month 2 Position Budget<br>Headcount                                             | Budget Month 2 Position Full Time Equiv. Variance                              |
|                                                                  | Budget Month 2 Position Revised                                                         | Budget Month 2 Position Revised                                                |
| 0                                                                | Full Time Equiv.                                                                        | Headcount                                                                      |
|                                                                  | Budget Month 3 Appointment                                                              | Budget Month 3 Effective Date                                                  |
|                                                                  | Headcount                                                                               |                                                                                |
| Budget Month 3 Name                                              | Budget Month 3 Number                                                                   | Budget Month 3 Position Budget Full<br>Time Equiv.                             |
|                                                                  | Budget Month 3 Position Full Time<br>Equiv. Variance                                    | Budget Month 3 Position Headcount<br>Variance                                  |
|                                                                  | Budget Month 3 Position Revised                                                         | Budget Month 4 Appointment Full                                                |
|                                                                  | Headcount                                                                               | Time Equivalent                                                                |
|                                                                  | Budget Month 4 Effective Date                                                           | Budget Month 4 Name                                                            |
| Budget Month 4 Number                                            | Budget Month 4 Position Budget Full<br>Time Equiv.                                      | Budget Month 4 Position Budget<br>Headcount                                    |
| Budget Month 4 Position Full Time                                | Budget Month 4 Position Headcount<br>Variance                                           | Budget Month 4 Position Revised<br>Full Time Equiv.                            |
| 1                                                                | Budget Month 5 Appointment Full                                                         | Budget Month 5 Appointment                                                     |
|                                                                  | Time Equivalent                                                                         | Headcount                                                                      |
|                                                                  | Budget Month 5 Name                                                                     | Budget Month 5 Number                                                          |
| Budget Month 5 Position Budget Full                              | Budget Month 5 Position Budget<br>Headcount                                             | Budget Month 5 Position Full Time<br>Equiv. Variance                           |
| Budget Month 5 Position Headcount                                | Budget Month 5 Position Revised                                                         | Budget Month 5 Position Revised                                                |
|                                                                  | Full Time Equiv.                                                                        | Headcount                                                                      |
|                                                                  | Budget Month 6 Appointment<br>Headcount                                                 | Budget Month 6 Effective Date                                                  |
|                                                                  | Budget Month 6 Number                                                                   | Budget Month 6 Position Budget Full<br>Time Equiv.                             |
| Budget Month 6 Position Budget                                   | Budget Month 6 Position Full Time                                                       | Budget Month 6 Position Headcount                                              |
|                                                                  | Equiv. Variance                                                                         | Variance                                                                       |
|                                                                  | Budget Month 6 Position Revised                                                         | Budget Month 7 Appointment Full                                                |
|                                                                  | Headcount                                                                               | Time Equivalent                                                                |
| I on This Equiv.                                                 | Budget Month 7 Effective Date                                                           | Budget Month 7 Name                                                            |
|                                                                  |                                                                                         |                                                                                |
| Budget Month 7 AppointmentHeadcountBudget Month 7 Number         | Budget Month 7 Position Budget Full<br>Time Equiv.                                      | Budget Month 7 Position Budget<br>Headcount                                    |
| Budget Month 7 Appointment<br>Headcount<br>Budget Month 7 Number | Budget Month 7 Position Budget Full<br>Time Equiv.<br>Budget Month 7 Position Headcount | Budget Month 7 Position Budget<br>Headcount<br>Budget Month 7 Position Revised |

| Chapter 2 – Nu not report views               |                                                     |                                                    |
|-----------------------------------------------|-----------------------------------------------------|----------------------------------------------------|
| Budget Month 7 Position Revised<br>Headcount  | Budget Month 8 Appointment Full<br>Time Equivalent  | Budget Month 8 Appointment<br>Headcount            |
| Budget Month 8 Effective Date                 | Budget Month 8 Name                                 | Budget Month 8 Number                              |
| Budget Month 8 Position Budget Full           | Budget Month 8 Position Budget                      | Budget Month 8 Position Full Time                  |
| Time Equiv.                                   | Headcount                                           | Equiv. Variance                                    |
| Budget Month 8 Position Headcount<br>Variance | Budget Month 8 Position Revised<br>Full Time Equiv. | Budget Month 8 Position Revised<br>Headcount       |
| Budget Month 9 Appointment Full               | Budget Month 9 Appointment                          | Budget Month 9 Effective Date                      |
| Time Equivalent                               | Headcount                                           |                                                    |
| Budget Month 9 Name                           | Budget Month 9 Number                               | Budget Month 9 Position Budget Full<br>Time Equiv. |
| Budget Month 9 Position Budget                | Budget Month 9 Position Full Time                   | Budget Month 9 Position Headcount                  |
| Headcount                                     | Equiv. Variance                                     | Variance                                           |
| Budget Month 9 Position Revised               | Budget Month 9 Position Revised                     | Budget Month 10 Appointment Full                   |
| Full Time Equiv.                              | Headcount                                           | Time Equivalent                                    |
| Budget Month 10 Appointment                   | Budget Month 10 Effective Date                      | Budget Month 10 Name                               |
| Headcount                                     |                                                     | Dudget Month To Frank                              |
| Budget Month 10 Number                        | Budget Month 10 Position Budget<br>Full Time Equiv. | Budget Month 10 Position Budget<br>Headcount       |
| Budget Month 10 Position Full Time            | Budget Month 10 Position                            | Budget Month 10 Position Revised                   |
| Equiv. Variance                               | Headcount Variance                                  | Full Time Equiv.                                   |
| Budget Month 10 Position Revised              | Budget Month 11 Appointment Full                    | Budget Month 11 Appointment                        |
| Headcount                                     | Time Equivalent                                     | Headcount                                          |
| Budget Month 11 Effective Date                | Budget Month 11 Name                                | Budget Month 11 Number                             |
| Budget Month 11 Position Budget               | Budget Month 11 Position Budget                     | Budget Month 11 Position Full Time                 |
| Full Time Equiv.                              | Headcount                                           | Equiv. Variance                                    |
| Budget Month 11 Position                      | Budget Month 11 Position Revised                    | Budget Month 11 Position Revised                   |
| Headcount Variance                            | Full Time Equiv.                                    | Headcount                                          |
| Budget Month 12 Appointment Full              | Budget Month 12 Appointment                         | Budget Month 12 Effective Date                     |
| Time Equivalent                               | Headcount                                           | Dudget Wohlth 12 Effective Date                    |
| Budget Month 12 Name                          | Budget Month 12 Number                              | Budget Month 12 Position Budget                    |
| Budget Month 12 Pulle                         | Budget Month 12 Pulliber                            | Full Time Equiv.                                   |
| Budget Month 12 Position Budget               | Budget Month 12 Position Full Time                  | Budget Month 12 Position                           |
| Headcount                                     | Equiv. Variance                                     | Headcount Variance                                 |
| Budget Month 12 Position Revised              | Budget Month 12 Position Revised                    | Budget Year                                        |
| Full Time Equiv.                              | Headcount                                           |                                                    |
| Budget Year Start                             | Business Unit Code                                  | Business Unit Name                                 |
| Job Code                                      | Job Title                                           | Location Code                                      |
| Location Name                                 | Position Date1                                      | Position Date2                                     |
| Position Date3                                | Position Date4                                      | Position Date5                                     |
| Position Date6                                | Position End Date                                   | Position Id                                        |
| Position Last History Code                    | Position Last History Date                          | Position Last Updated By                           |
| Position Last Updated Date                    | Position Memo                                       | Position Number1                                   |
| Position Number2                              | Position Number3                                    | Position Number4                                   |
| Position Number5                              | Position Number6                                    | Position Option1                                   |
| Position Option2                              | Position Option3                                    | Position Option4                                   |
| Position Start Date                           | Position Status Code                                | Position Status Description                        |
| Position Text1                                | Position Text2                                      | Position Text3                                     |
| Position Text4                                | Position Text5                                      | Position Text6                                     |
| Position Text7                                | Position Text8                                      | Position Title                                     |
|                                               |                                                     | 4                                                  |
| Position Type Code                            | Position Type Description                           | Reports To Business Unit Code                      |
| Reports To Business Unit Name                 | Reports To Job Code                                 | Reports To Job Title                               |
| Reports To Position ID                        | Reports To Position Title                           | Shift Pattern Code                                 |
| Shift Pattern Comment                         | Shift Pattern Company Holiday Ind                   | Shift Pattern Compute Averages Ind                 |
| Shift Pattern Description                     | Shift Pattern Effective From                        | Shift Pattern Effective To                         |
| Shift Pattern Hours Per Day                   | Shift Pattern Scheduled Days                        | Shift Pattern Scheduled Hours                      |
| Shift Pattern Start Date                      | Shift Pattern Weeks                                 | ļ                                                  |
| Working Hours Agreement Code                  | Working Hours Agreement Desc                        |                                                    |
|                                               |                                                     |                                                    |

#### **Qualifications view**

| Address Line 1                    | Address Line 2                  | Address Line 3                |
|-----------------------------------|---------------------------------|-------------------------------|
| Adjusted Service Date             | Age Months                      | Age Years                     |
| Appointment End Date              | Appointment FTE                 | Appointment Start Date        |
| Appointment Type Code             | Appointment Type Description    | Appointment_Date1             |
| Appointment_Date2                 | Appointment_Date3               | Appointment_Date4             |
| Appointment_Date5                 | Appointment_Date6               | Appointment_Memo              |
| Appointment_Number1               | Appointment_Number2             | Appointment_Number3           |
| Appointment_Number4               | Appointment_Number5             | Appointment_Number6           |
| Appointment_Option1               | Appointment_Option2             | Appointment_Option3           |
| Appointment_Option4               | Appointment_Text1               | Appointment_Text2             |
| Appointment_Text3                 | Appointment_Text4               | Appointment_Text5             |
| Appointment_Text6                 | Appointment_Text7               | Appointment_Text8             |
| Birth Date                        | Business Unit Code              | Business Unit Name            |
| Business Unit Parent Code         | Business Unit Parent Name       | Comments                      |
| Company Code                      | Company Name                    | Complete by Date              |
| Continuous Service Date           | Contractual Hours               | Cost Centre Code              |
| Cost Centre Description           | Country Code                    | Country Name                  |
| County Code                       | Country Code<br>County Name     | CPD Credits Required          |
| CPD Required Indicator            | County Name<br>CPD Year Start   | CPD Credits Required          |
| CPD Year Start Month              |                                 |                               |
|                                   | Disabled                        | Employee Code                 |
| Employee Pay Rate - Annual        | Employee Pay Rate - Hourly      | Employment Number             |
| Employment Start Date             | Employment Termination Date     | Employment Type Code          |
| Employment Type Description       | Employment_Date1                | Employment_Date2              |
| Employment_Date3                  | Employment_Date4                | Employment_Date5              |
| Employment_Date6                  | Employment_Memo                 | Employment_Number1            |
| Employment_Number2                | Employment_Number3              | Employment_Number4            |
| Employment_Number5                | Employment_Number6              | Employment_Option1            |
| Employment_Option2                | Employment_Option3              | Employment_Option4            |
| Employment_Text1                  | Employment_Text2                | Employment_Text3              |
| Employment_Text4                  | Employment_Text5                | Employment_Text6              |
| Employment_Text7                  | Employment_Text8                | Establishment Address 1       |
| Establishment Address 2           | Establishment Address 3         | Establishment Code            |
| Establishment Name                | Establishment Postcode          | Establishment Telephone No    |
| Expiry Date                       | ezLaborManager                  |                               |
| Fee                               | Fee Recoverable Indicator       |                               |
| First Name                        | Full Part Time Indicator        | Gender                        |
| HR ID                             | Job Code                        | Job Title                     |
| Last Name                         | Length of Service Months        | Length of Service Years       |
| Location Code                     | Location Name                   | Manager ID                    |
| Manager Name                      | Middle Name                     | NI Number                     |
| Pay Group Code                    | Pay Group Description           | Permit Expired Date           |
| Permit Start Date                 | Person Full Name                | Person ID                     |
| Person_Date1                      | Person_Date2                    | Person_Date3                  |
| Person_Date4                      | Person_Date5                    | Person_Date6                  |
| Person_Memo                       | Person_Number1                  | Person_Number2                |
| Person_Number3                    | Person_Number4                  | Person_Number5                |
| Person_Number6                    | Person_Option1                  | Person_Option2                |
| Person_Option3                    | Person_Option4                  | Person_Text1                  |
| Person_Text2                      | Person_Text3                    | Person_Text4                  |
| Person_Text5                      | Person_Text6                    | Person_Text7                  |
| Person_Text8                      | Position Title                  | Post Code                     |
| Preferred Name                    | Primary Appointment Indicator   | Qualification Banding Comment |
| Qualification Banding Description | Qualification Banding Rank      | Qualification Date            |
| Qualification Grade Code          | Qualification Grade Description | Qualification Level Code      |

| Qualification Level Description       | Qualification Level Skill Description | Qualification Major Skill Description |
|---------------------------------------|---------------------------------------|---------------------------------------|
| Qualification Minor Skill Description | Qualification Type Code               | Qualification Type Description        |
| Qualification Type Description        | Qualified Indicator                   | Reference                             |
| Summary                               |                                       |                                       |
| Report Appointment Status             | Report Employment Status              | Salutation                            |
| Shift Pattern Code                    | Shift Pattern Description             | Sponsored Indicator                   |
| Sponsorship Conditions                | Sponsorship Fee Freq                  | Start Date                            |
| Std Hours from EE RATE                | Title Code                            | Town                                  |
| Work Permit                           | Work Permit No                        |                                       |
| Working Hours Agreement Code          | Working Hours Agreement Desc          |                                       |

# Supplementary view

| Address Line 1                     | Address Line 2                 | Address Line 3                  |
|------------------------------------|--------------------------------|---------------------------------|
|                                    | 4                              |                                 |
| Adjusted Service Date              | Age Months                     | Age Years                       |
| Appointment End Date               | Appointment FTE                | Appointment Start Date          |
| Appointment Type Code              | Appointment Type Description   | Appointment_Date1               |
| Appointment_Date2                  | Appointment_Date3              | Appointment_Date4               |
| Appointment_Date5                  | Appointment_Date6              | Appointment_Memo                |
| Appointment_Number1                | Appointment_Number2            | Appointment_Number3             |
| Appointment_Number4                | Appointment_Number5            | Appointment_Number6             |
| Appointment_Option1                | Appointment_Option2            | Appointment_Option3             |
| Appointment_Option4                | Appointment_Text1              | Appointment_Text2               |
| Appointment_Text3                  | Appointment_Text4              | Appointment_Text5               |
| Appointment_Text6                  | Appointment_Text7              | Appointment_Text8               |
| Birth Date                         | Business Unit Code             | Business Unit Name              |
| Business Unit Parent Code          | Business Unit Parent Name      | Company Code                    |
| Company Name                       | Continuous Service Date        | Contractual Hours               |
| Cost Centre Code                   | Cost Centre Description        | Disabled                        |
| Employee Code                      | Employee Pay Rate - Annual     | Employee Pay Rate - Hourly      |
| Employment Number                  | Employment Start Date          | Employment Termination Date     |
| Employment Type Code               | Employment Type Description    | Employment_Date1                |
| Employment_Date2                   | Employment_Date3               | Employment Date4                |
| Employment_Date5                   | Employment_Date6               | Employment_Memo                 |
| Employment_Number1                 | Employment_Number2             | Employment_Number3              |
| Employment_Number4                 | Employment_Number5             | Employment_Number6              |
| Employment_Option1                 | Employment_Option2             | Employment_Option3              |
| Employment_Option4                 | Employment_Text1               | Employment_Text2                |
| Employment_Text3                   | Employment_Text4               | Employment_Text5                |
| Employment_Text6                   | Employment_Text7               | Employment_Text8                |
| ezLaborManager                     | Employment_rext7               | Employment_rexto                |
| First Name                         | Full Part Time Indicator       | Gender                          |
| HR ID                              | Initials                       | Job Code                        |
| Job Title                          | Last Name                      | Length of Service Months        |
|                                    |                                | Location Name                   |
| Length of Service Years            | Location Code                  |                                 |
| Manager ID                         | Manager Name                   | Middle Name                     |
| NI Number                          | Pay Group Code                 | Pay Group Description           |
| Person Full Name                   | Person Id                      | Person_Date1                    |
| Person_Date2                       | Person_Date3                   | Person_Date4                    |
| Person_Date5                       | Person_Date6                   | Person_Memo                     |
| Person_Number1                     | Person_Number2                 | Person_Number3                  |
| Person_Number4                     | Person_Number5                 | Person_Number6                  |
| Person_Option1                     | Person_Option2                 | Person_Option3                  |
| Person_Option4                     | Person_Text1                   | Person_Text2                    |
| Person_Text3                       | Person_Text4                   | Person_Text5                    |
| Person_Text6                       | Person_Text7                   | Person_Text8                    |
| Position Title                     | Post Code                      | Preferred Name                  |
| Primary Appointment Indicator      | Report Appointment Status      | Report Employment Status        |
| Salutation                         | Shift Pattern Code             | Shift Pattern Description       |
| Std Hours from EE RATE             | Supplementary Attained Date    | Supplementary Code              |
| Supplementary Code Description     | Supplementary Comment          | Supplementary Effective To Date |
| Supplementary Last Used Date       | Supplementary Level Code       | Supplementary Level Description |
| Supplementary Number of Years      | Supplementary Type Code        | Supplementary Type Description  |
| Used                               | II S S SF ST                   |                                 |
| Title Code                         | Town                           |                                 |
| Working Hours Agreement Code       | Working Hours Agreement Desc   |                                 |
| " orking riours rigiteriterit coue | , orking from a reforment Dest | 1                               |

The following fields are available in this view: